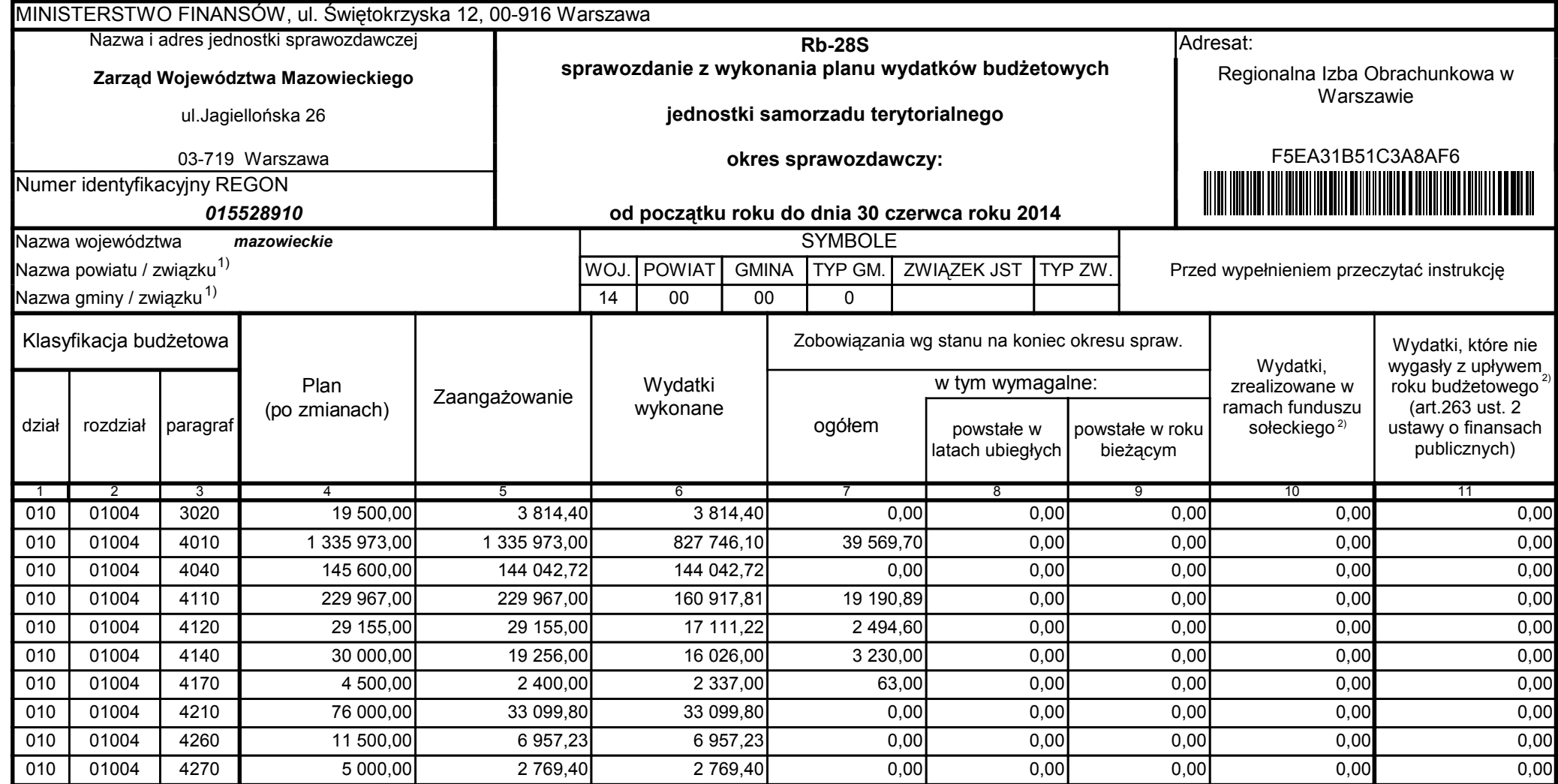

z upoważnienia skarbnika Ewa Gąsiorek

Główny Księgowy / Skarbnik

2014.07.18

z upoważnienia kierownika jednostki Leszek Ruszczyk

Kierownik jednostki / Przewodniczący Zarządu

2014.07.22

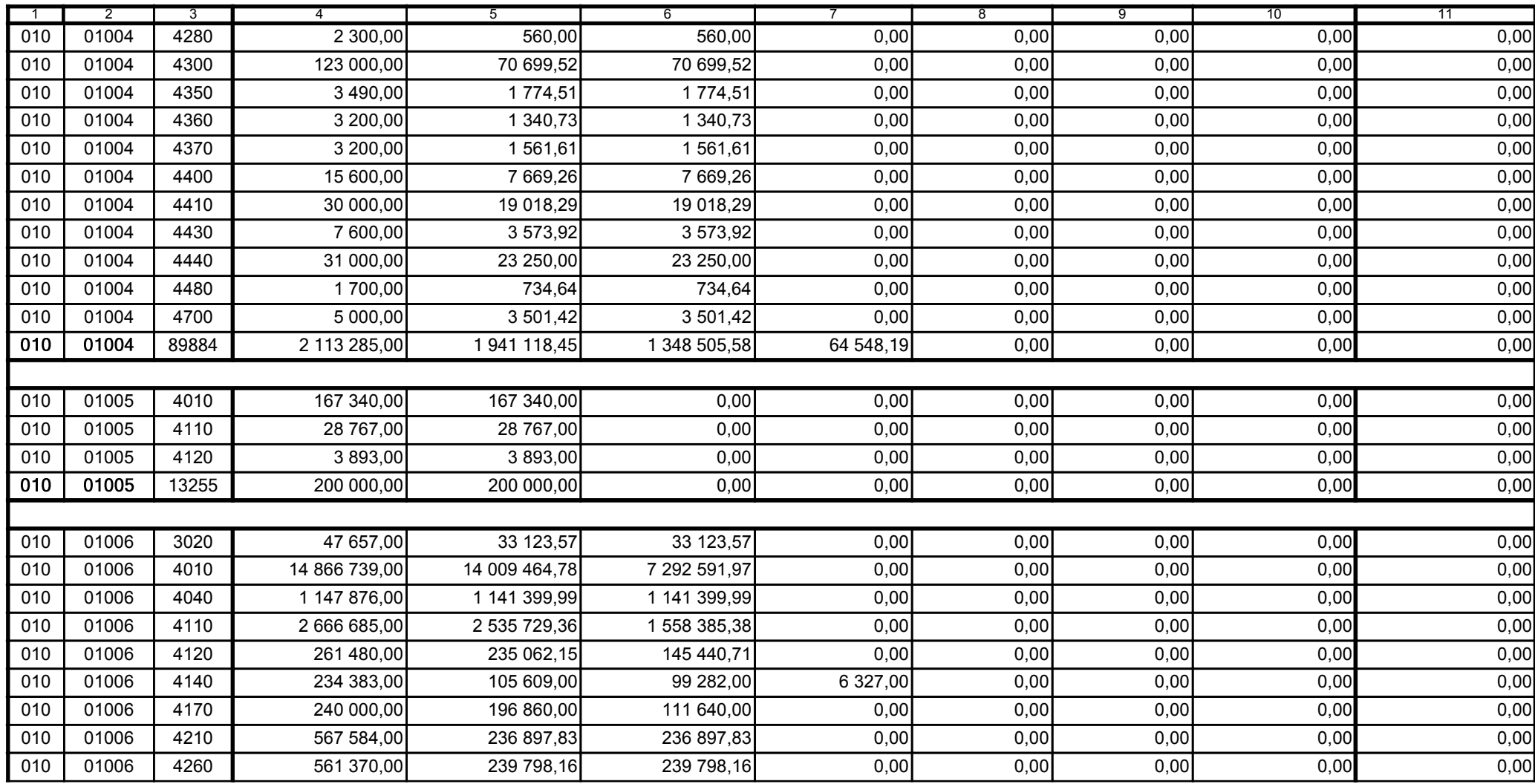

z upoważnienia skarbnika Ewa Gąsiorek

Główny Księgowy / Skarbnik

2014.07.18

z upoważnienia kierownika jednostki Leszek Ruszczyk

Kierownik jednostki / Przewodniczący Zarządu

2014.07.22

## F5EA31B51C3A8AF6

Strona 2 z 60

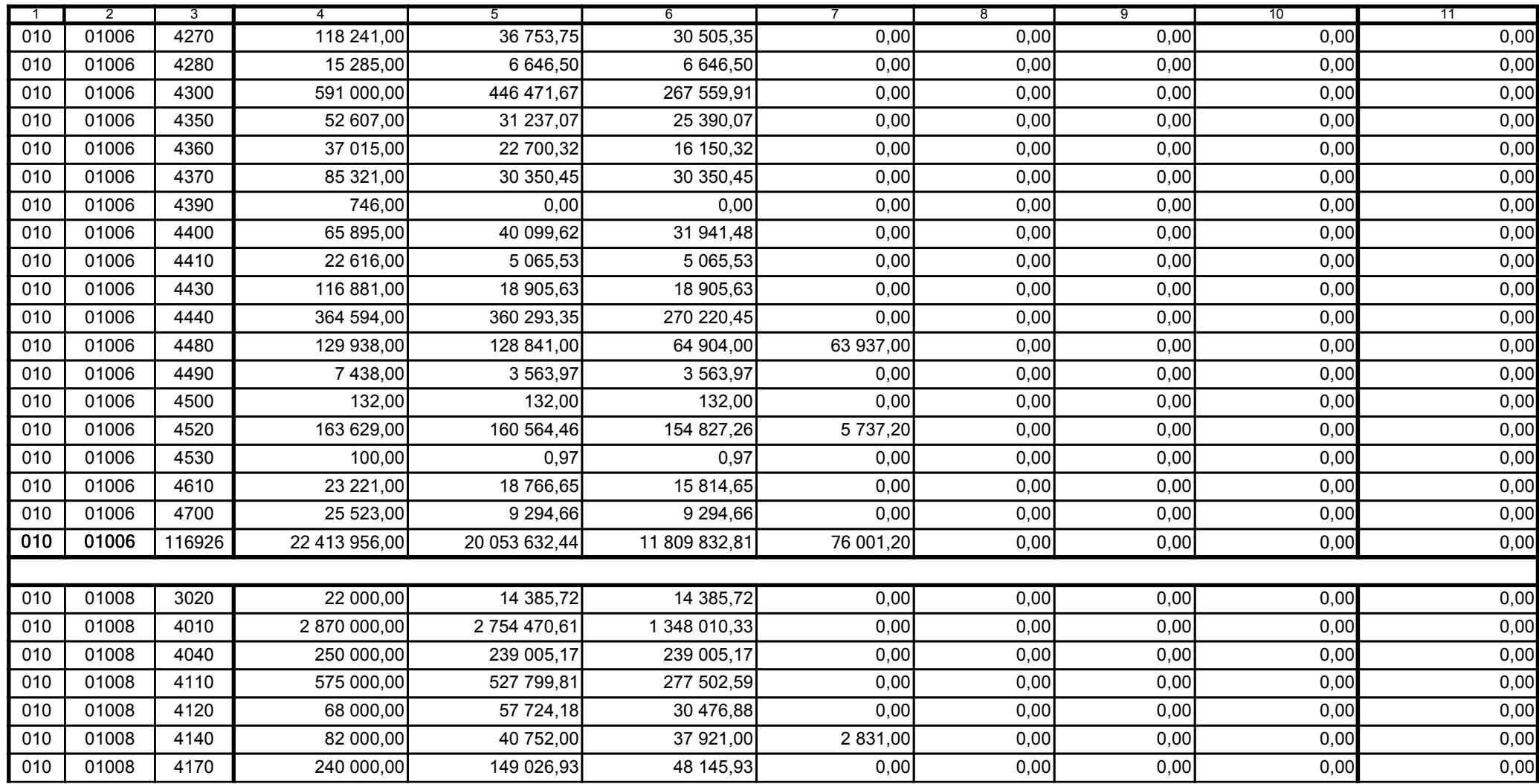

z upoważnienia skarbnika Ewa Gąsiorek

Główny Księgowy / Skarbnik

2014.07.18

z upoważnienia kierownika jednostki Leszek Ruszczyk

Kierownik jednostki / Przewodniczący Zarządu

2014.07.22

## F5EA31B51C3A8AF6

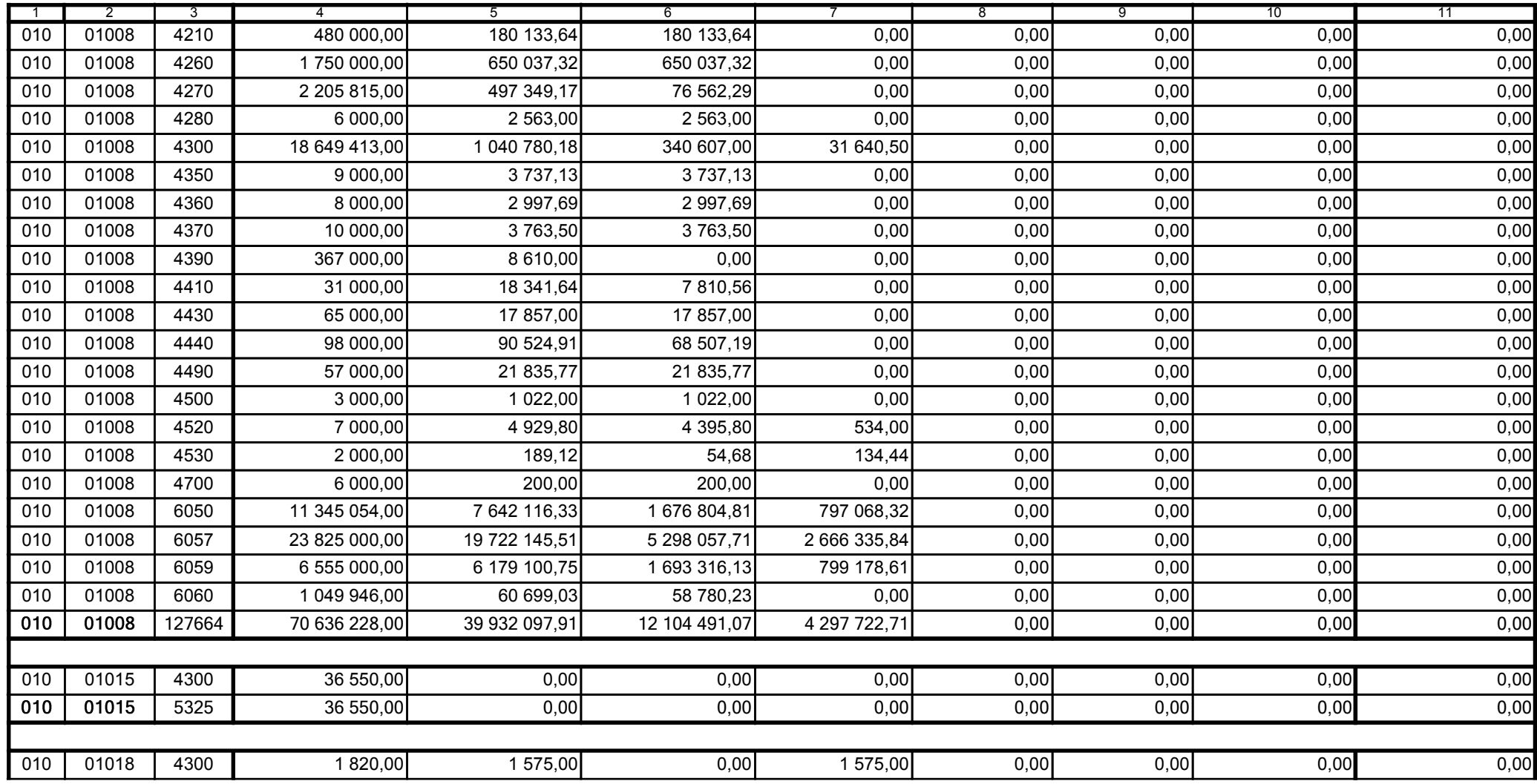

z upoważnienia skarbnika Ewa Gąsiorek

Główny Księgowy / Skarbnik

2014.07.18

z upoważnienia kierownika jednostki Leszek Ruszczyk

Kierownik jednostki / Przewodniczący Zarządu

2014.07.22

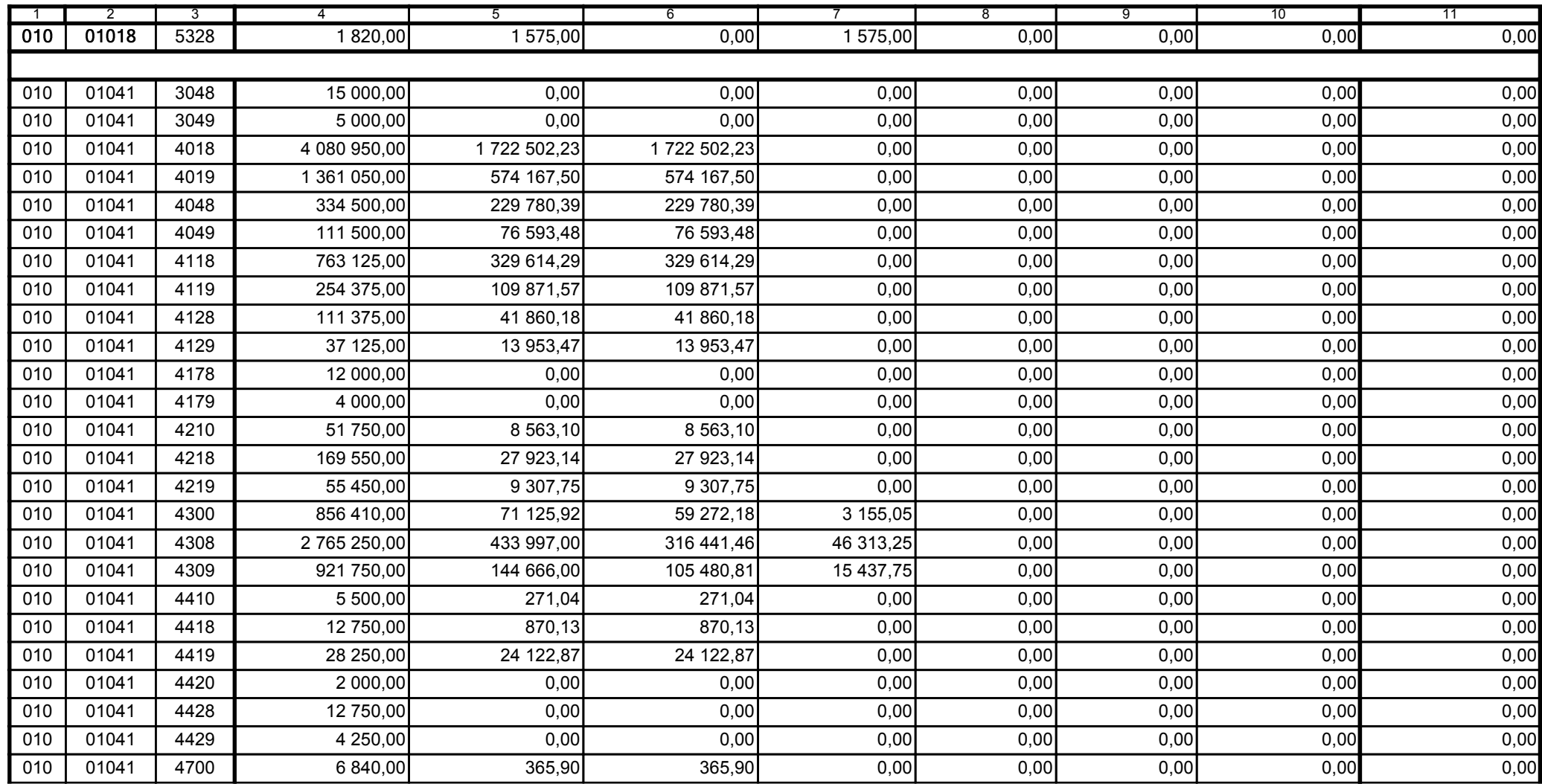

z upoważnienia skarbnika Ewa Gąsiorek

Główny Księgowy / Skarbnik

2014.07.18

z upoważnienia kierownika jednostki Leszek Ruszczyk

Kierownik jednostki / Przewodniczący Zarządu

2014.07.22

## F5EA31B51C3A8AF6

Kopia z dokumentu podpisanego elektronicznie wygenerowana dnia 2014.07.30

Strona 5 z 60

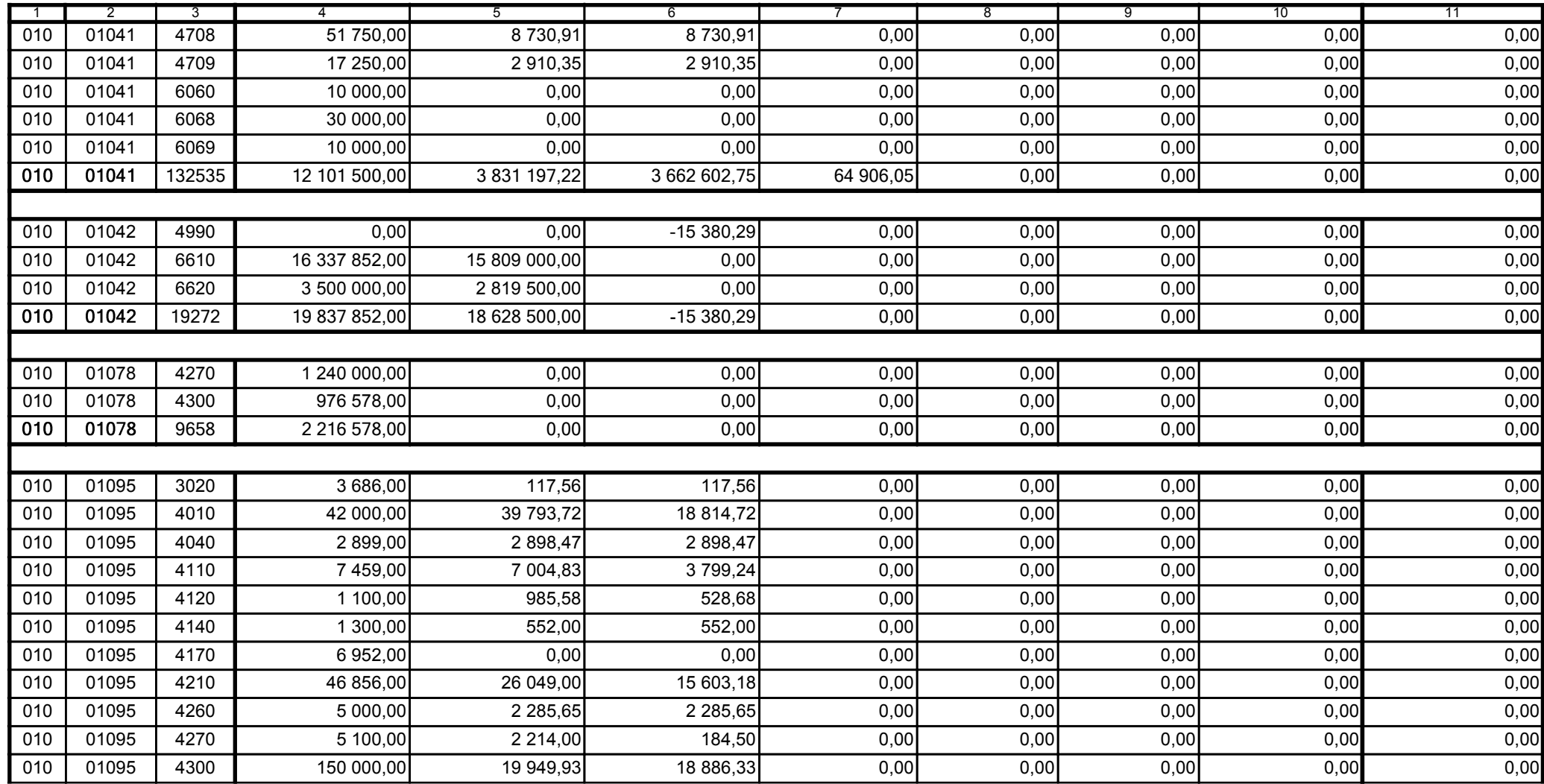

z upoważnienia skarbnika Ewa Gąsiorek

Główny Księgowy / Skarbnik

2014.07.18

z upoważnienia kierownika jednostki Leszek Ruszczyk

Kierownik jednostki / Przewodniczący Zarządu

2014.07.22

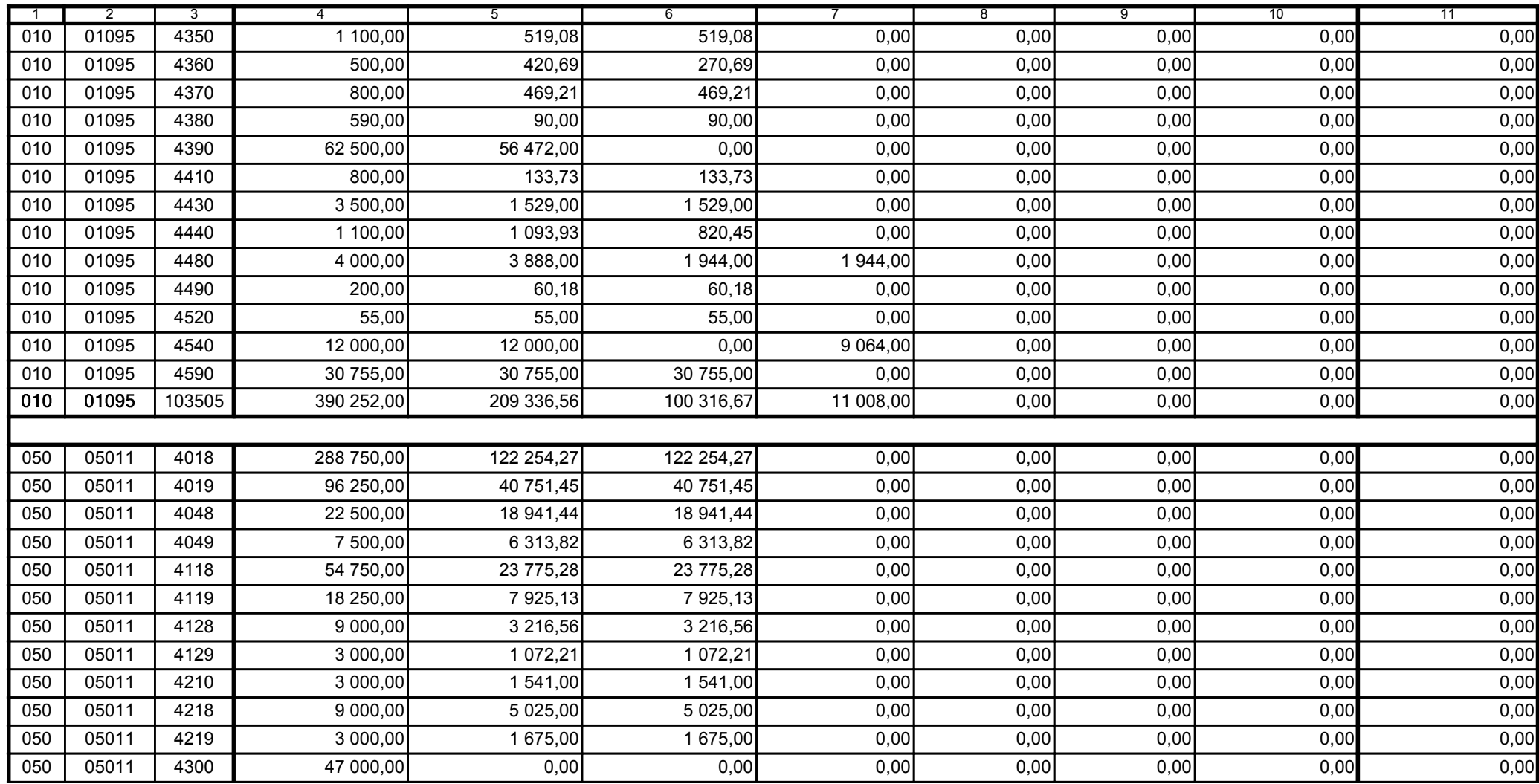

z upoważnienia skarbnika Ewa Gąsiorek

Główny Księgowy / Skarbnik

2014.07.18

z upoważnienia kierownika jednostki Leszek Ruszczyk

Kierownik jednostki / Przewodniczący Zarządu

2014.07.22

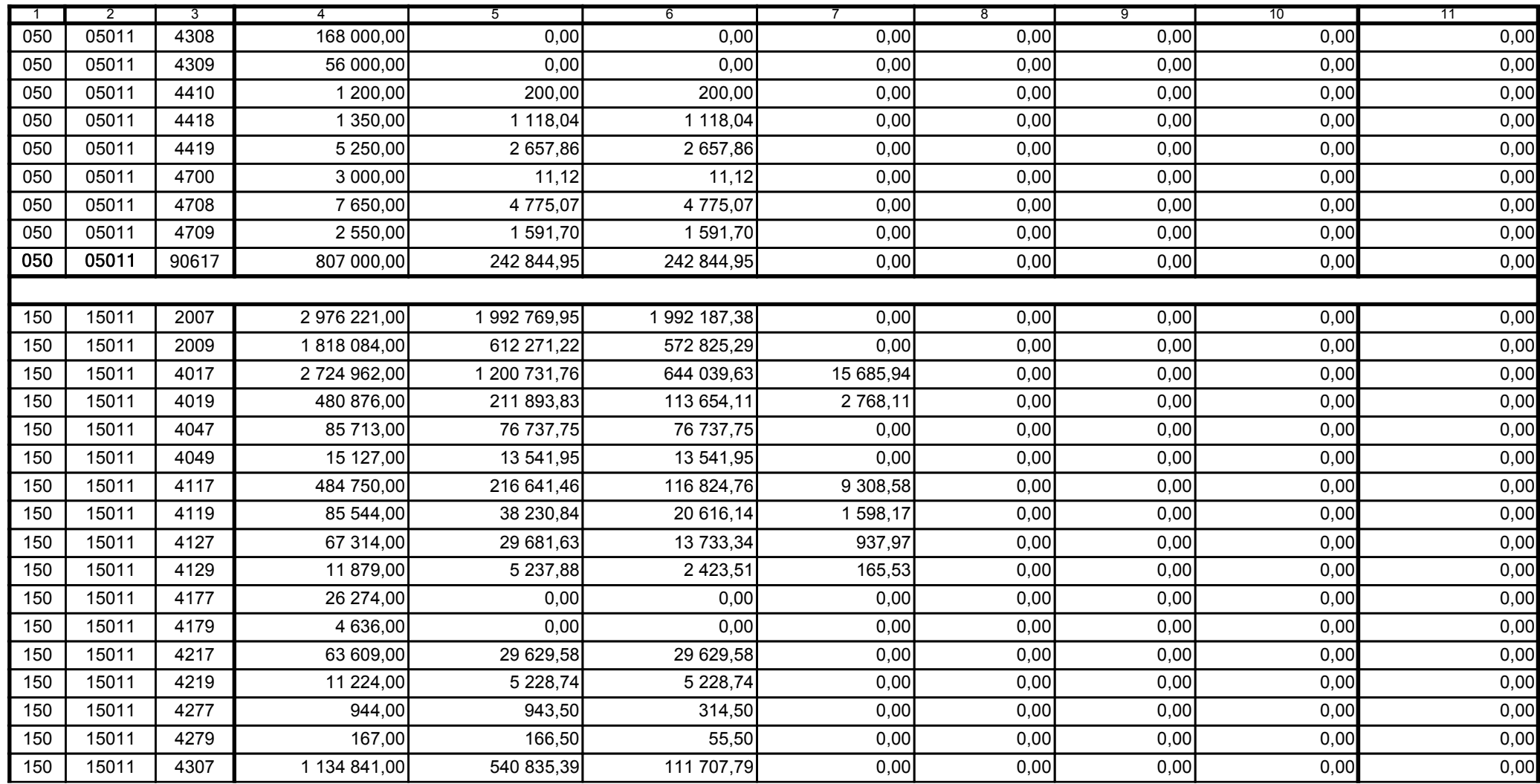

z upoważnienia skarbnika Ewa Gąsiorek

Główny Księgowy / Skarbnik

2014.07.18

z upoważnienia kierownika jednostki Leszek Ruszczyk

Kierownik jednostki / Przewodniczący Zarządu

2014.07.22

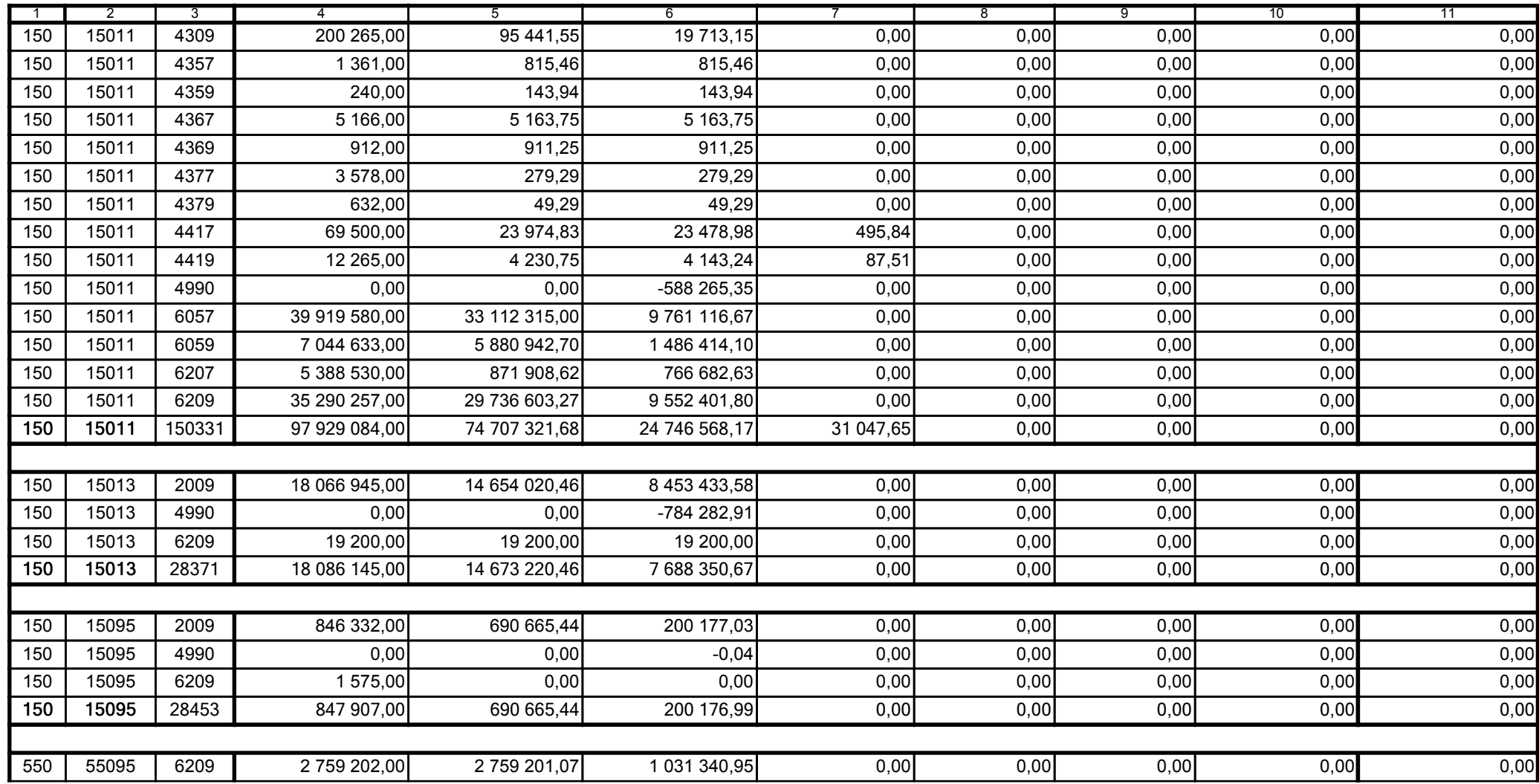

z upoważnienia skarbnika Ewa Gąsiorek

Główny Księgowy / Skarbnik

2014.07.18

z upoważnienia kierownika jednostki Leszek Ruszczyk

Kierownik jednostki / Przewodniczący Zarządu

2014.07.22

## F5EA31B51C3A8AF6

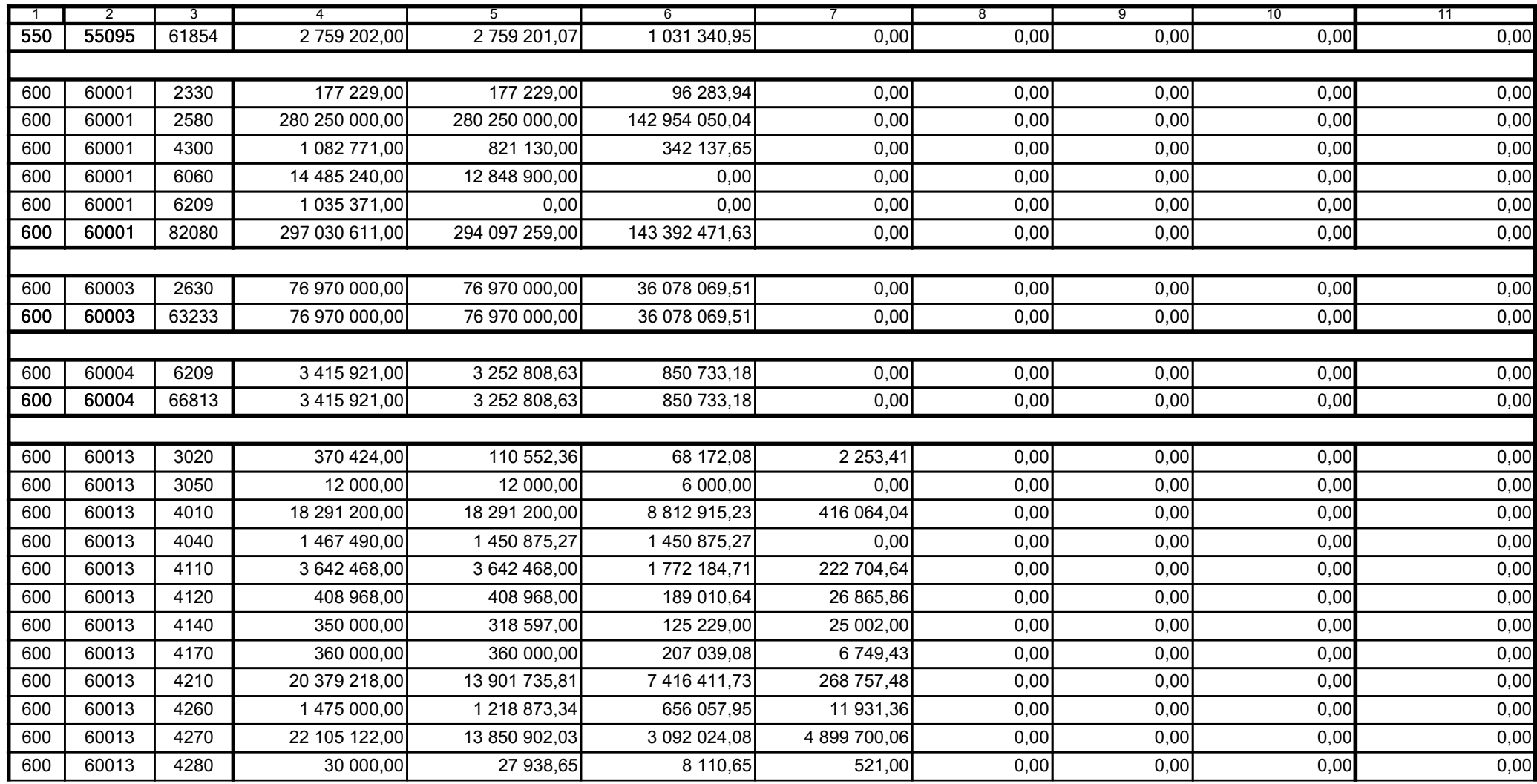

z upoważnienia skarbnika Ewa Gąsiorek

Główny Księgowy / Skarbnik

2014.07.18

z upoważnienia kierownika jednostki Leszek Ruszczyk

Kierownik jednostki / Przewodniczący Zarządu

2014.07.22

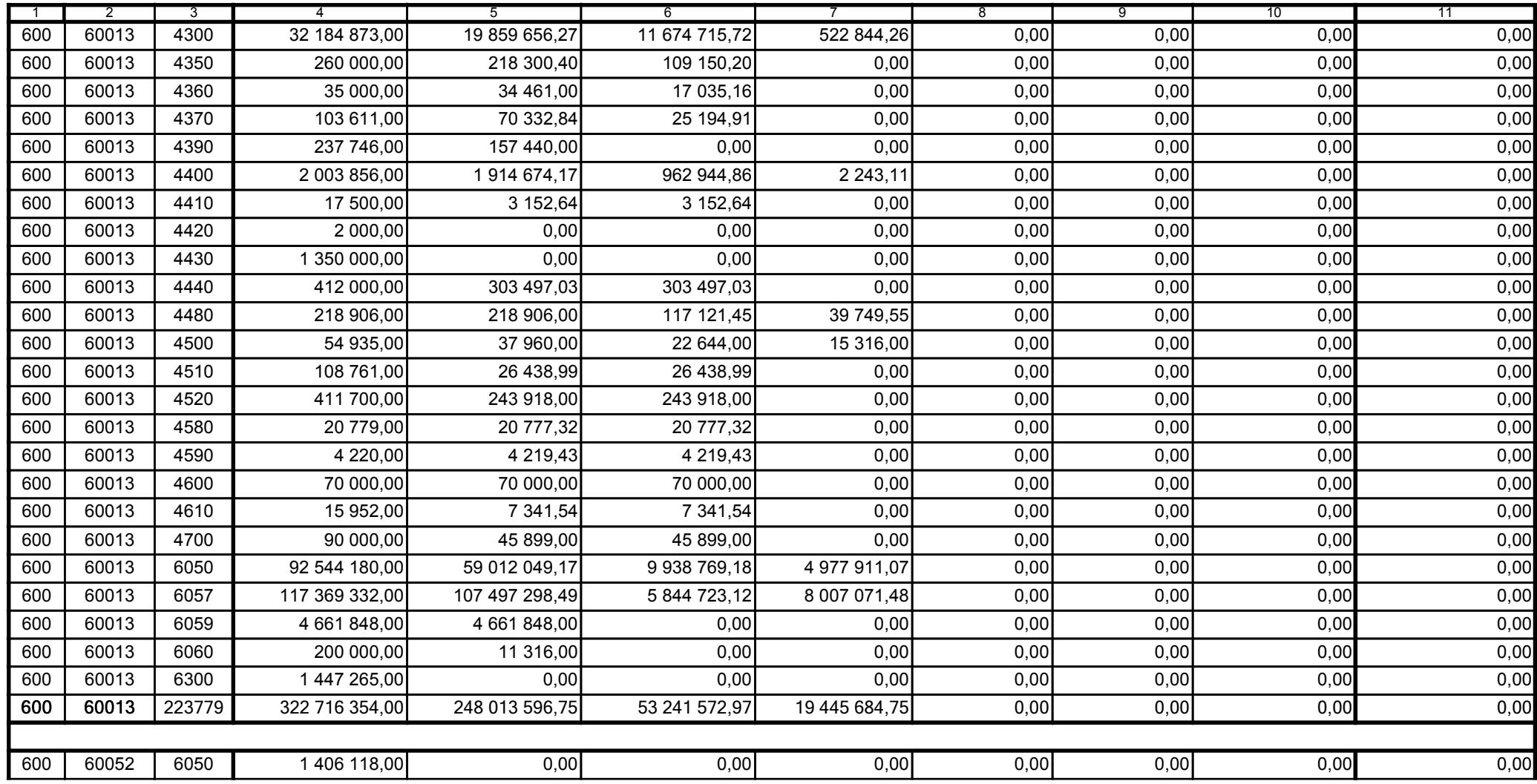

z upoważnienia skarbnika Ewa Gąsiorek

Główny Księgowy / Skarbnik

2014.07.18

z upoważnienia kierownika jednostki Leszek Ruszczyk

Kierownik jednostki / Przewodniczący Zarządu

2014.07.22

## F5EA31B51C3A8AF6

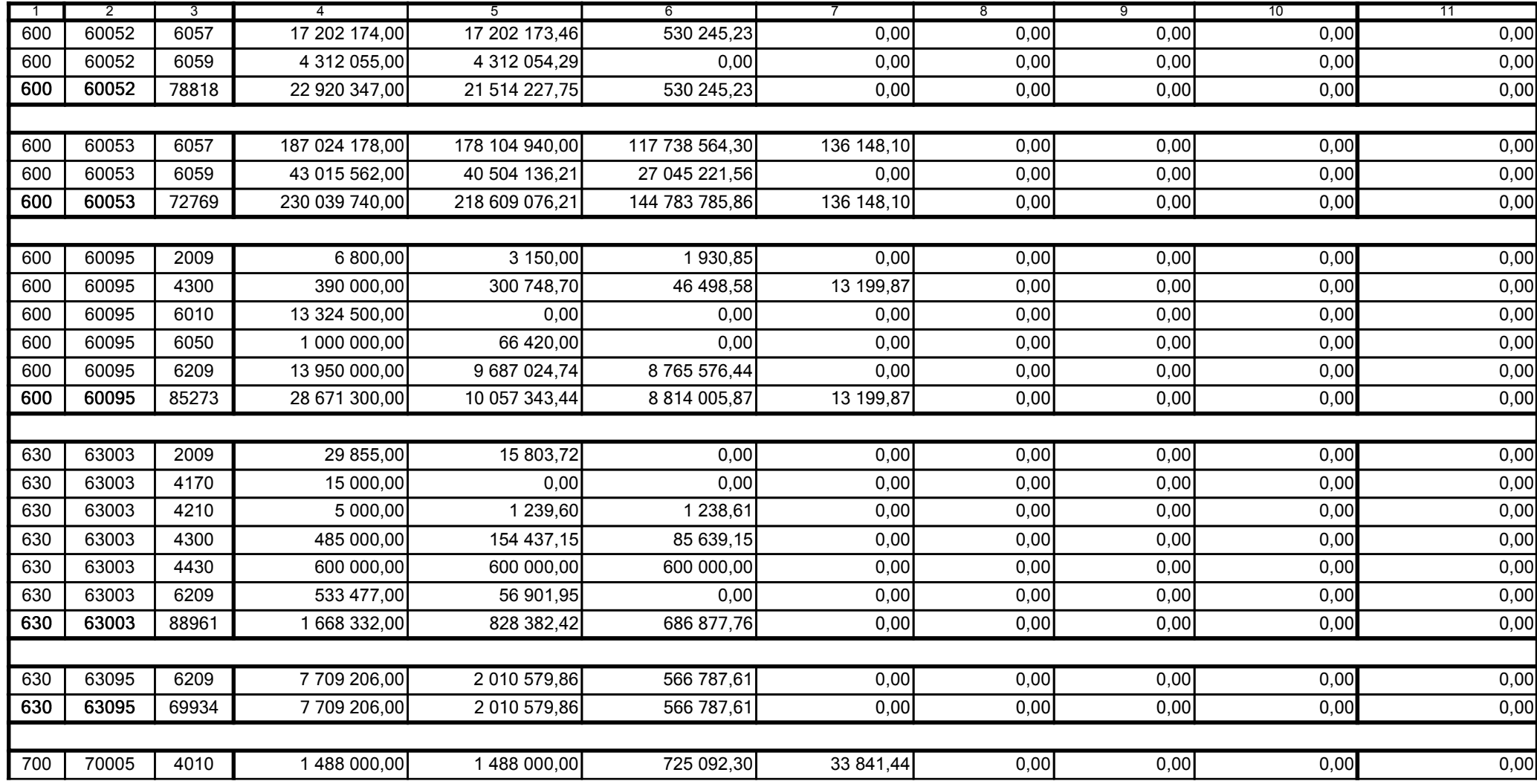

z upoważnienia skarbnika Ewa Gąsiorek

Główny Księgowy / Skarbnik

2014.07.18

z upoważnienia kierownika jednostki Leszek Ruszczyk

Kierownik jednostki / Przewodniczący Zarządu

2014.07.22

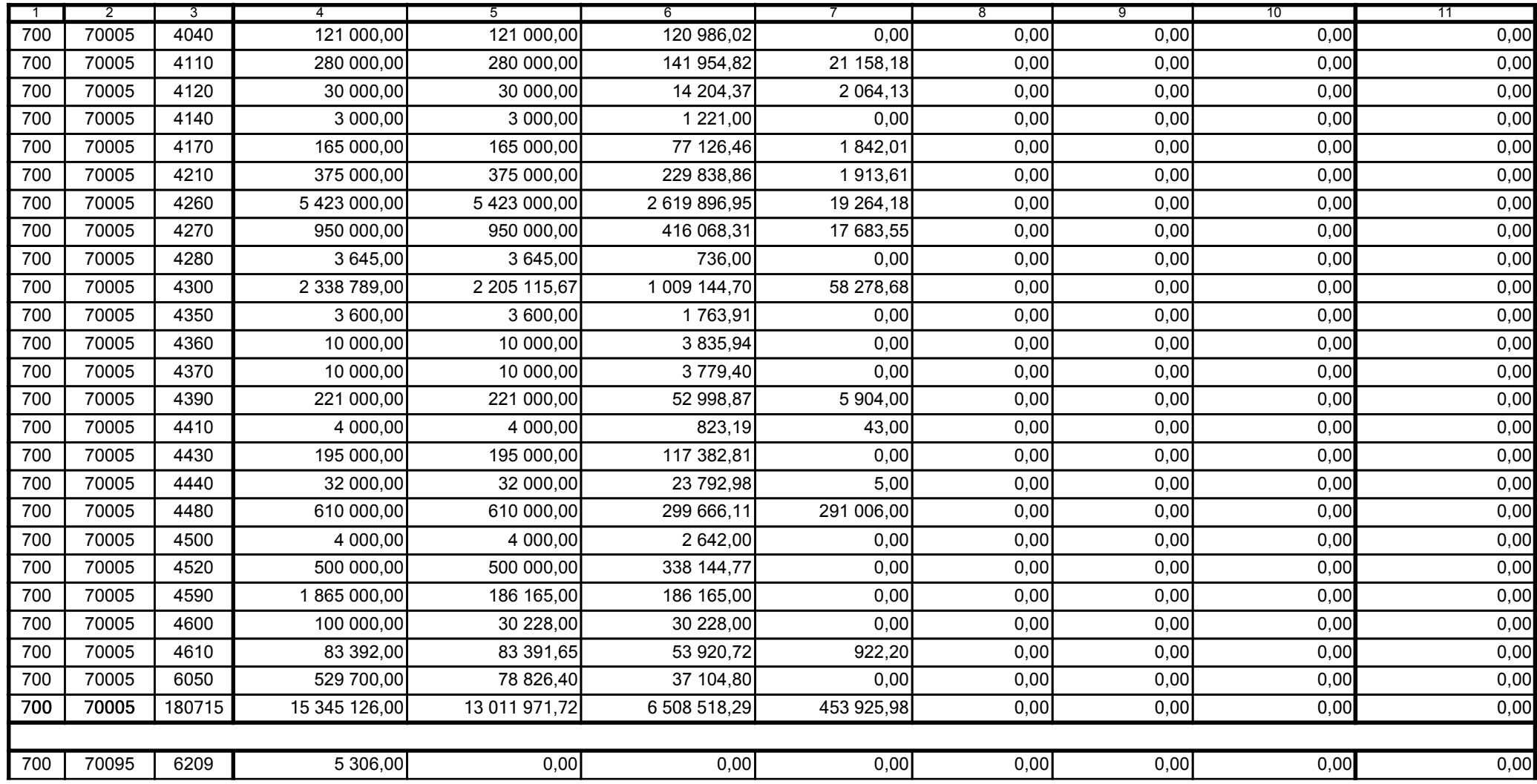

z upoważnienia skarbnika Ewa Gąsiorek

Główny Księgowy / Skarbnik

2014.07.18

z upoważnienia kierownika jednostki Leszek Ruszczyk

Kierownik jednostki / Przewodniczący Zarządu

2014.07.22

## F5EA31B51C3A8AF6

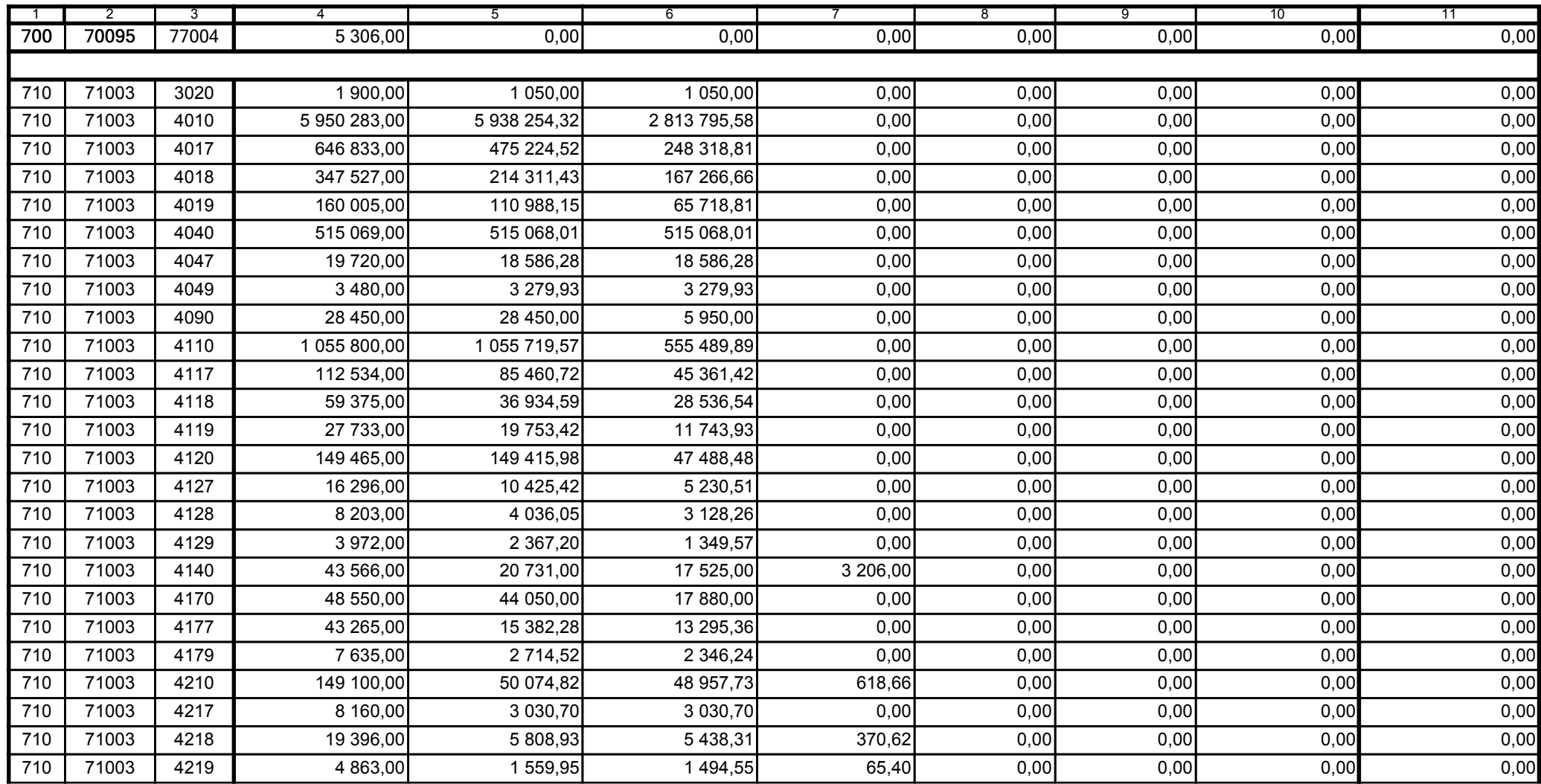

z upoważnienia skarbnika Ewa Gąsiorek

Główny Księgowy / Skarbnik

2014.07.18

z upoważnienia kierownika jednostki Leszek Ruszczyk

Kierownik jednostki / Przewodniczący Zarządu

2014.07.22

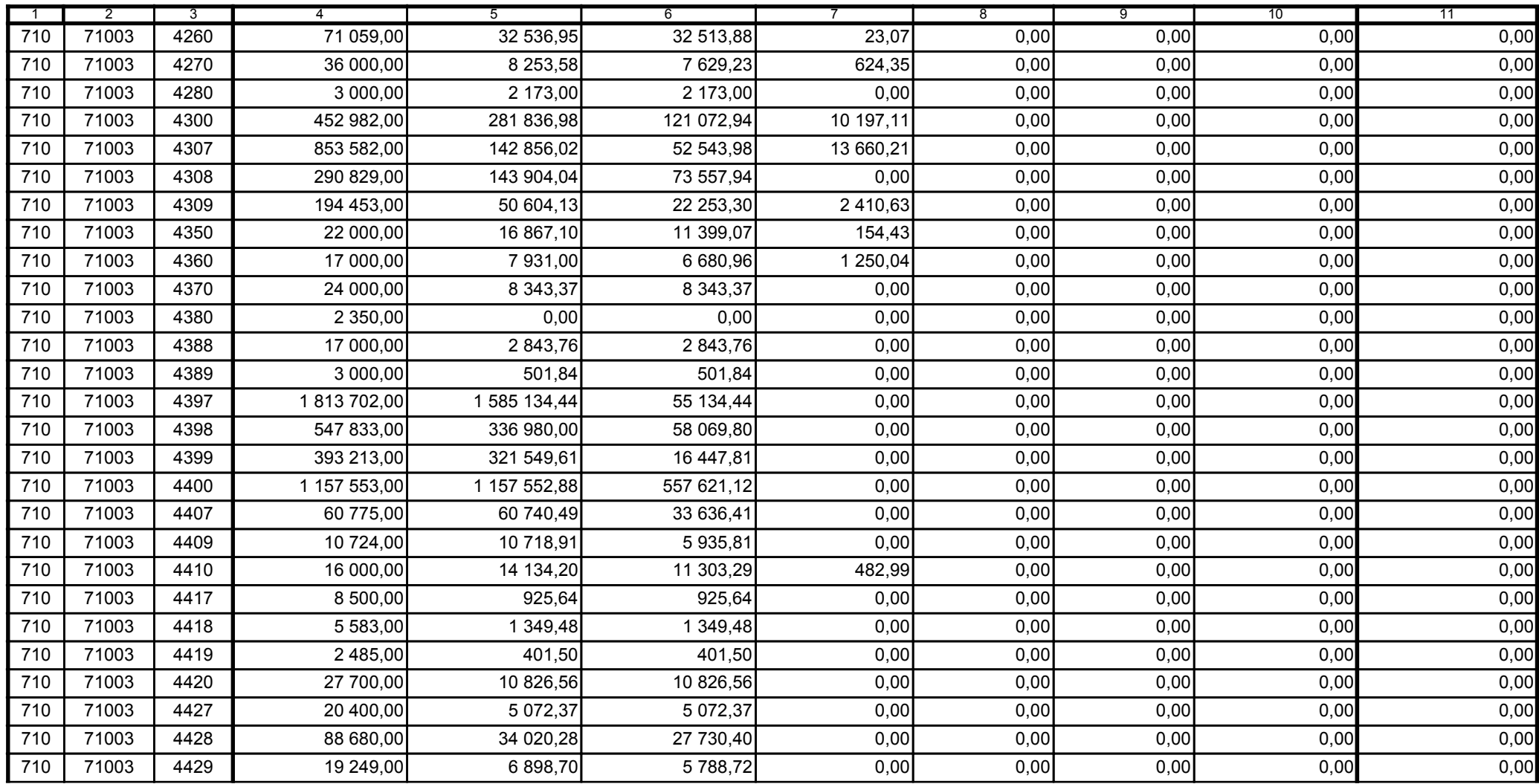

z upoważnienia skarbnika Ewa Gąsiorek

Główny Księgowy / Skarbnik

2014.07.18

z upoważnienia kierownika jednostki Leszek Ruszczyk

Kierownik jednostki / Przewodniczący Zarządu

2014.07.22

## F5EA31B51C3A8AF6

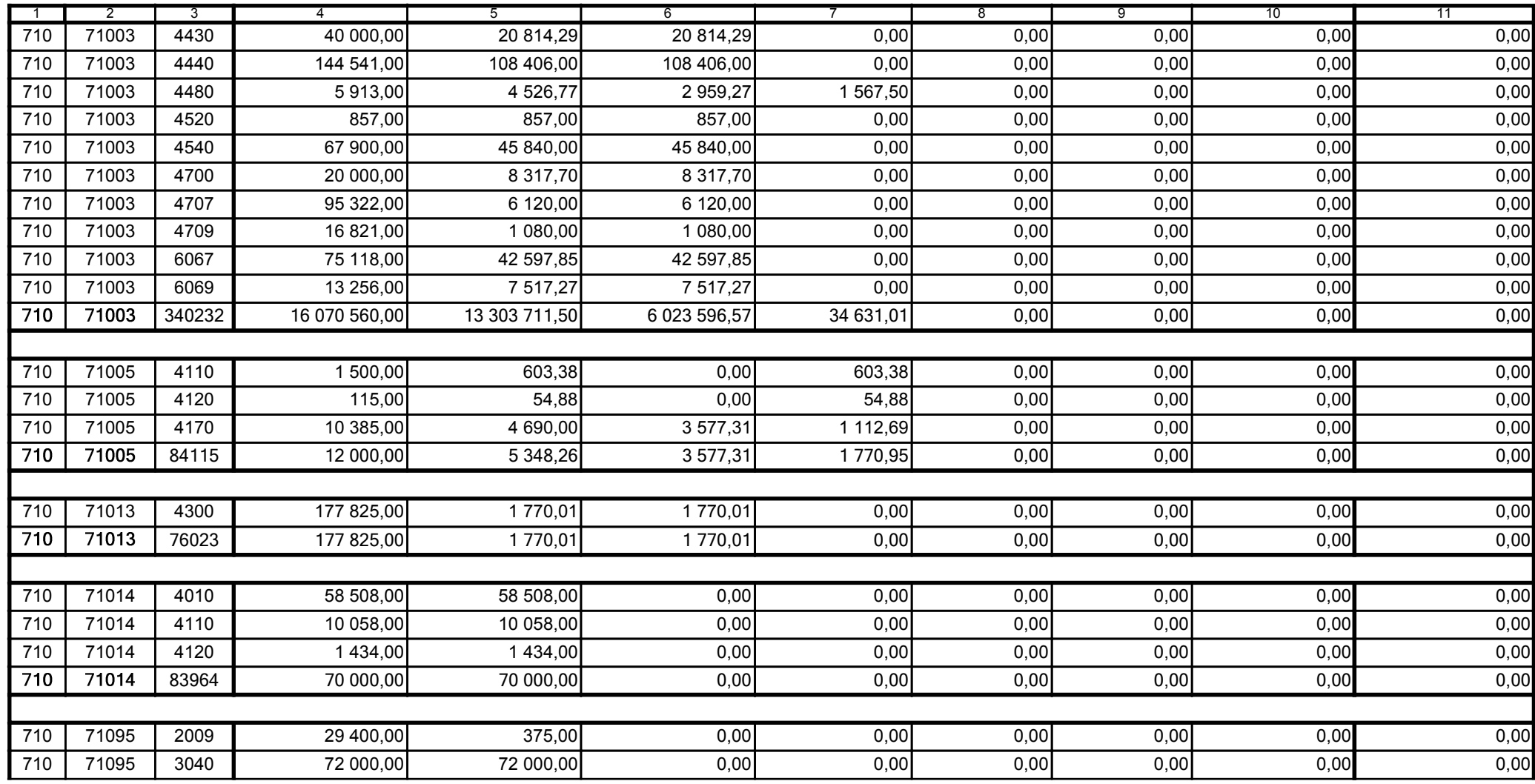

z upoważnienia skarbnika Ewa Gąsiorek

Główny Księgowy / Skarbnik

2014.07.18

z upoważnienia kierownika jednostki Leszek Ruszczyk

Kierownik jednostki / Przewodniczący Zarządu

2014.07.22

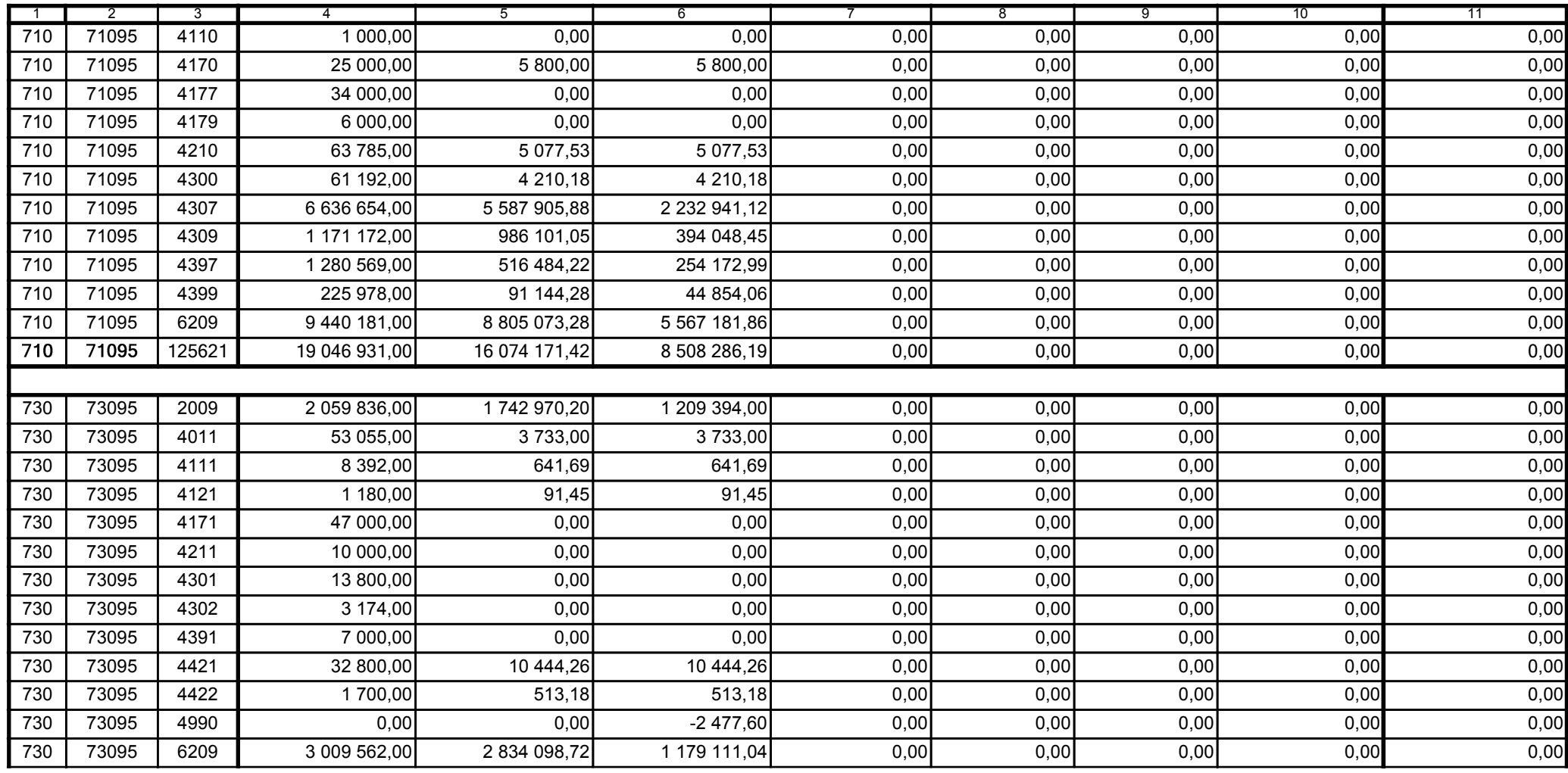

z upoważnienia skarbnika Ewa Gąsiorek

Główny Księgowy / Skarbnik

2014.07.18

z upoważnienia kierownika jednostki Leszek Ruszczyk

Kierownik jednostki / Przewodniczący Zarządu

2014.07.22

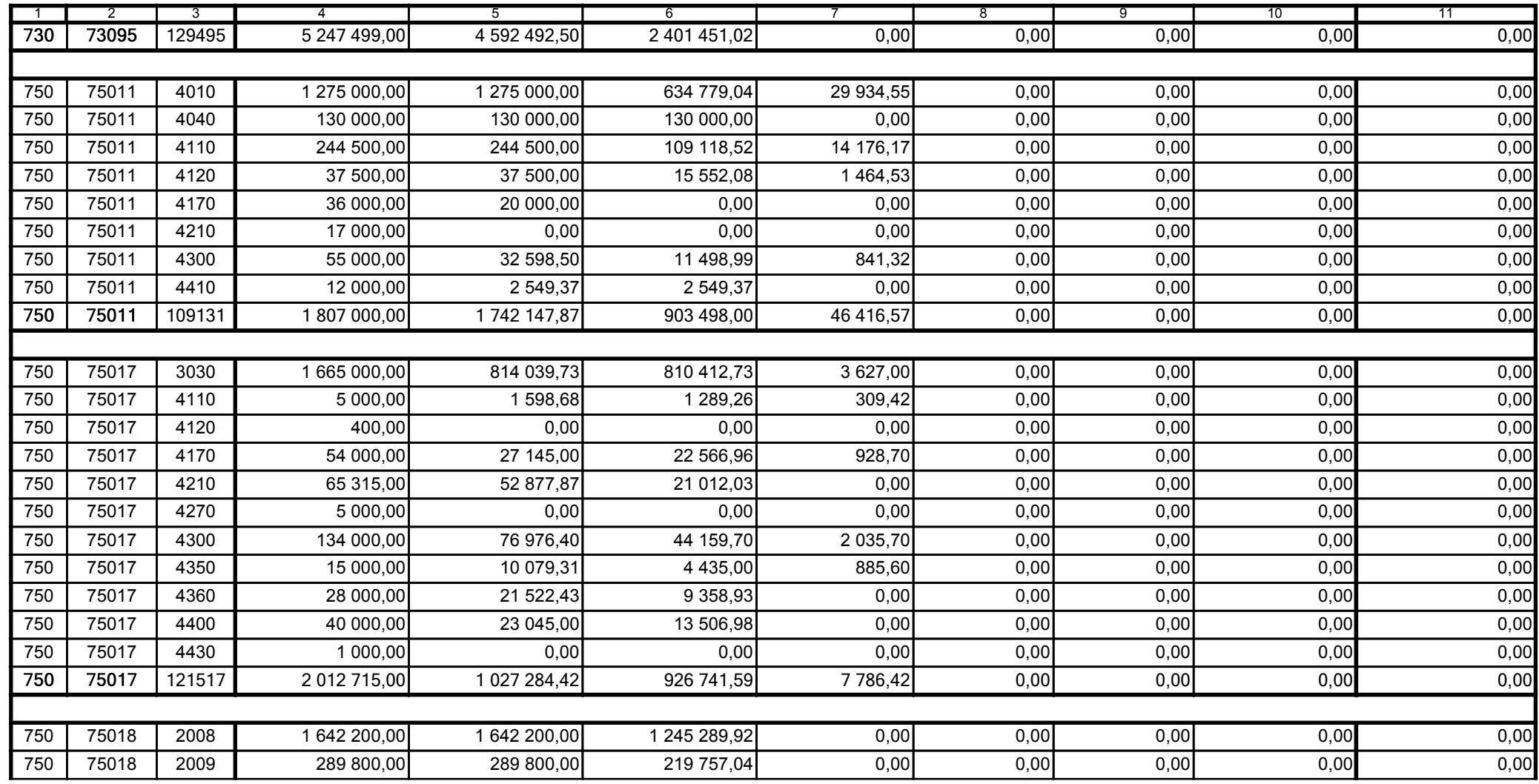

z upoważnienia skarbnika Ewa Gąsiorek

Główny Księgowy / Skarbnik

2014.07.18

z upoważnienia kierownika jednostki Leszek Ruszczyk

Kierownik jednostki / Przewodniczący Zarządu

2014.07.22

## F5EA31B51C3A8AF6

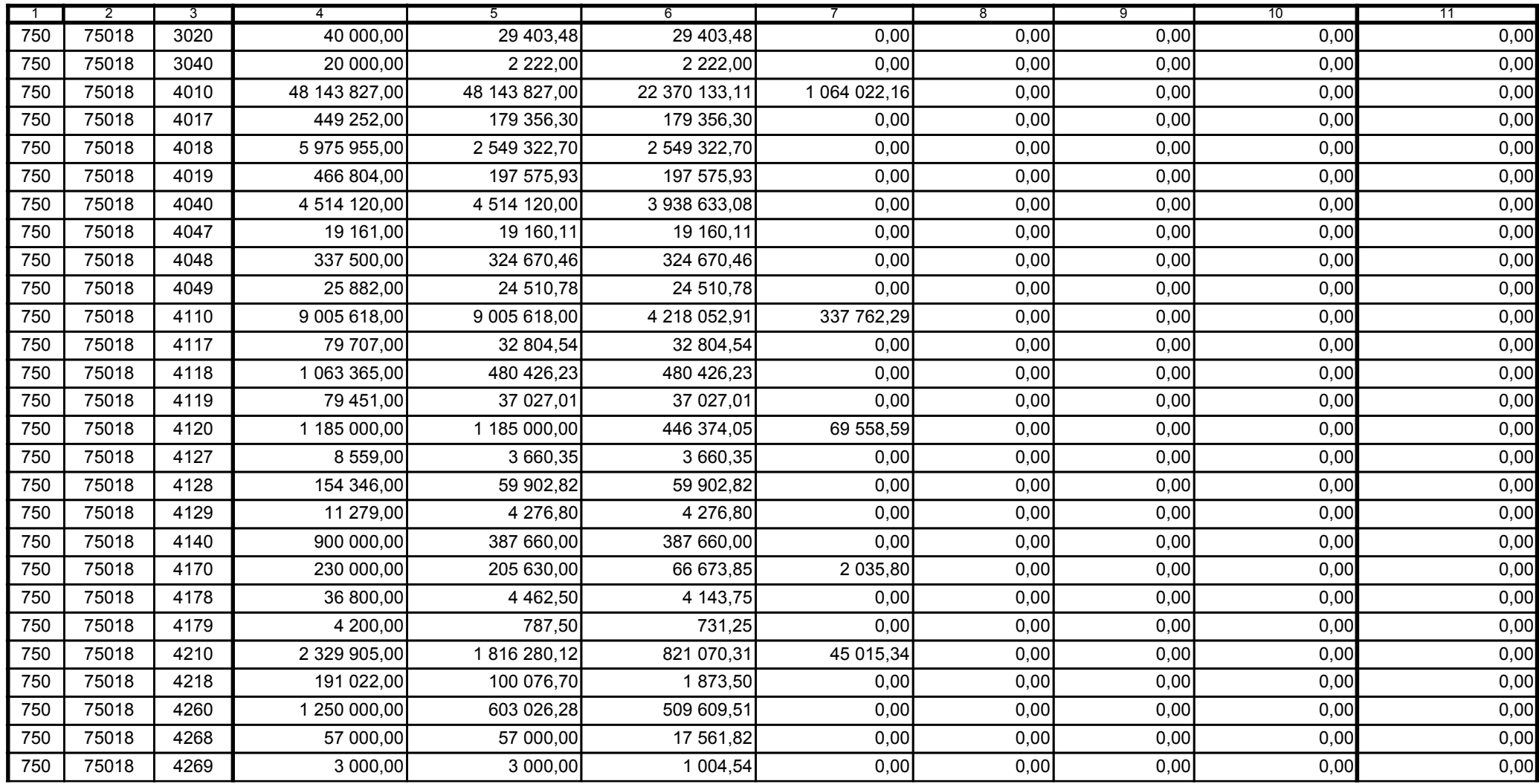

z upoważnienia skarbnika Ewa Gąsiorek

Główny Księgowy / Skarbnik

2014.07.18

z upoważnienia kierownika jednostki Leszek Ruszczyk

Kierownik jednostki / Przewodniczący Zarządu

2014.07.22

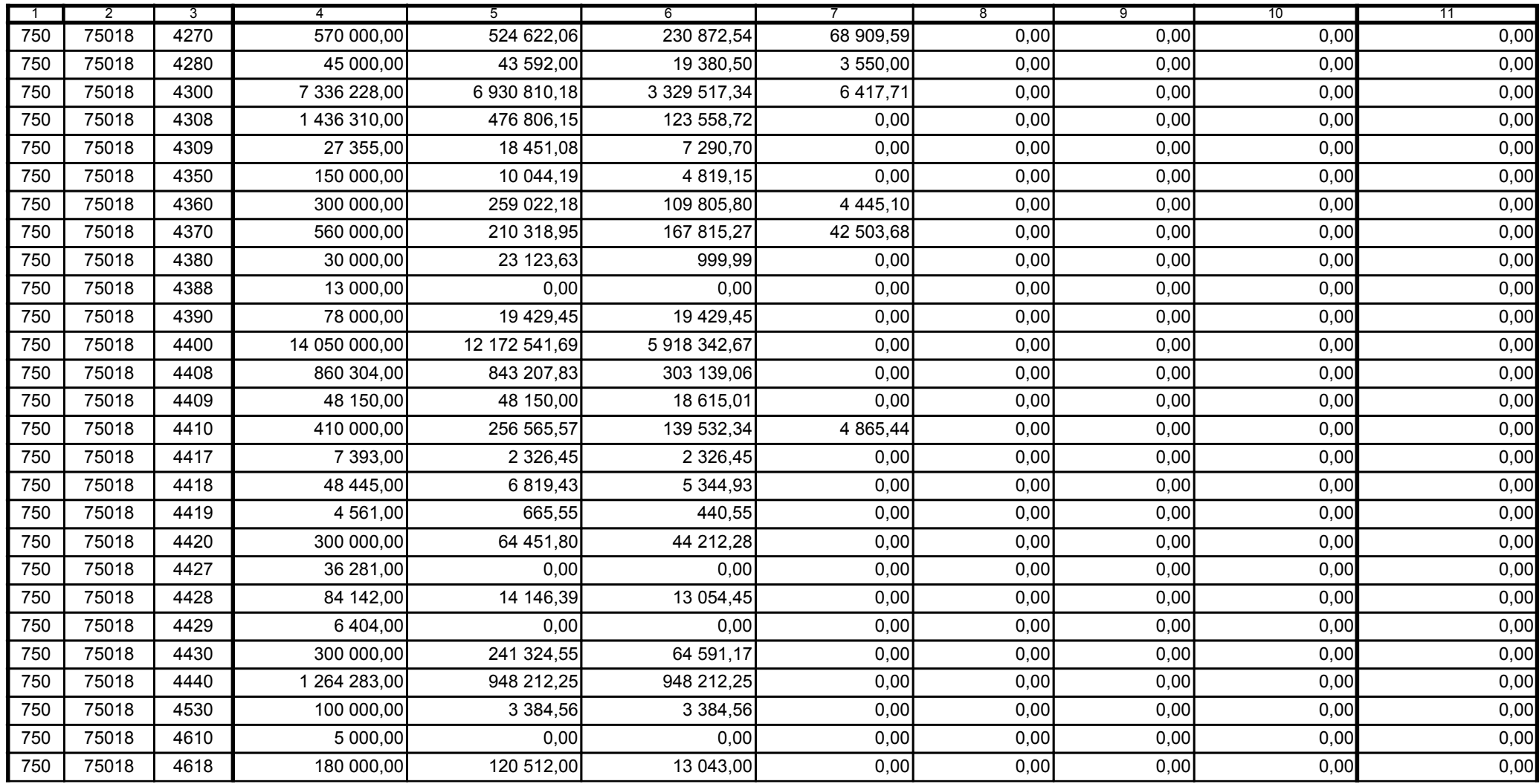

z upoważnienia skarbnika Ewa Gąsiorek

Główny Księgowy / Skarbnik

2014.07.18

z upoważnienia kierownika jednostki Leszek Ruszczyk

Kierownik jednostki / Przewodniczący Zarządu

2014.07.22

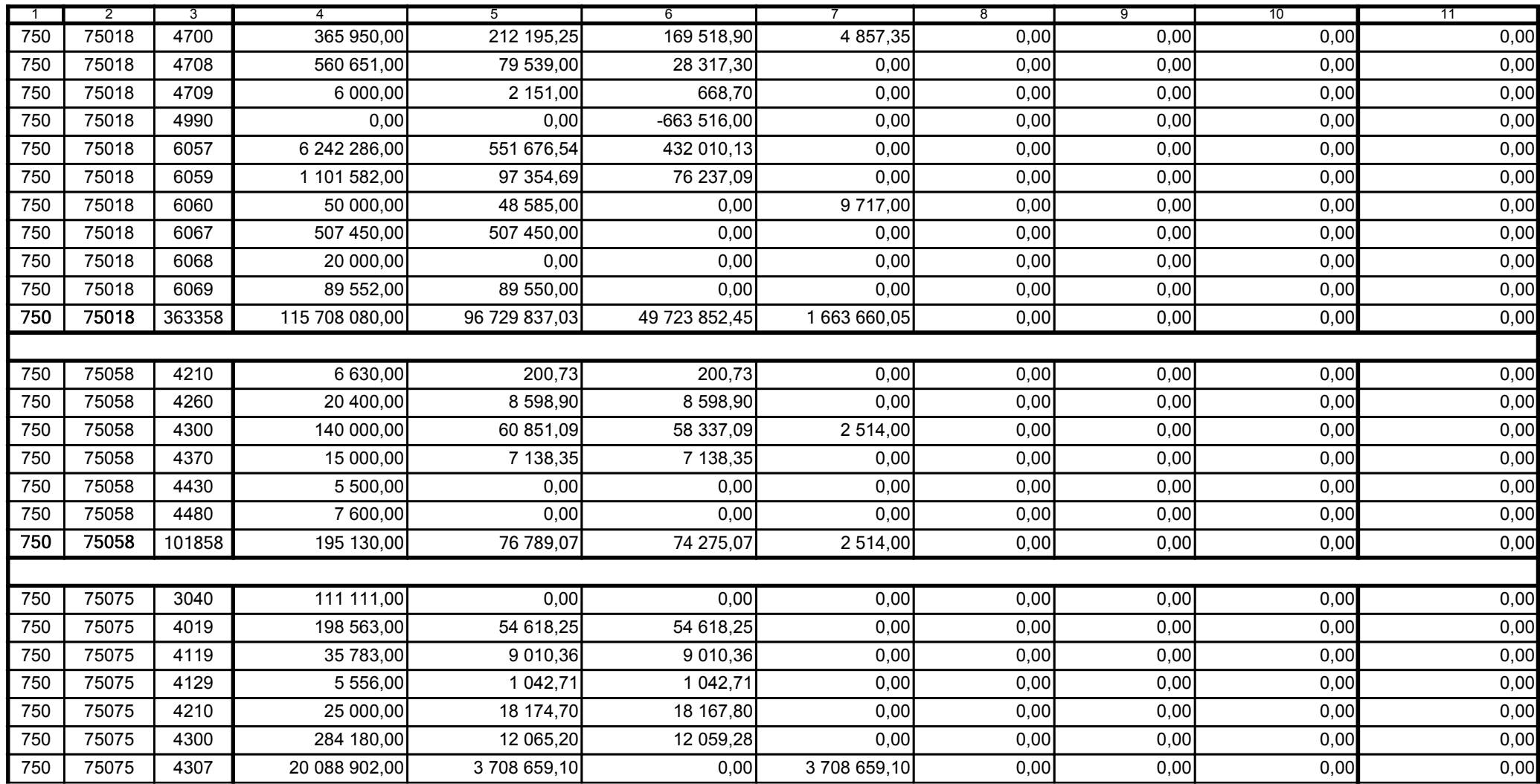

z upoważnienia skarbnika Ewa Gąsiorek

Główny Księgowy / Skarbnik

2014.07.18

z upoważnienia kierownika jednostki Leszek Ruszczyk

Kierownik jednostki / Przewodniczący Zarządu

2014.07.22

## F5EA31B51C3A8AF6

Kopia z dokumentu podpisanego elektronicznie wygenerowana dnia 2014.07.30

Strona 21 z 60

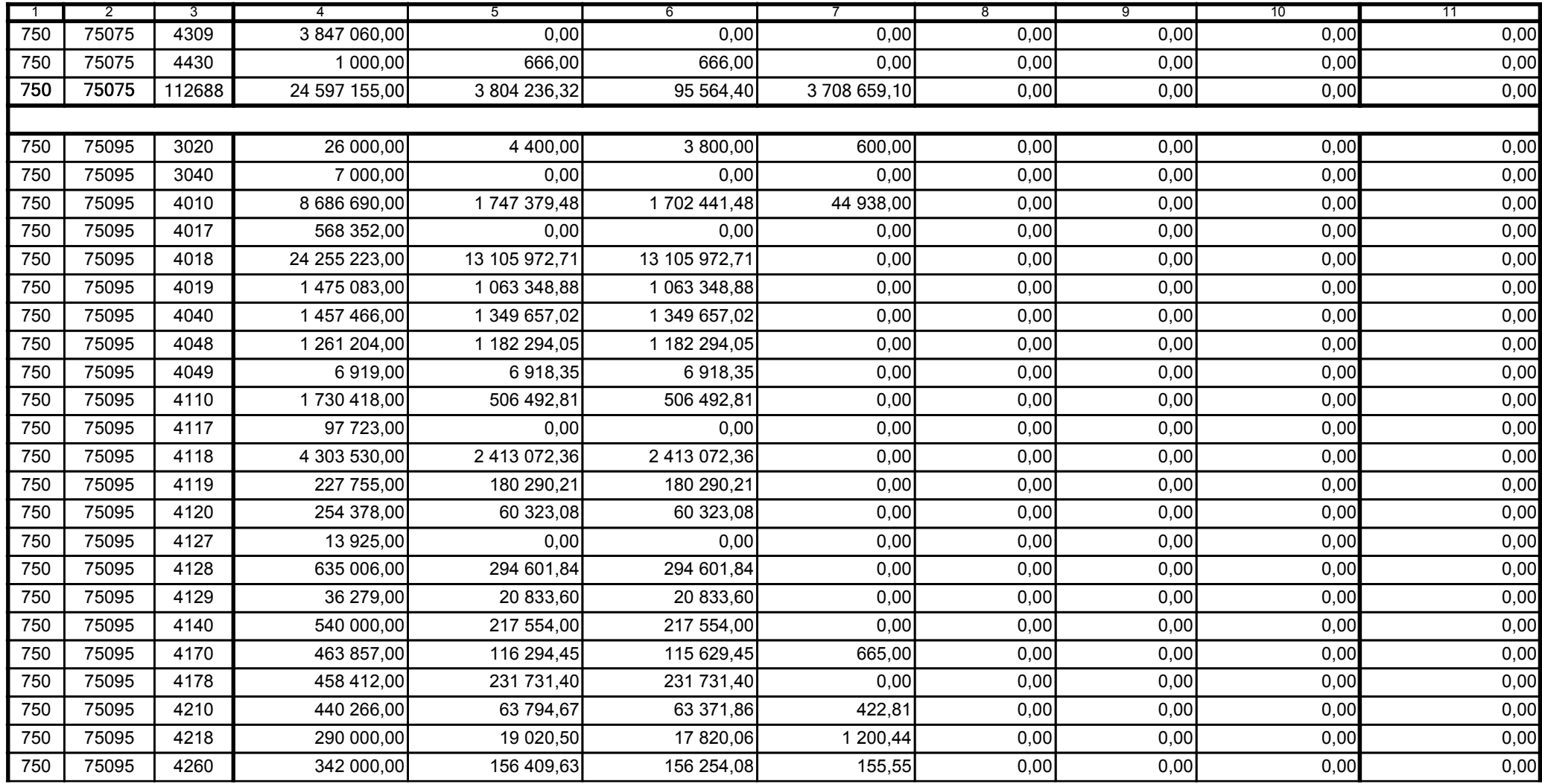

z upoważnienia skarbnika Ewa Gąsiorek

Główny Księgowy / Skarbnik

2014.07.18

z upoważnienia kierownika jednostki Leszek Ruszczyk

Kierownik jednostki / Przewodniczący Zarządu

2014.07.22

## F5EA31B51C3A8AF6

Strona 22 z 60

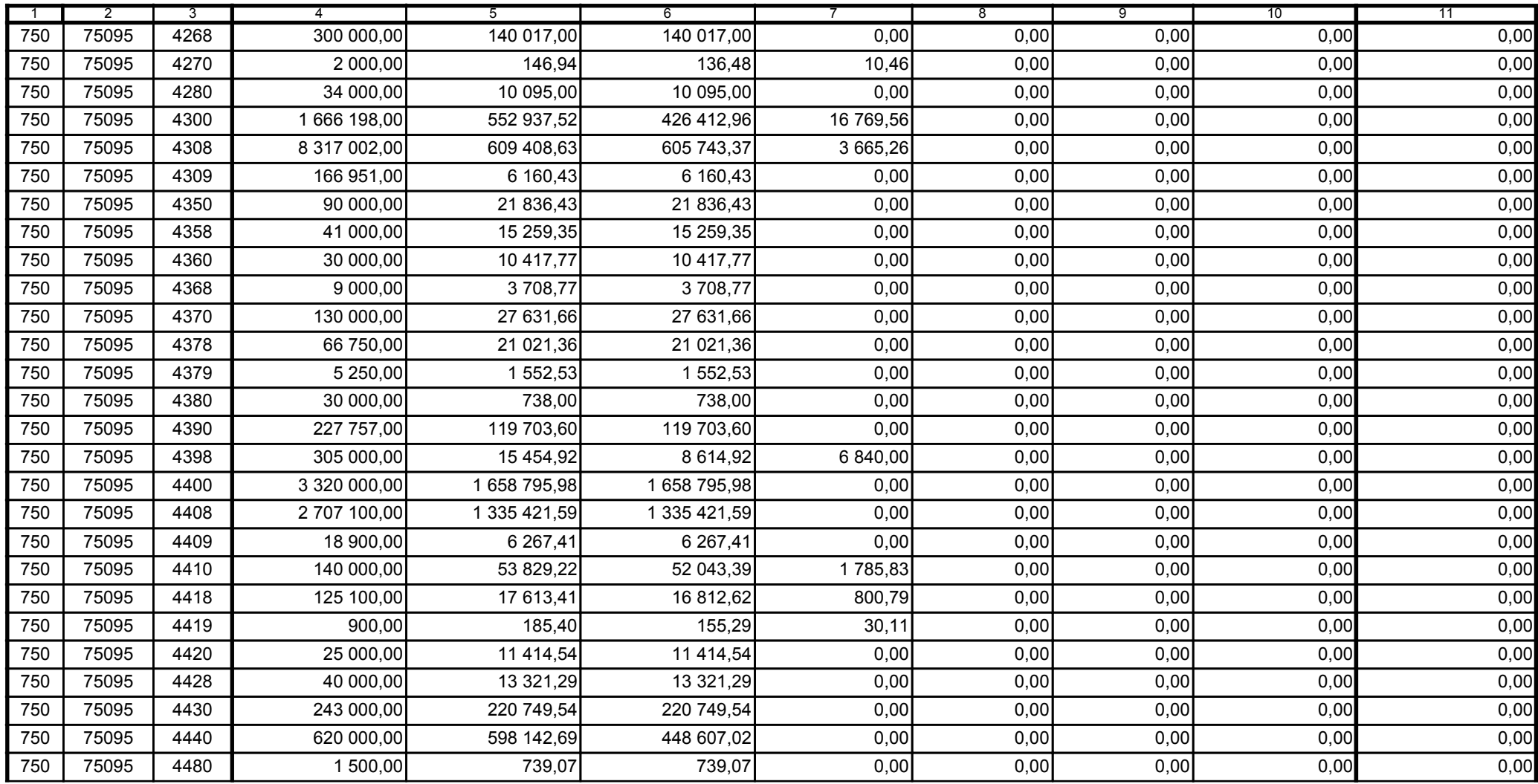

z upoważnienia skarbnika Ewa Gąsiorek

Główny Księgowy / Skarbnik

2014.07.18

z upoważnienia kierownika jednostki Leszek Ruszczyk

Kierownik jednostki / Przewodniczący Zarządu

2014.07.22

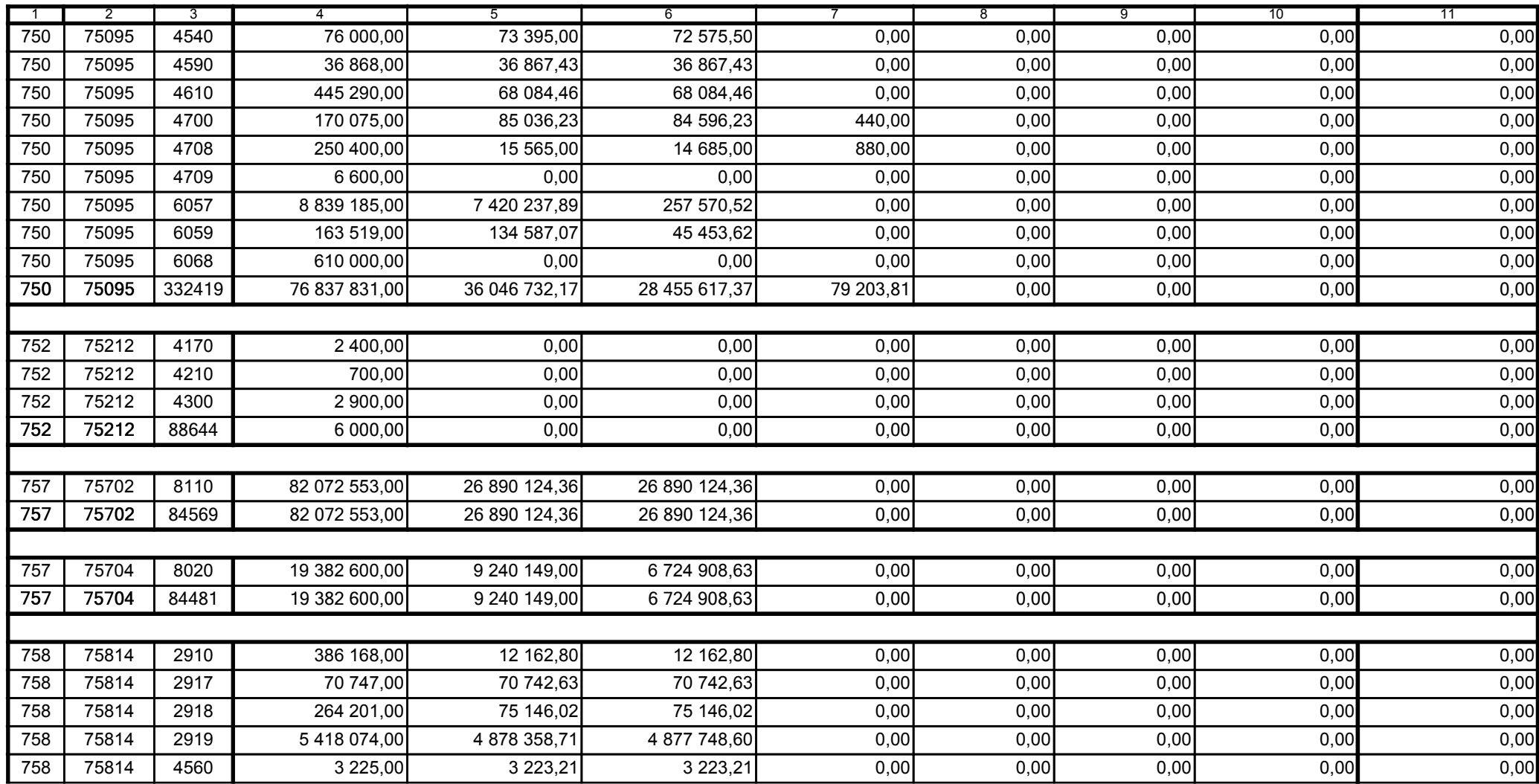

z upoważnienia skarbnika Ewa Gąsiorek

Główny Księgowy / Skarbnik

2014.07.18

z upoważnienia kierownika jednostki Leszek Ruszczyk

Kierownik jednostki / Przewodniczący Zarządu

2014.07.22

## F5EA31B51C3A8AF6

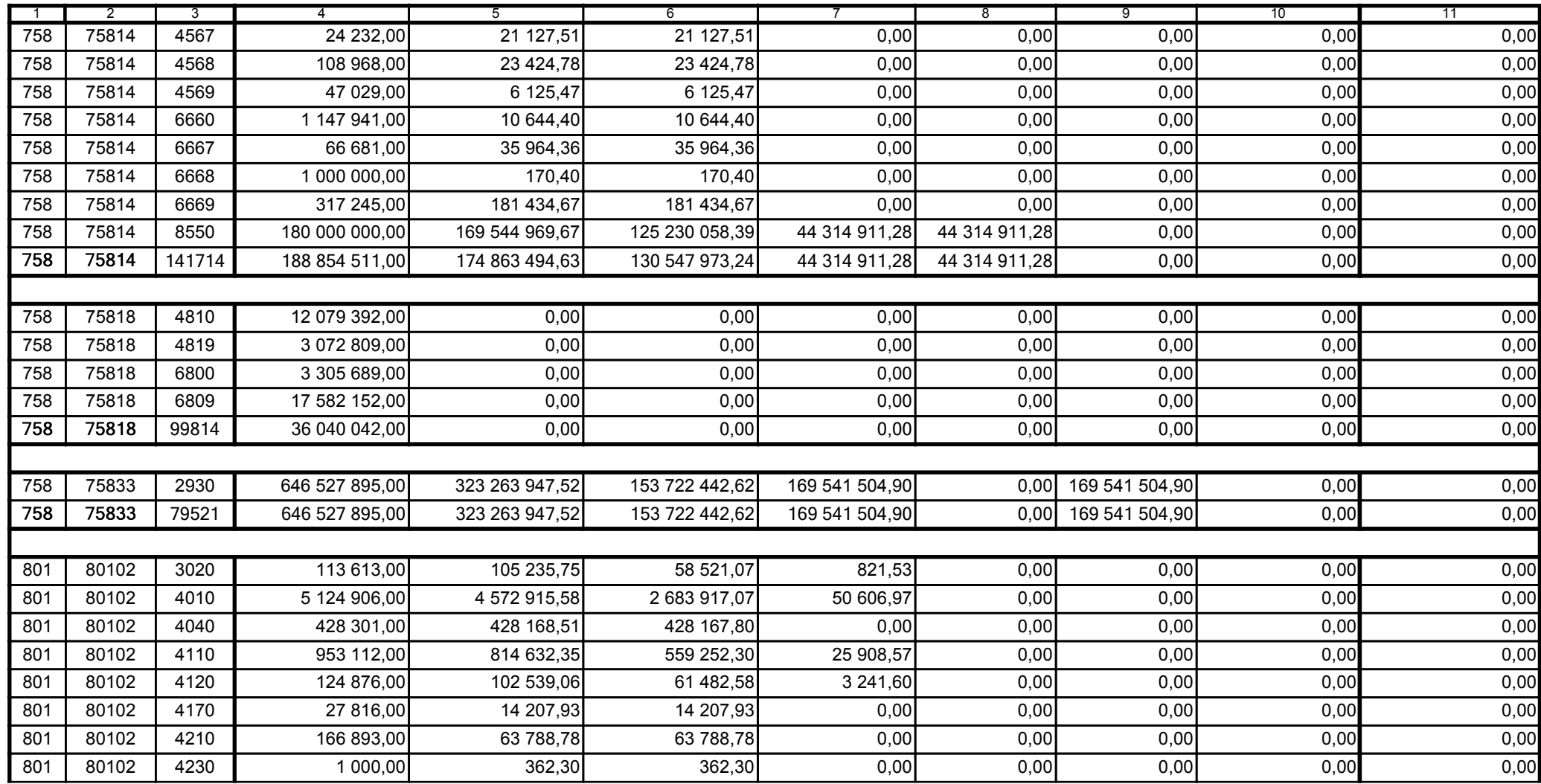

z upoważnienia skarbnika Ewa Gąsiorek

Główny Księgowy / Skarbnik

2014.07.18

z upoważnienia kierownika jednostki Leszek Ruszczyk

Kierownik jednostki / Przewodniczący Zarządu

2014.07.22

## F5EA31B51C3A8AF6

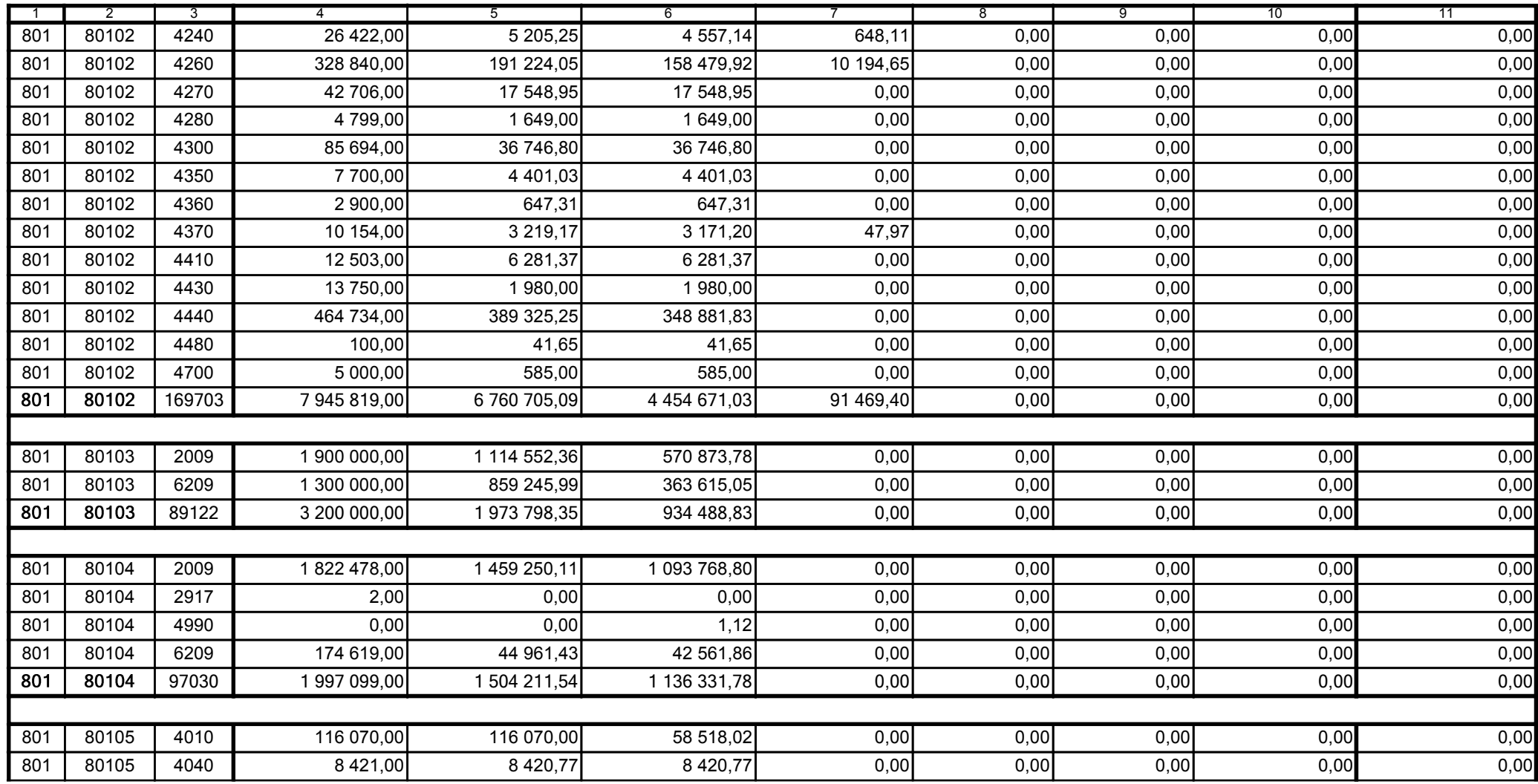

z upoważnienia skarbnika Ewa Gąsiorek

Główny Księgowy / Skarbnik

2014.07.18

z upoważnienia kierownika jednostki Leszek Ruszczyk

Kierownik jednostki / Przewodniczący Zarządu

2014.07.22

## F5EA31B51C3A8AF6

Kopia z dokumentu podpisanego elektronicznie wygenerowana dnia 2014.07.30

Strona 26 z 60

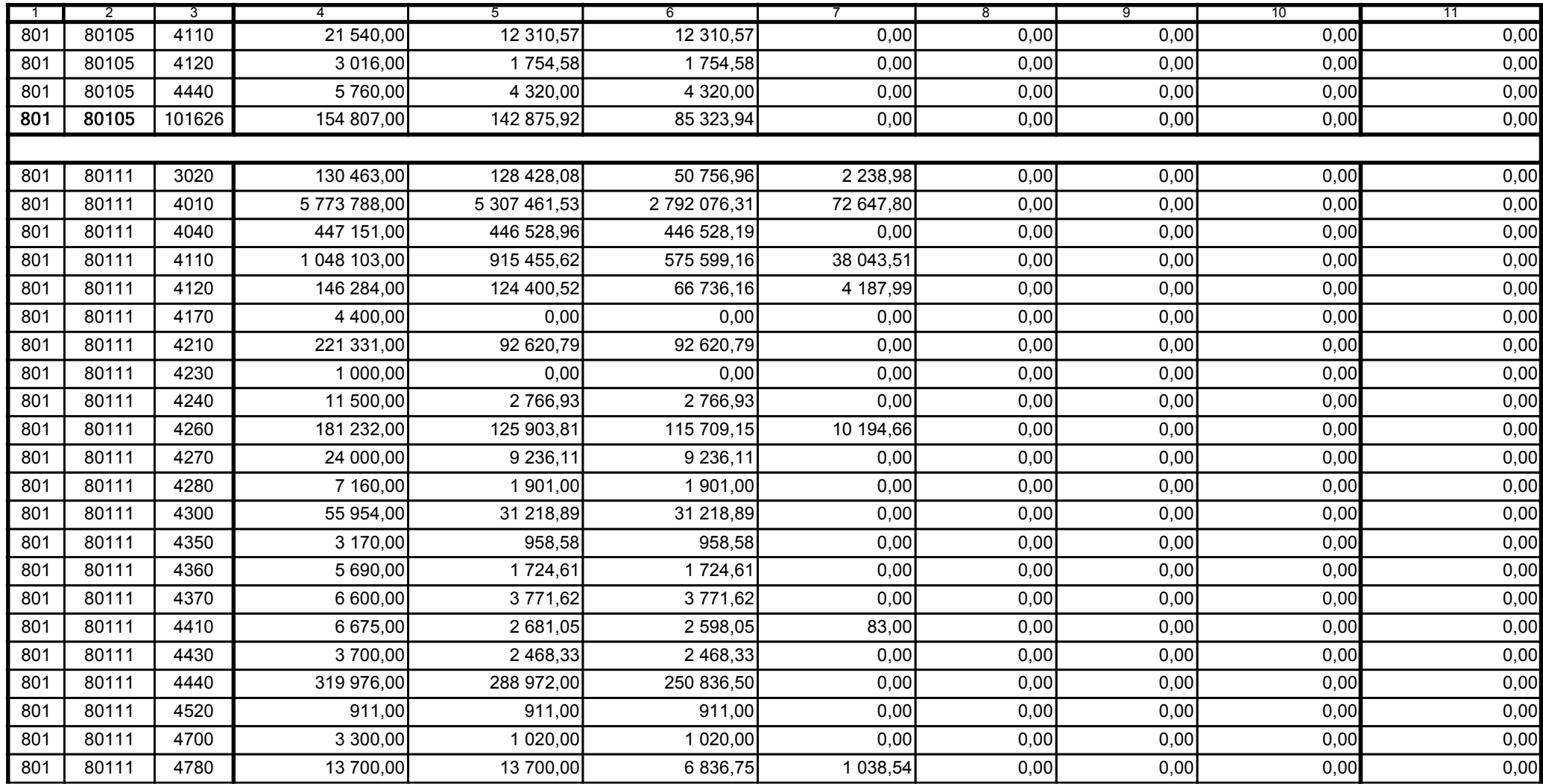

z upoważnienia skarbnika Ewa Gąsiorek

Główny Księgowy / Skarbnik

2014.07.18

z upoważnienia kierownika jednostki Leszek Ruszczyk

Kierownik jednostki / Przewodniczący Zarządu

2014.07.22

## F5EA31B51C3A8AF6

Strona 27 z 60

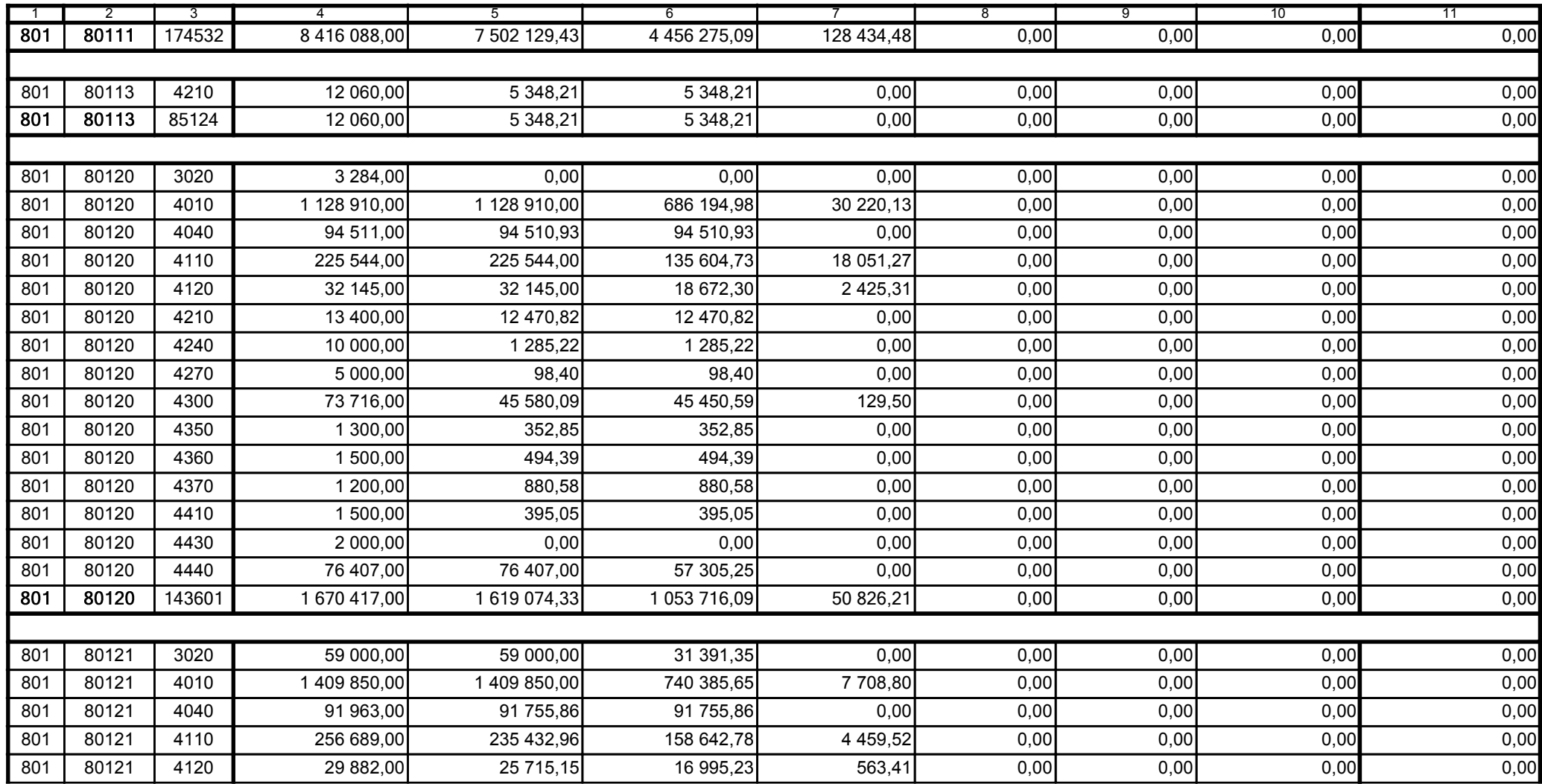

z upoważnienia skarbnika Ewa Gąsiorek

Główny Księgowy / Skarbnik

2014.07.18

z upoważnienia kierownika jednostki Leszek Ruszczyk

Kierownik jednostki / Przewodniczący Zarządu

2014.07.22

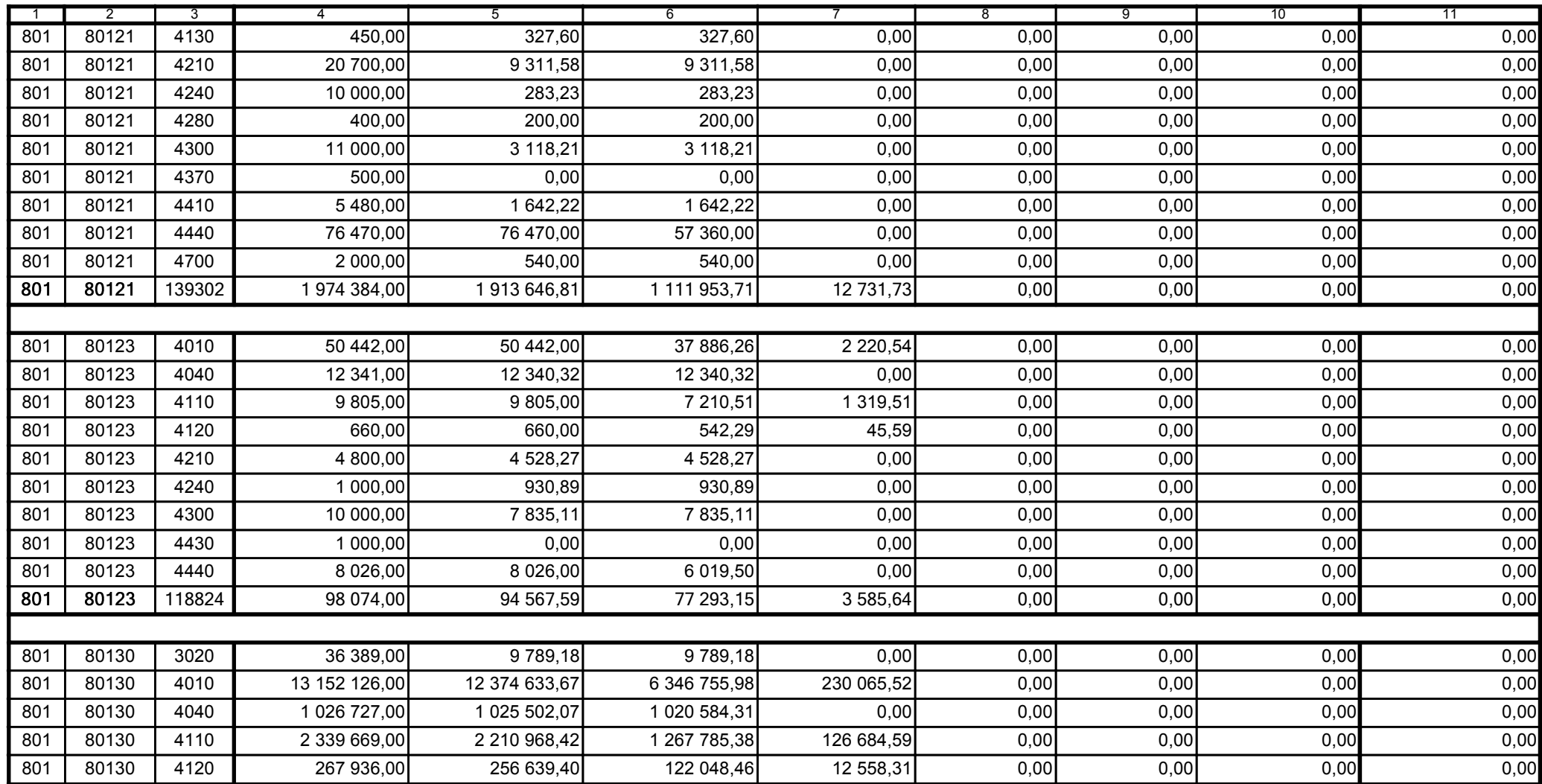

z upoważnienia skarbnika Ewa Gąsiorek

Główny Księgowy / Skarbnik

2014.07.18

z upoważnienia kierownika jednostki Leszek Ruszczyk

Kierownik jednostki / Przewodniczący Zarządu

2014.07.22

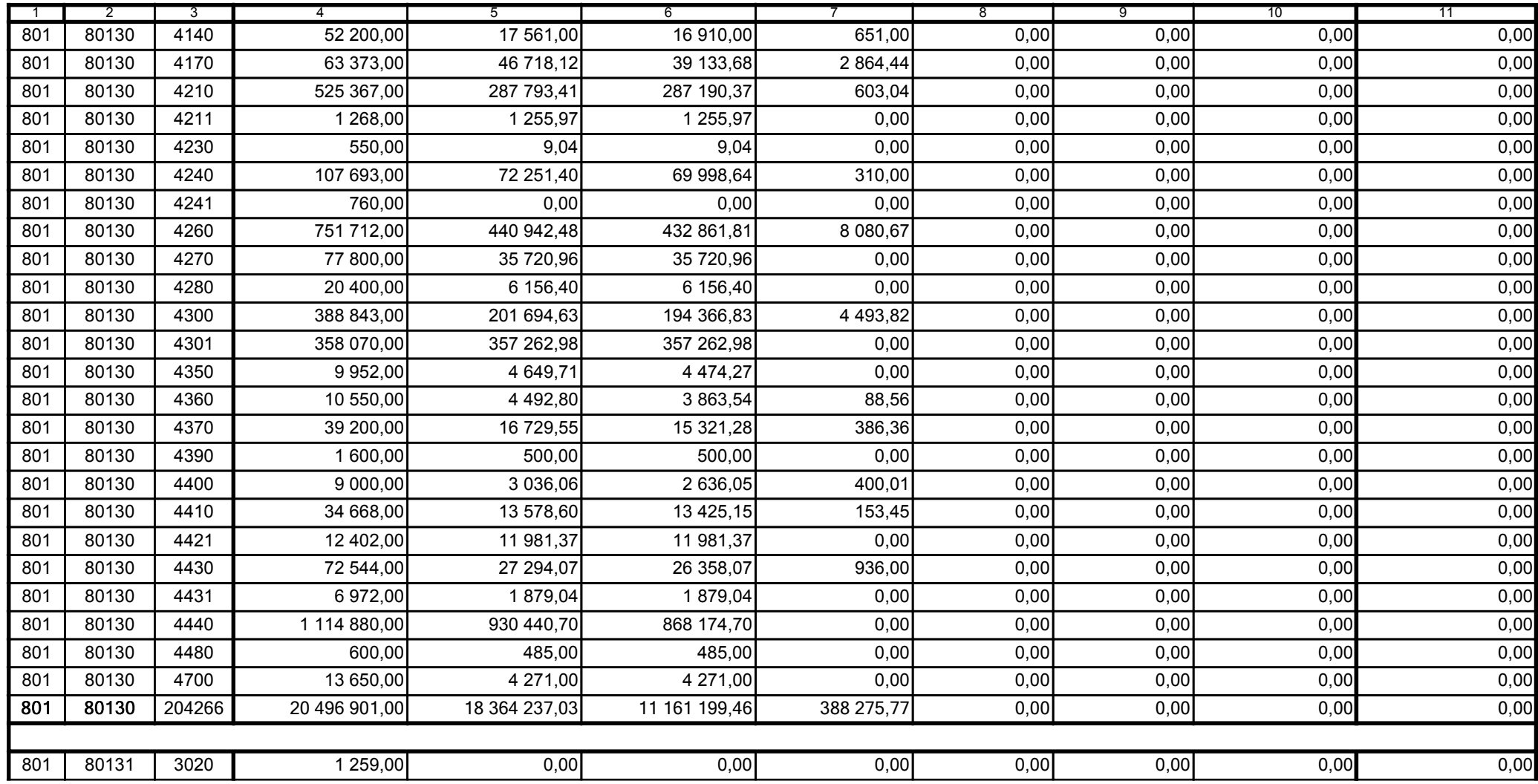

z upoważnienia skarbnika Ewa Gąsiorek

Główny Księgowy / Skarbnik

2014.07.18

z upoważnienia kierownika jednostki Leszek Ruszczyk

Kierownik jednostki / Przewodniczący Zarządu

2014.07.22

## F5EA31B51C3A8AF6

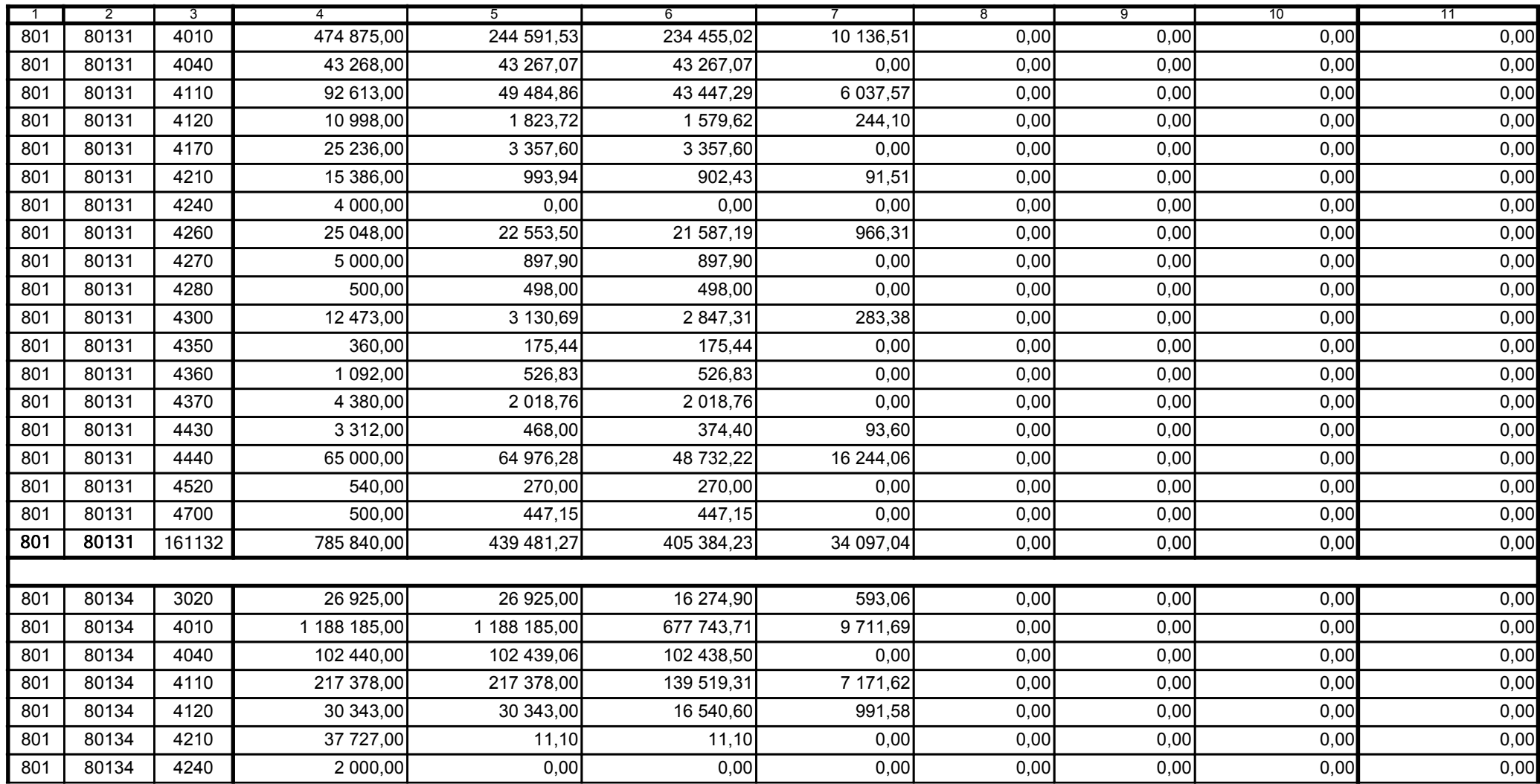

z upoważnienia skarbnika Ewa Gąsiorek

Główny Księgowy / Skarbnik

2014.07.18

z upoważnienia kierownika jednostki Leszek Ruszczyk

Kierownik jednostki / Przewodniczący Zarządu

2014.07.22

## F5EA31B51C3A8AF6

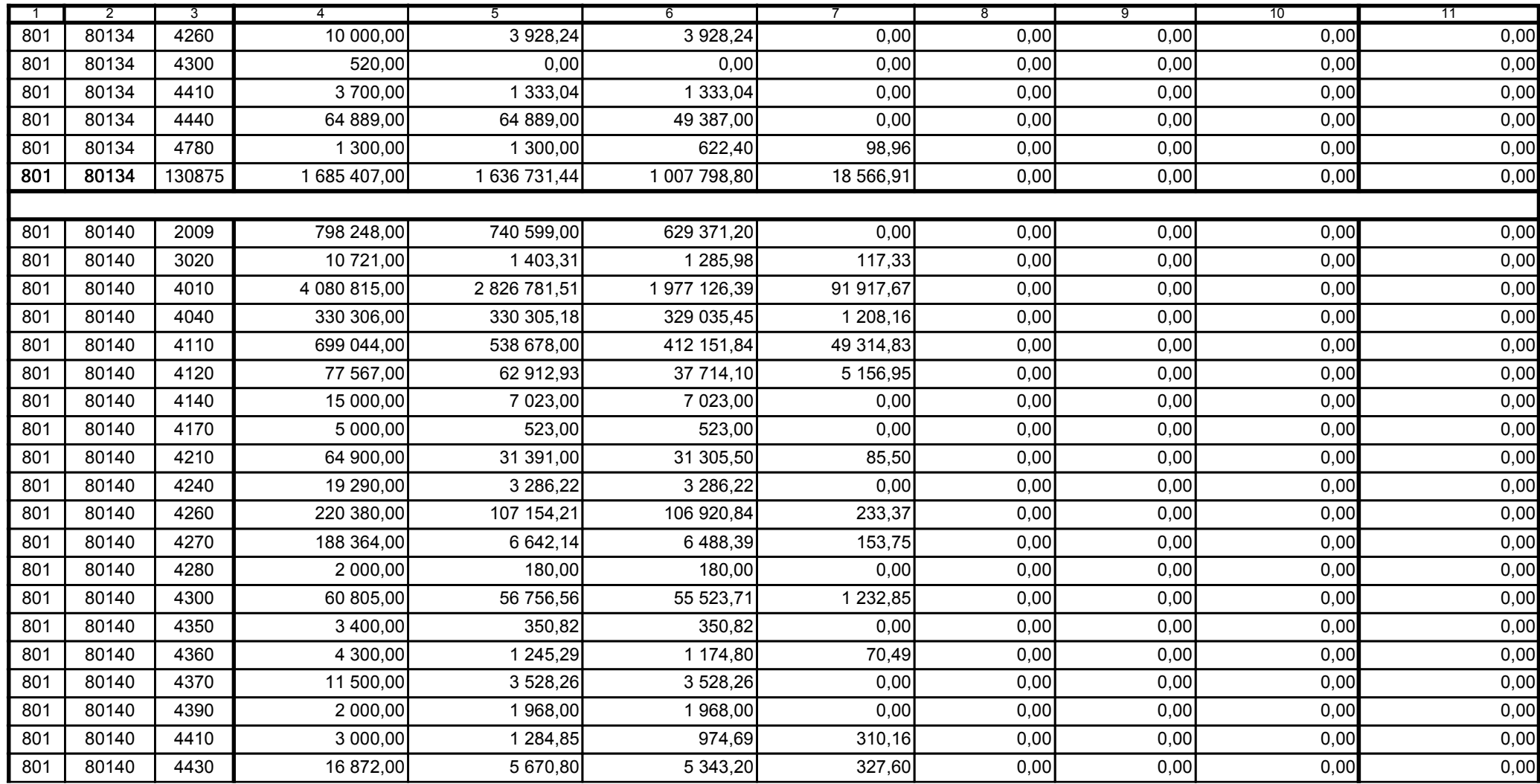

z upoważnienia skarbnika Ewa Gąsiorek

Główny Księgowy / Skarbnik

2014.07.18

z upoważnienia kierownika jednostki Leszek Ruszczyk

Kierownik jednostki / Przewodniczący Zarządu

2014.07.22

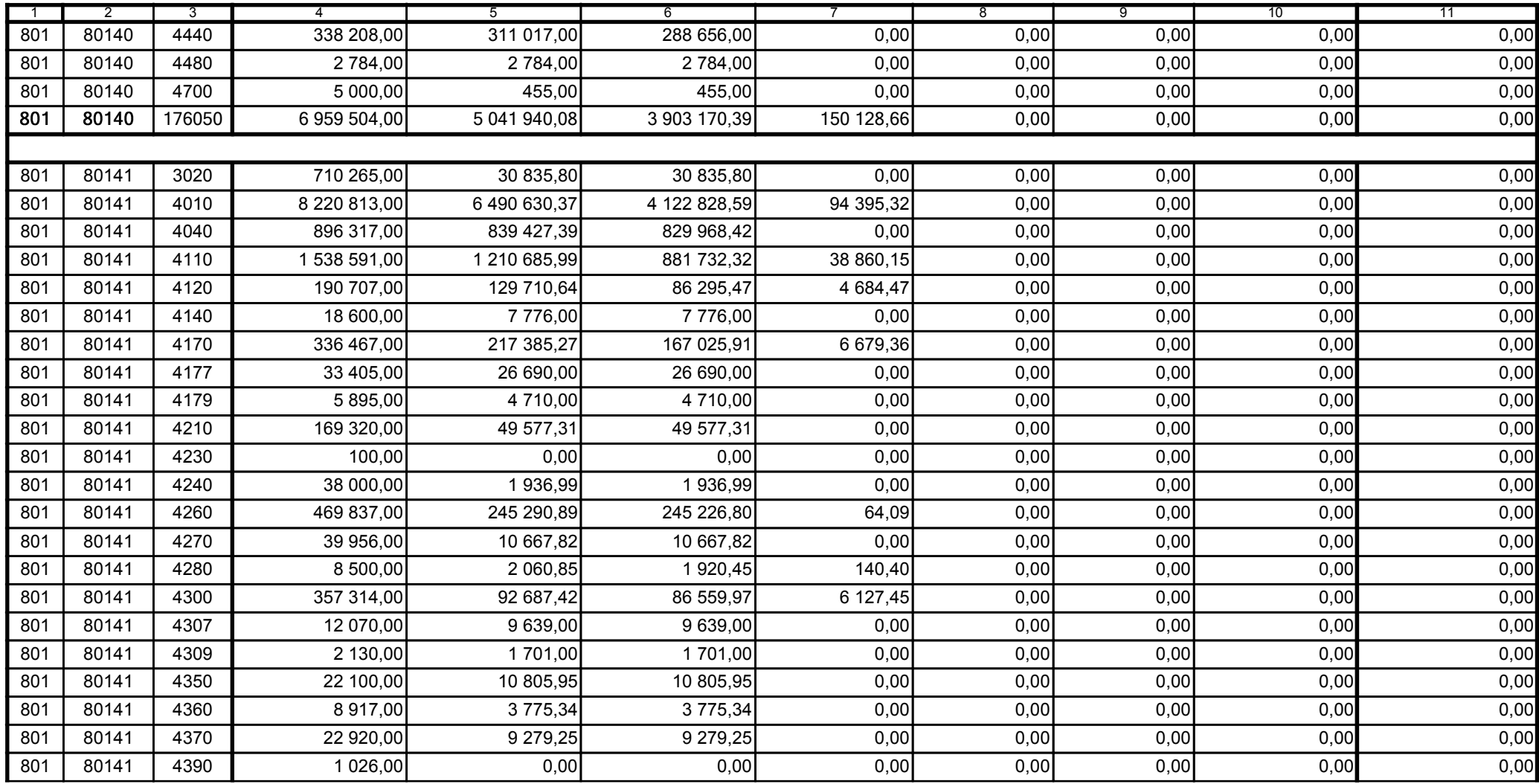

z upoważnienia skarbnika Ewa Gąsiorek

Główny Księgowy / Skarbnik

2014.07.18

z upoważnienia kierownika jednostki Leszek Ruszczyk

Kierownik jednostki / Przewodniczący Zarządu

2014.07.22

## F5EA31B51C3A8AF6

Kopia z dokumentu podpisanego elektronicznie wygenerowana dnia 2014.07.30

Strona 33 z 60

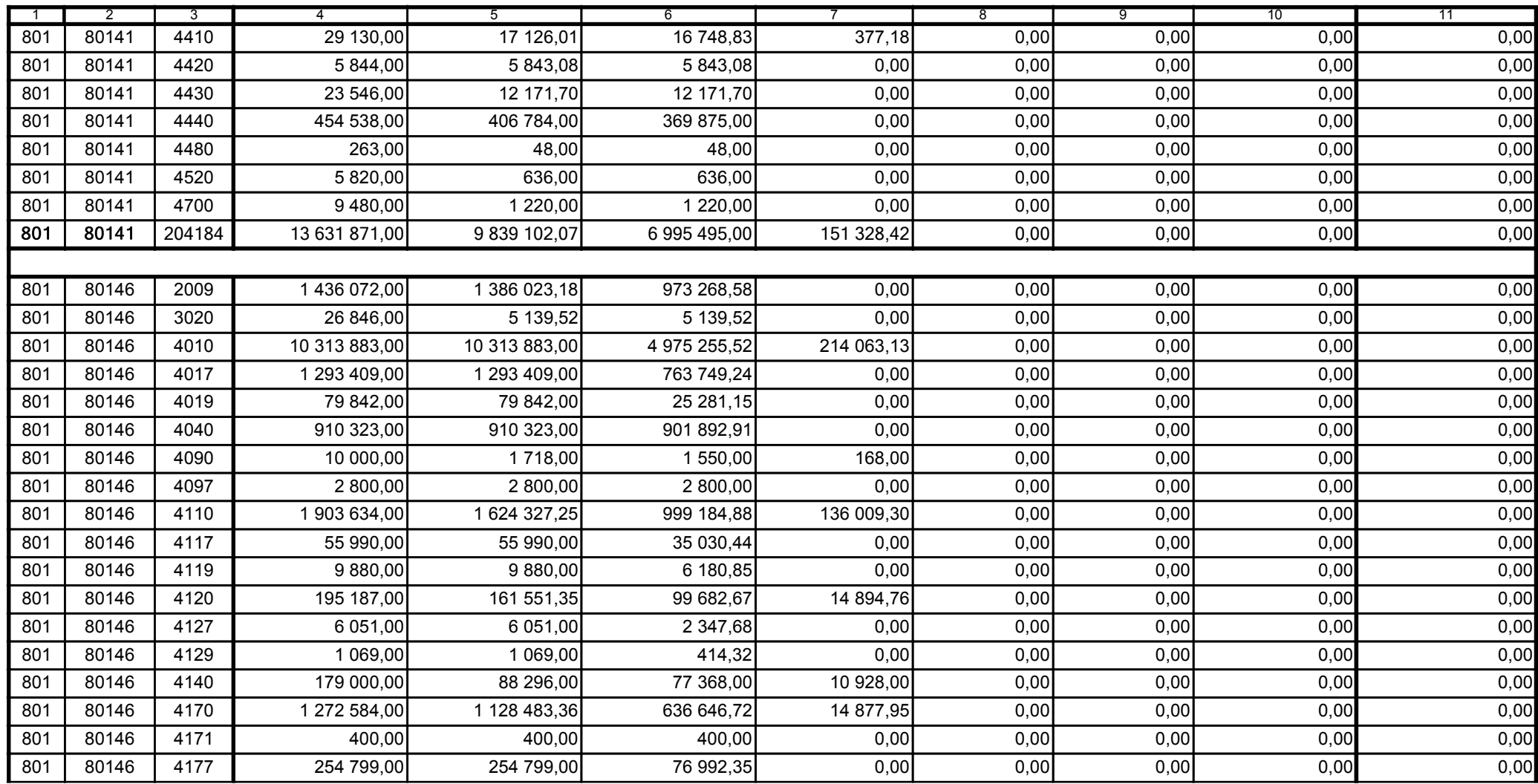

z upoważnienia skarbnika Ewa Gąsiorek

Główny Księgowy / Skarbnik

2014.07.18

z upoważnienia kierownika jednostki Leszek Ruszczyk

Kierownik jednostki / Przewodniczący Zarządu

2014.07.22

## F5EA31B51C3A8AF6

Strona 34 z 60

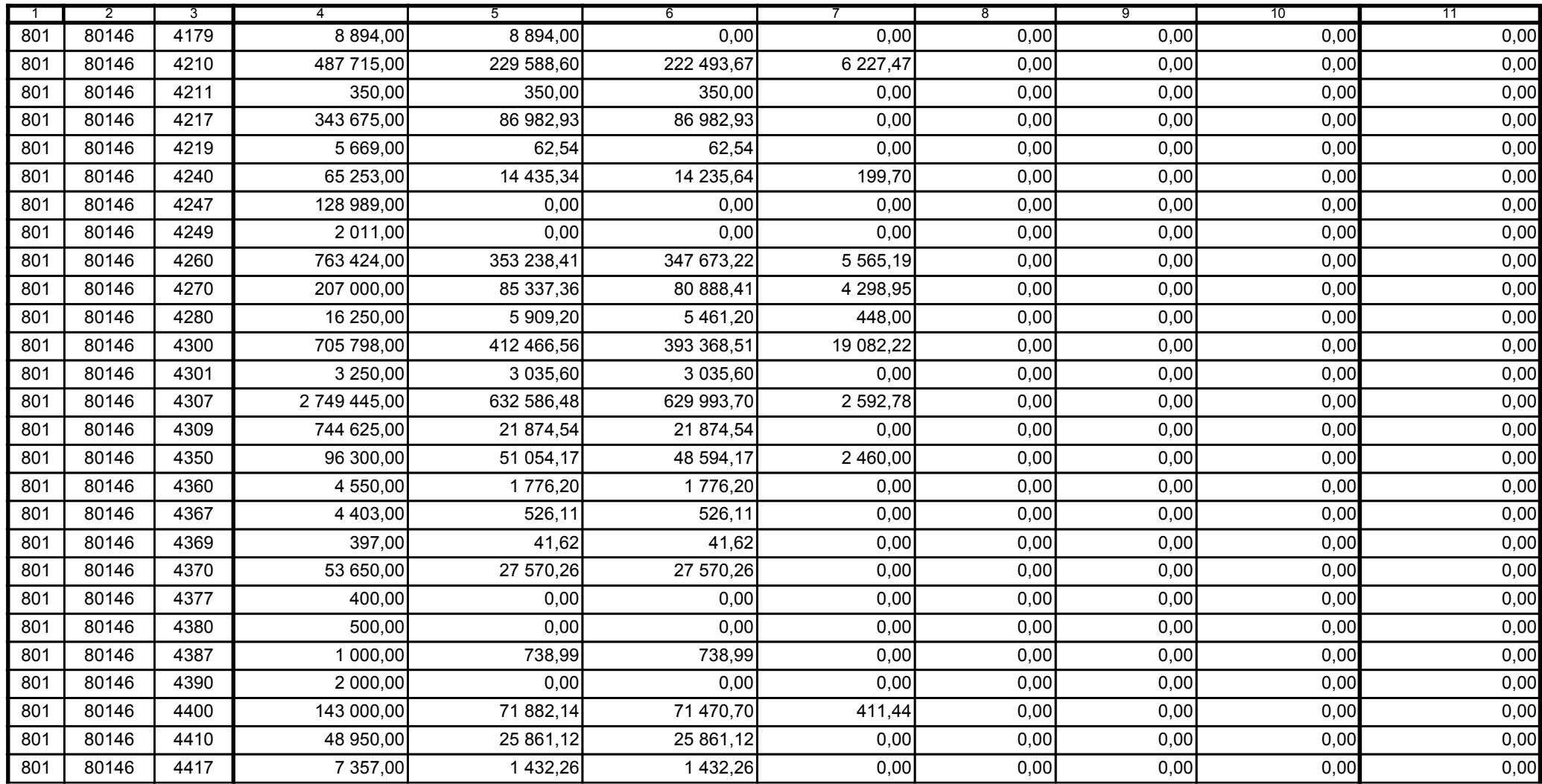

z upoważnienia skarbnika Ewa Gąsiorek

Główny Księgowy / Skarbnik

2014.07.18

z upoważnienia kierownika jednostki Leszek Ruszczyk

Kierownik jednostki / Przewodniczący Zarządu

2014.07.22

## F5EA31B51C3A8AF6

Kopia z dokumentu podpisanego elektronicznie wygenerowana dnia 2014.07.30

Strona 35 z 60

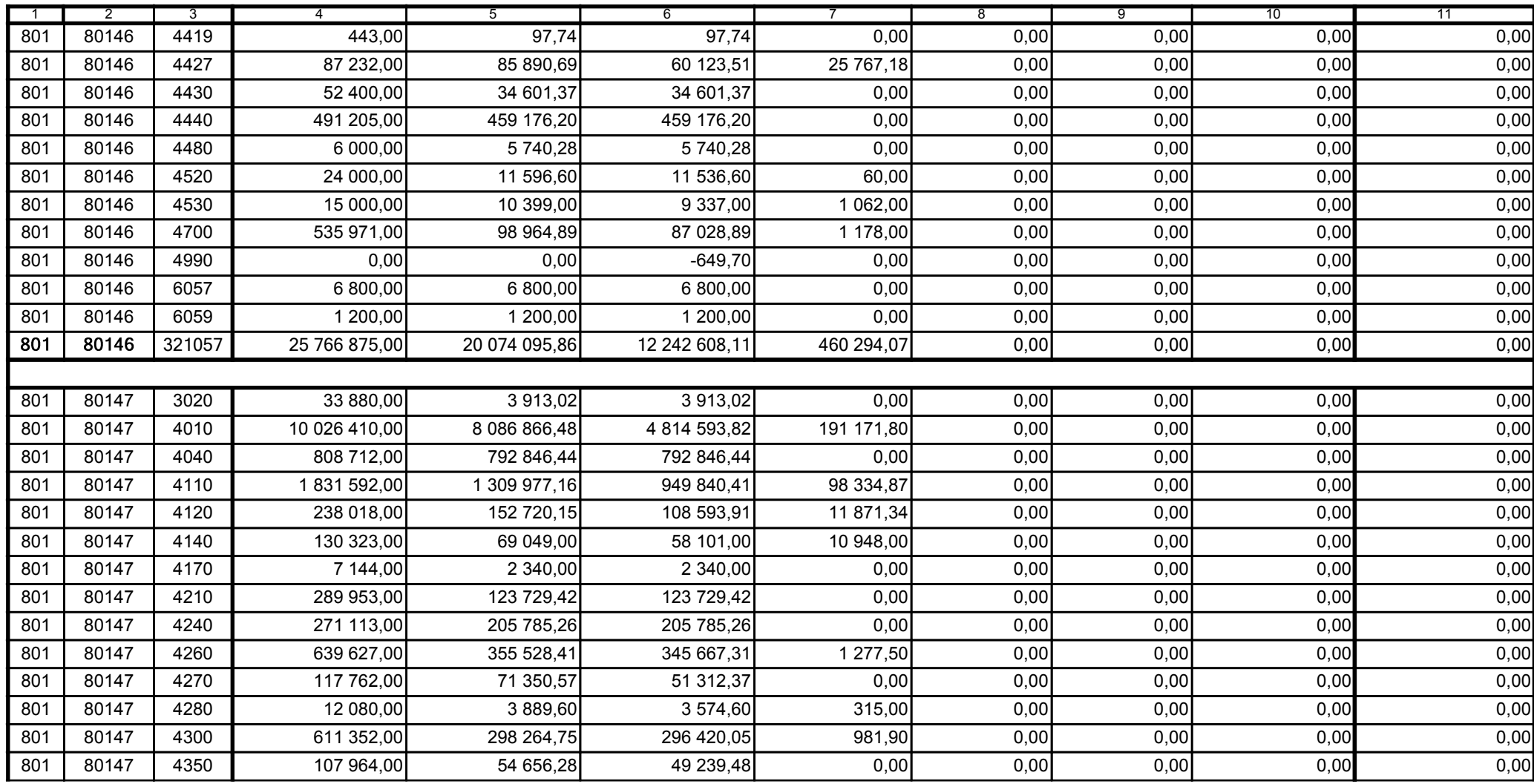

z upoważnienia skarbnika Ewa Gąsiorek

Główny Księgowy / Skarbnik

2014.07.18

z upoważnienia kierownika jednostki Leszek Ruszczyk

Kierownik jednostki / Przewodniczący Zarządu

2014.07.22

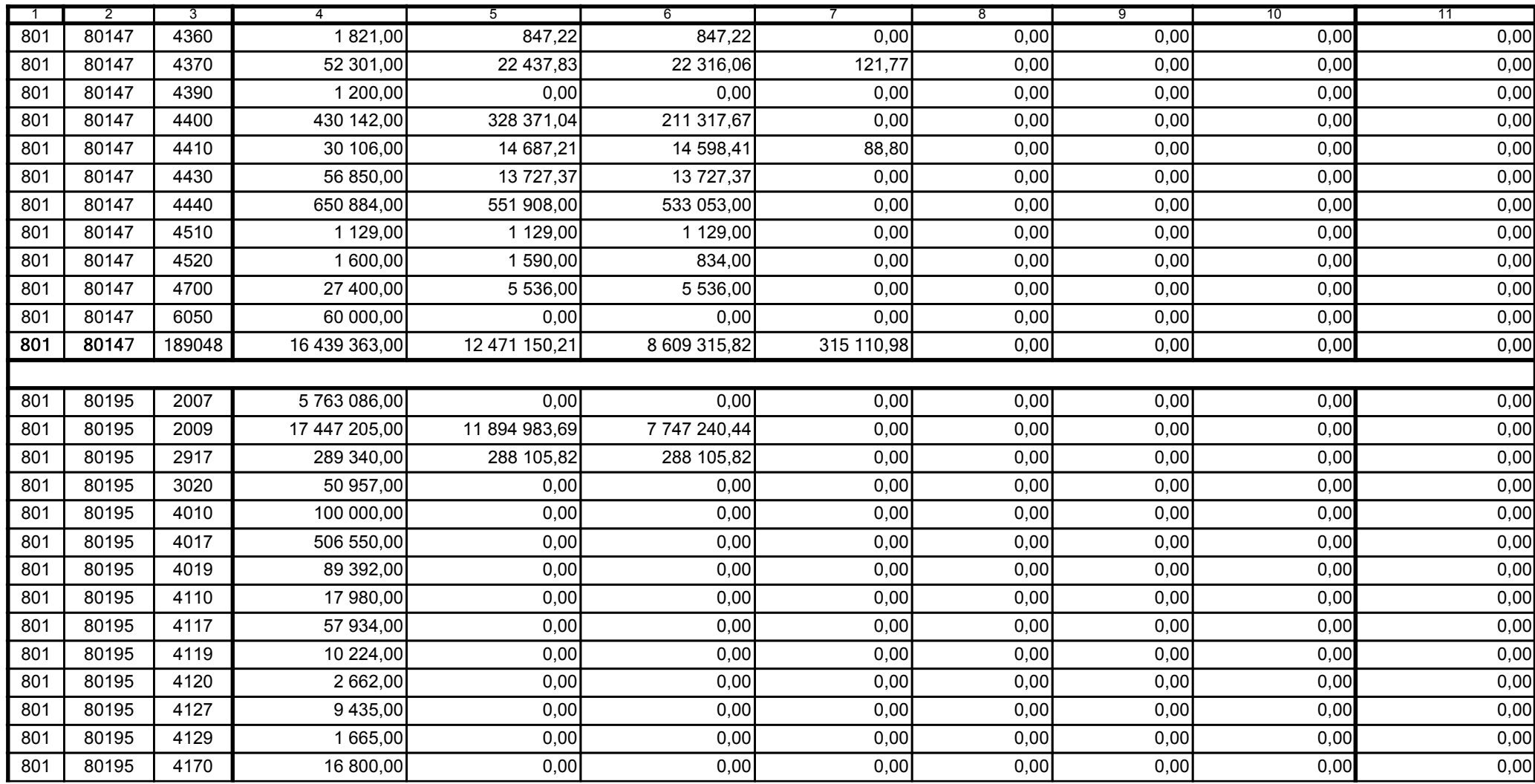

z upoważnienia skarbnika Ewa Gąsiorek

Główny Księgowy / Skarbnik

2014.07.18

z upoważnienia kierownika jednostki Leszek Ruszczyk

Kierownik jednostki / Przewodniczący Zarządu

2014.07.22

## F5EA31B51C3A8AF6

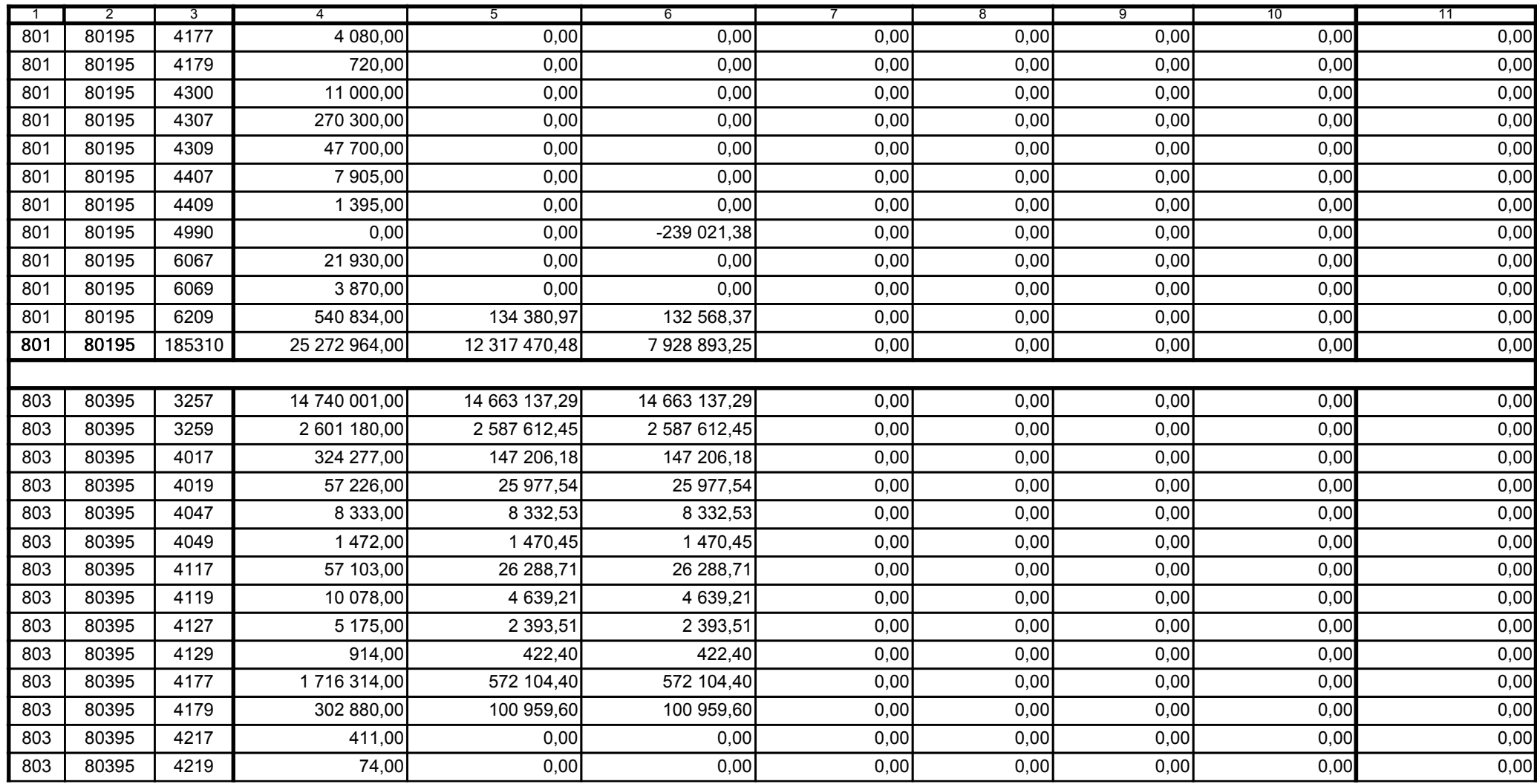

z upoważnienia skarbnika Ewa Gąsiorek

Główny Księgowy / Skarbnik

2014.07.18

z upoważnienia kierownika jednostki Leszek Ruszczyk

Kierownik jednostki / Przewodniczący Zarządu

2014.07.22

## F5EA31B51C3A8AF6

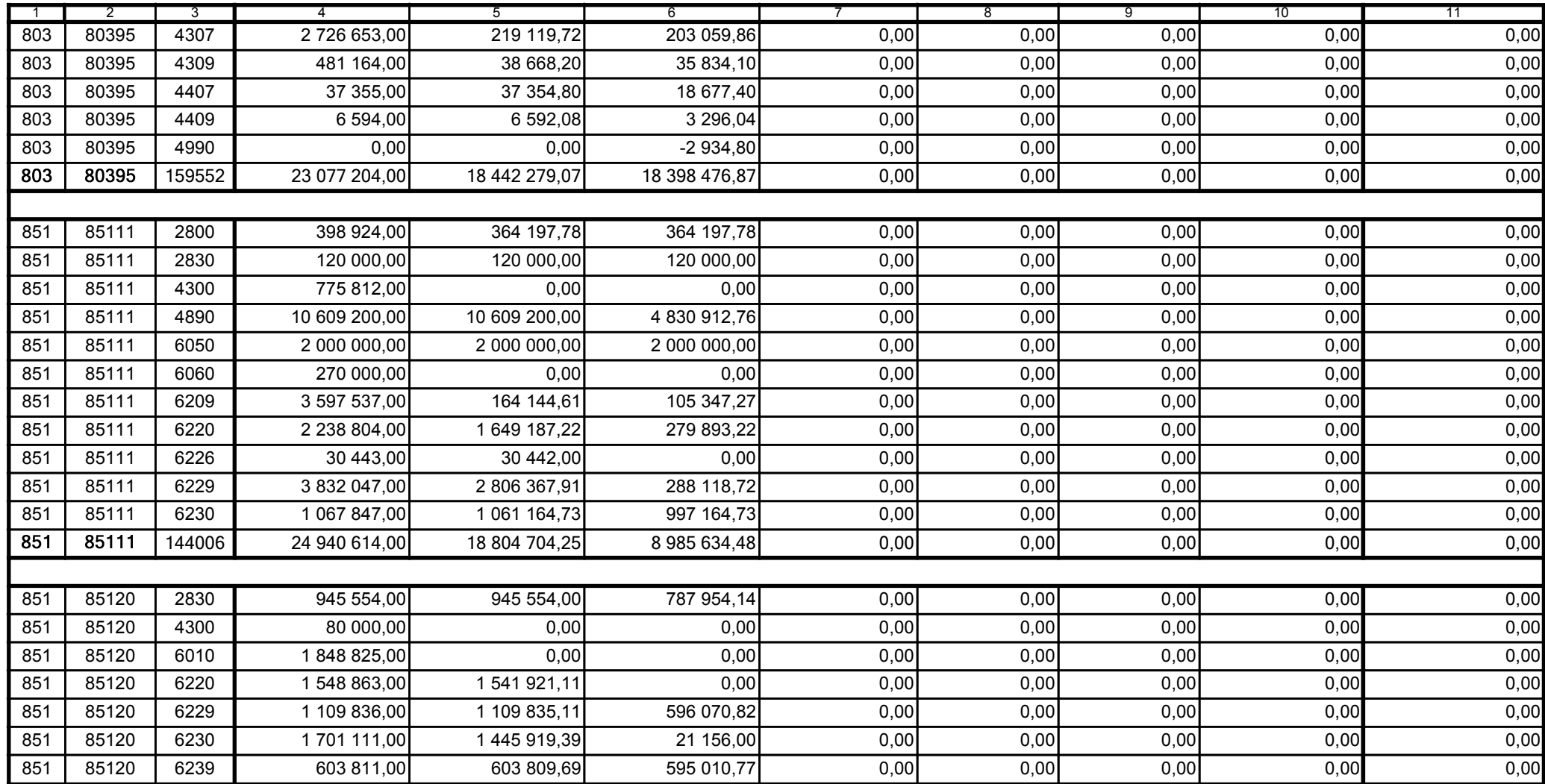

z upoważnienia skarbnika Ewa Gąsiorek

Główny Księgowy / Skarbnik

2014.07.18

z upoważnienia kierownika jednostki Leszek Ruszczyk

Kierownik jednostki / Przewodniczący Zarządu

2014.07.22

## F5EA31B51C3A8AF6

Strona 39 z 60

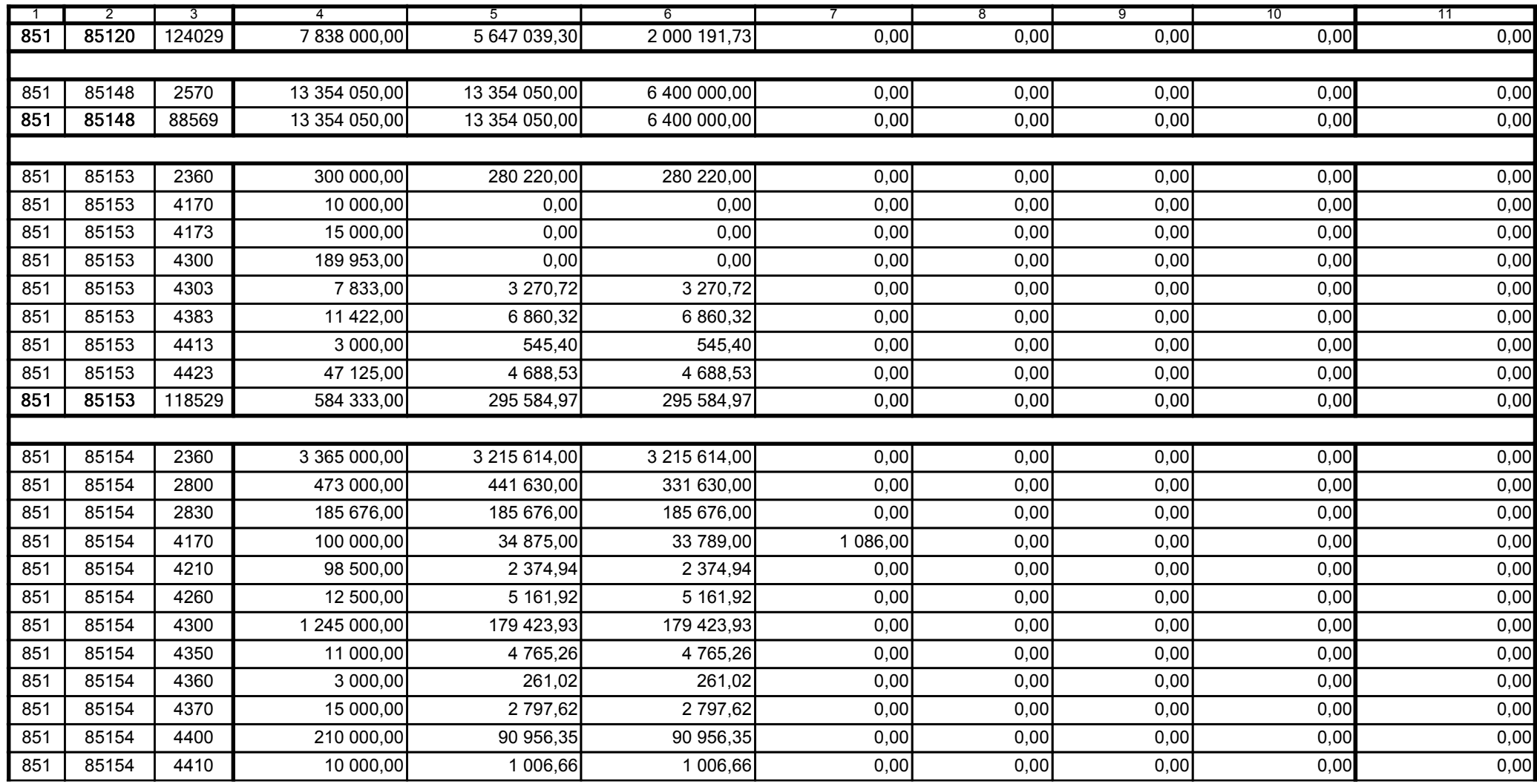

z upoważnienia skarbnika Ewa Gąsiorek

Główny Księgowy / Skarbnik

2014.07.18

z upoważnienia kierownika jednostki Leszek Ruszczyk

Kierownik jednostki / Przewodniczący Zarządu

2014.07.22

## F5EA31B51C3A8AF6

Kopia z dokumentu podpisanego elektronicznie wygenerowana dnia 2014.07.30

Strona 40 z 60

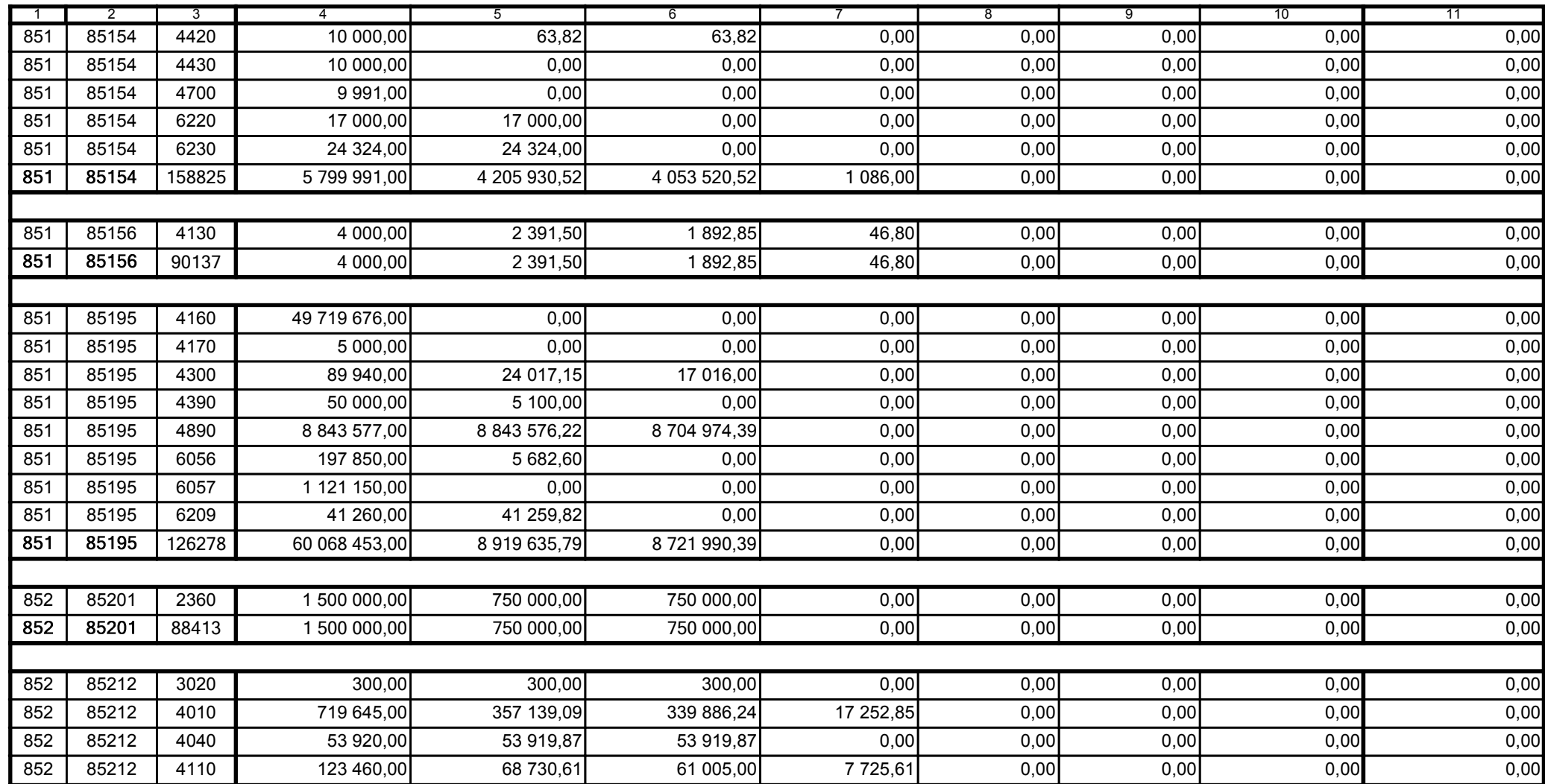

z upoważnienia skarbnika Ewa Gąsiorek

Główny Księgowy / Skarbnik

2014.07.18

z upoważnienia kierownika jednostki Leszek Ruszczyk

Kierownik jednostki / Przewodniczący Zarządu

2014.07.22

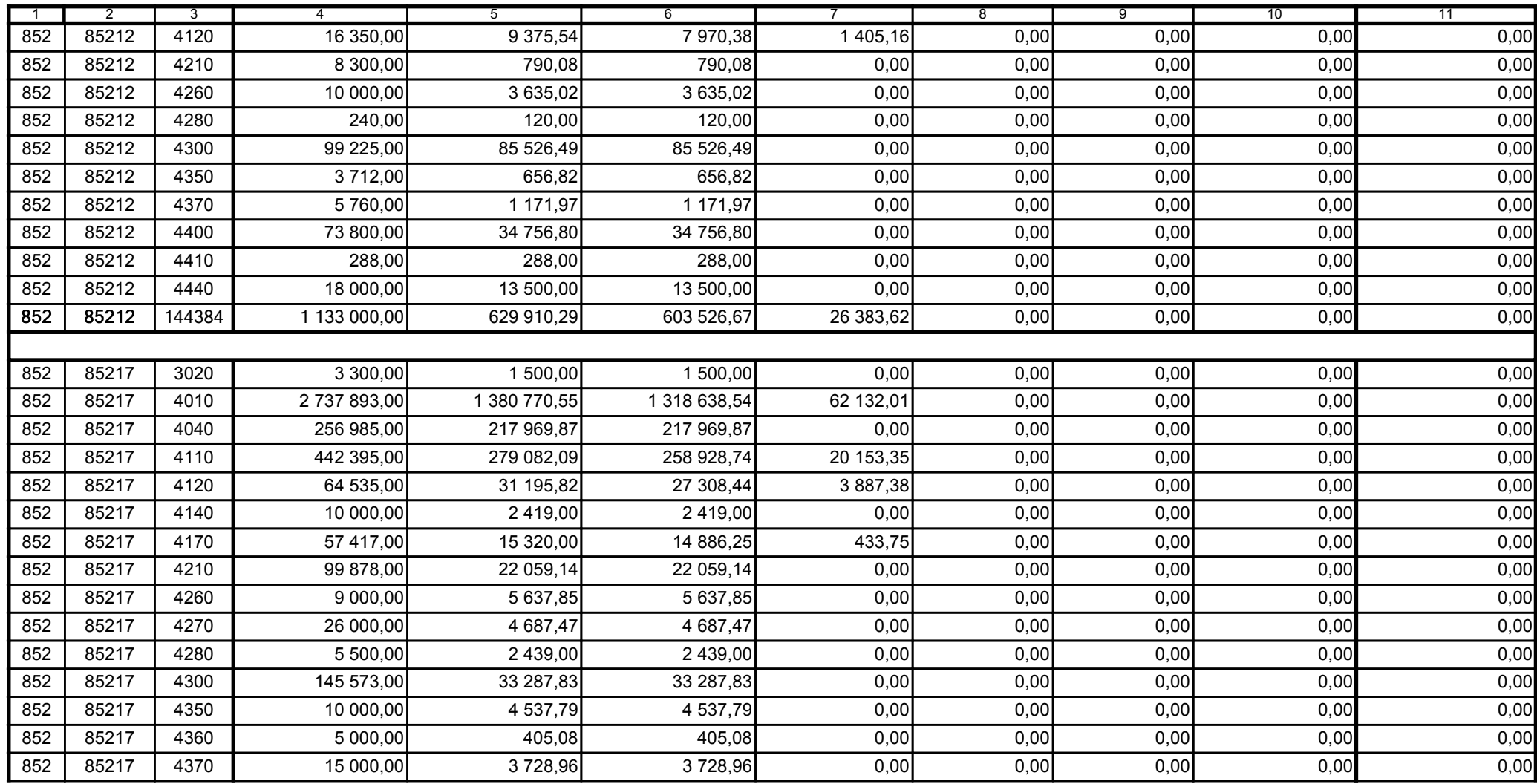

z upoważnienia skarbnika Ewa Gąsiorek

Główny Księgowy / Skarbnik

2014.07.18

z upoważnienia kierownika jednostki Leszek Ruszczyk

Kierownik jednostki / Przewodniczący Zarządu

2014.07.22

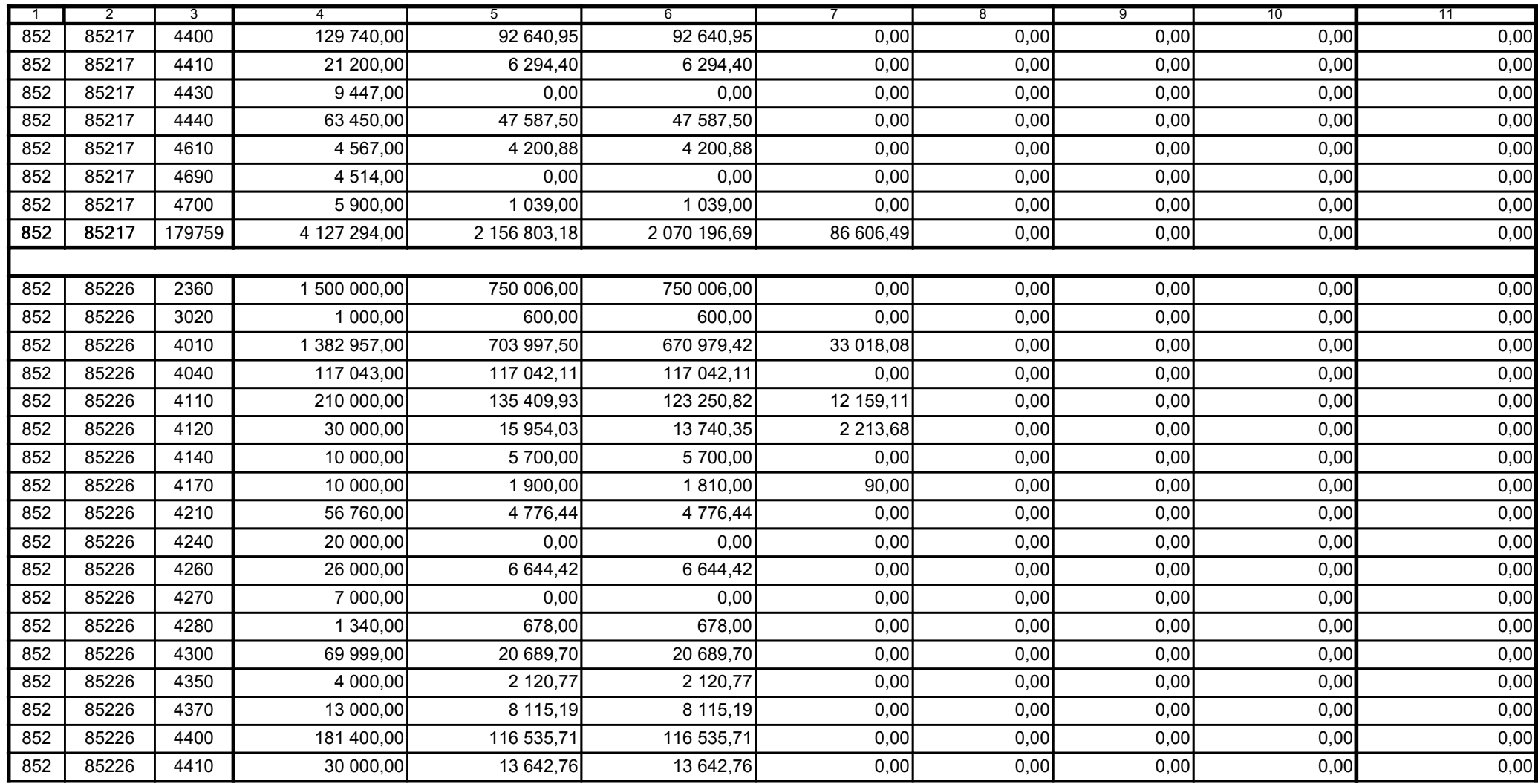

z upoważnienia skarbnika Ewa Gąsiorek

Główny Księgowy / Skarbnik

2014.07.18

z upoważnienia kierownika jednostki Leszek Ruszczyk

Kierownik jednostki / Przewodniczący Zarządu

2014.07.22

## F5EA31B51C3A8AF6

Strona 43 z 60

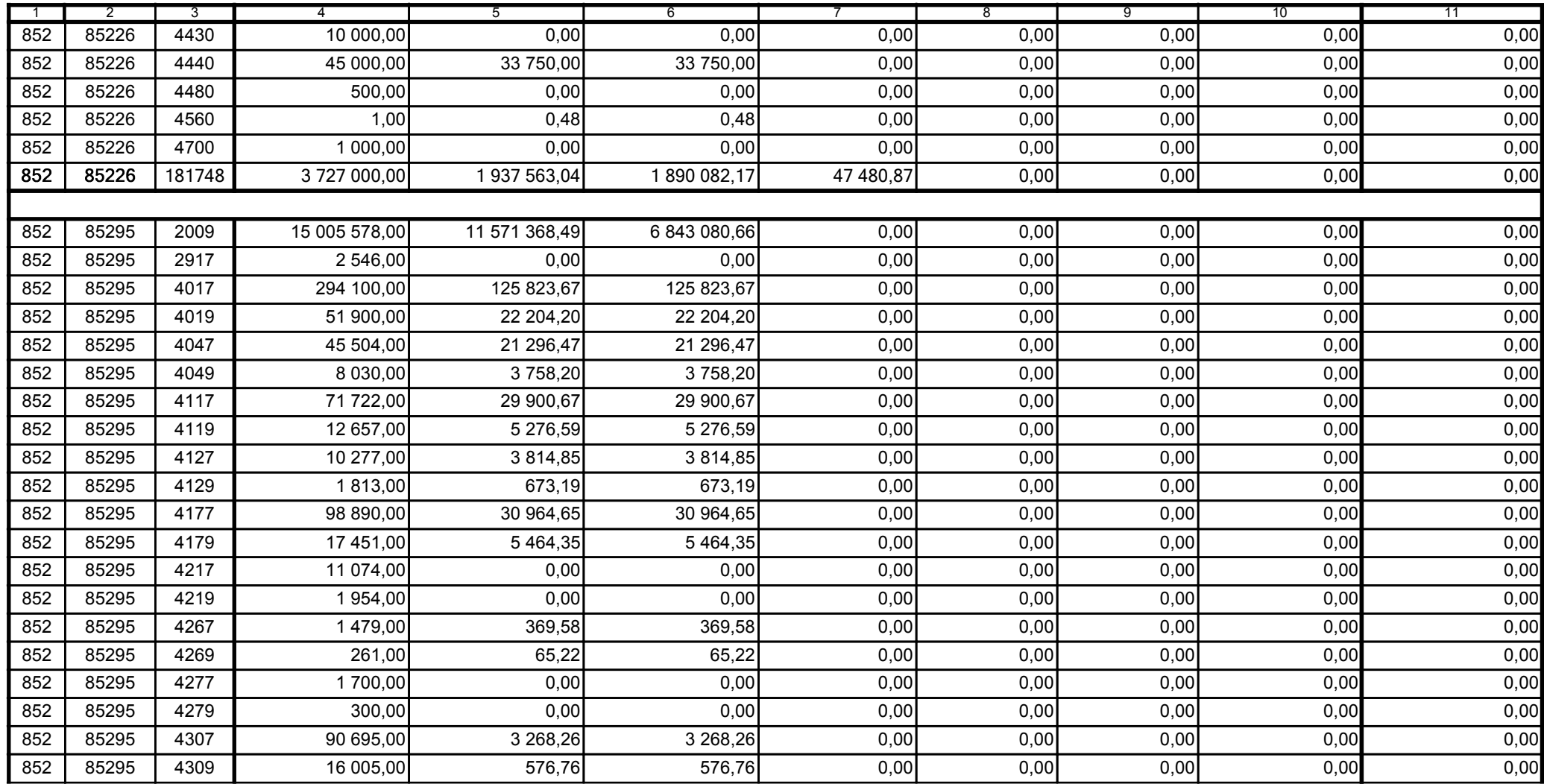

z upoważnienia skarbnika Ewa Gąsiorek

Główny Księgowy / Skarbnik

2014.07.18

z upoważnienia kierownika jednostki Leszek Ruszczyk

Kierownik jednostki / Przewodniczący Zarządu

2014.07.22

## F5EA31B51C3A8AF6

Strona 44 z 60

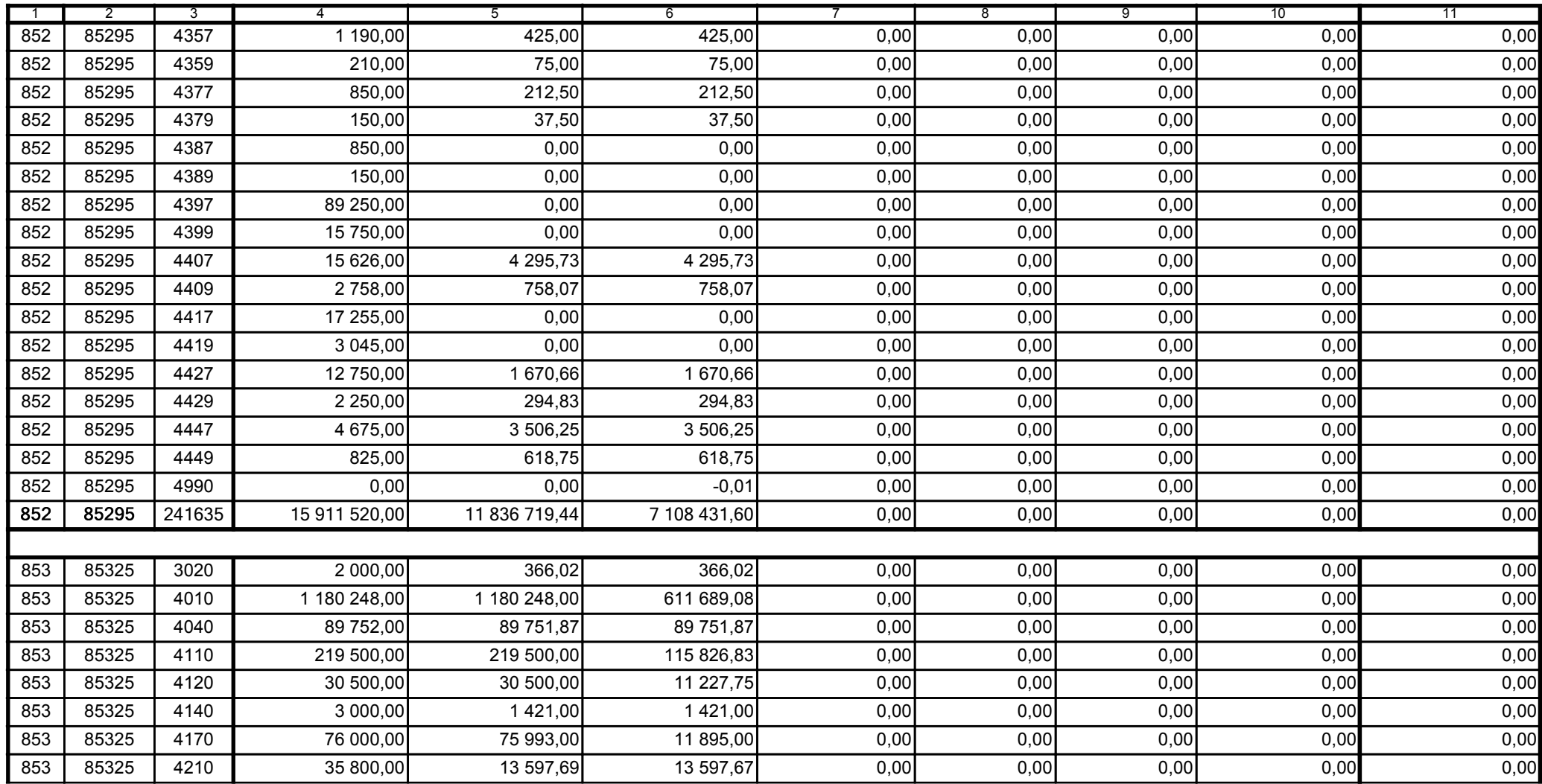

z upoważnienia skarbnika Ewa Gąsiorek

Główny Księgowy / Skarbnik

2014.07.18

z upoważnienia kierownika jednostki Leszek Ruszczyk

Kierownik jednostki / Przewodniczący Zarządu

2014.07.22

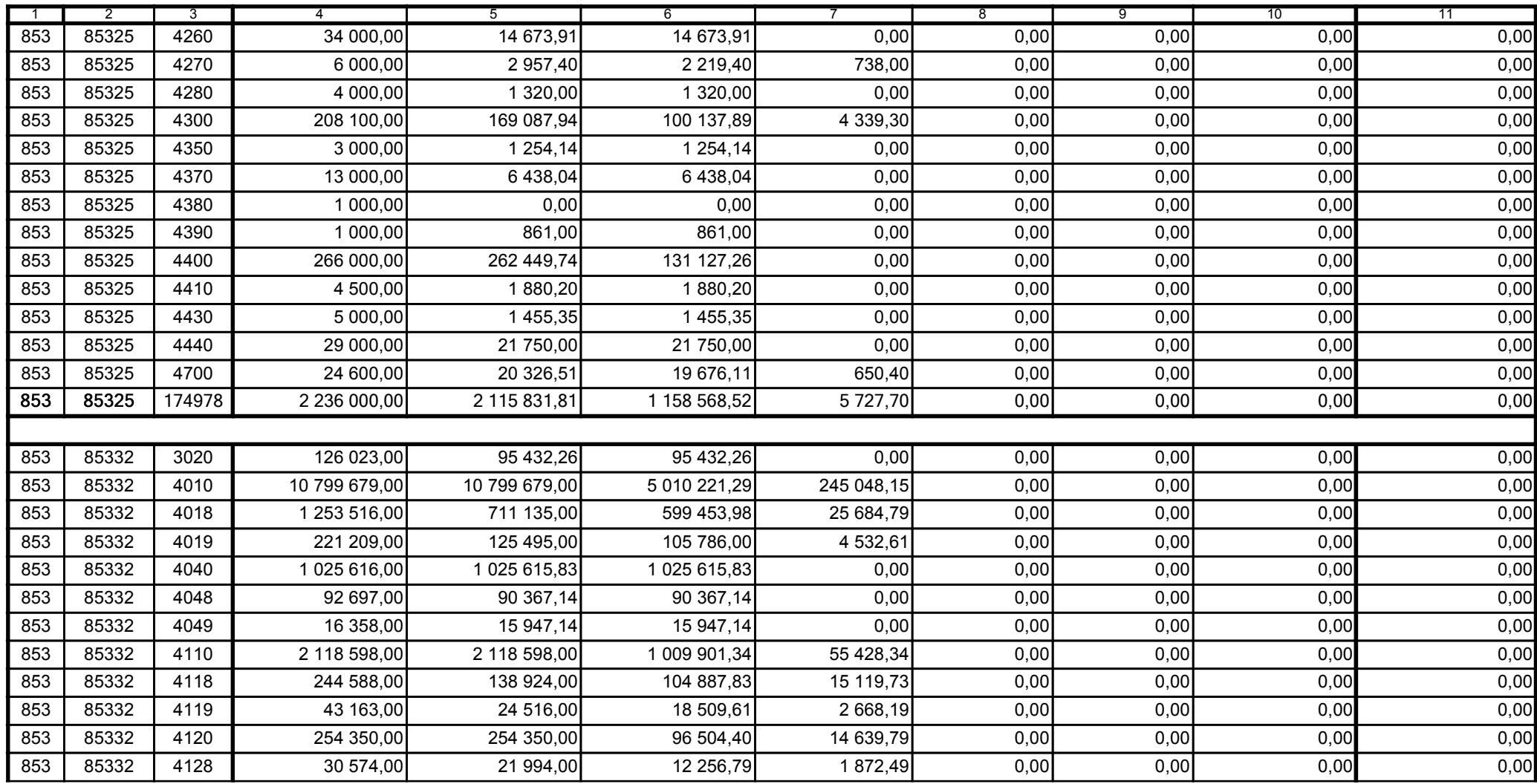

z upoważnienia skarbnika Ewa Gąsiorek

Główny Księgowy / Skarbnik

2014.07.18

z upoważnienia kierownika jednostki Leszek Ruszczyk

Kierownik jednostki / Przewodniczący Zarządu

2014.07.22

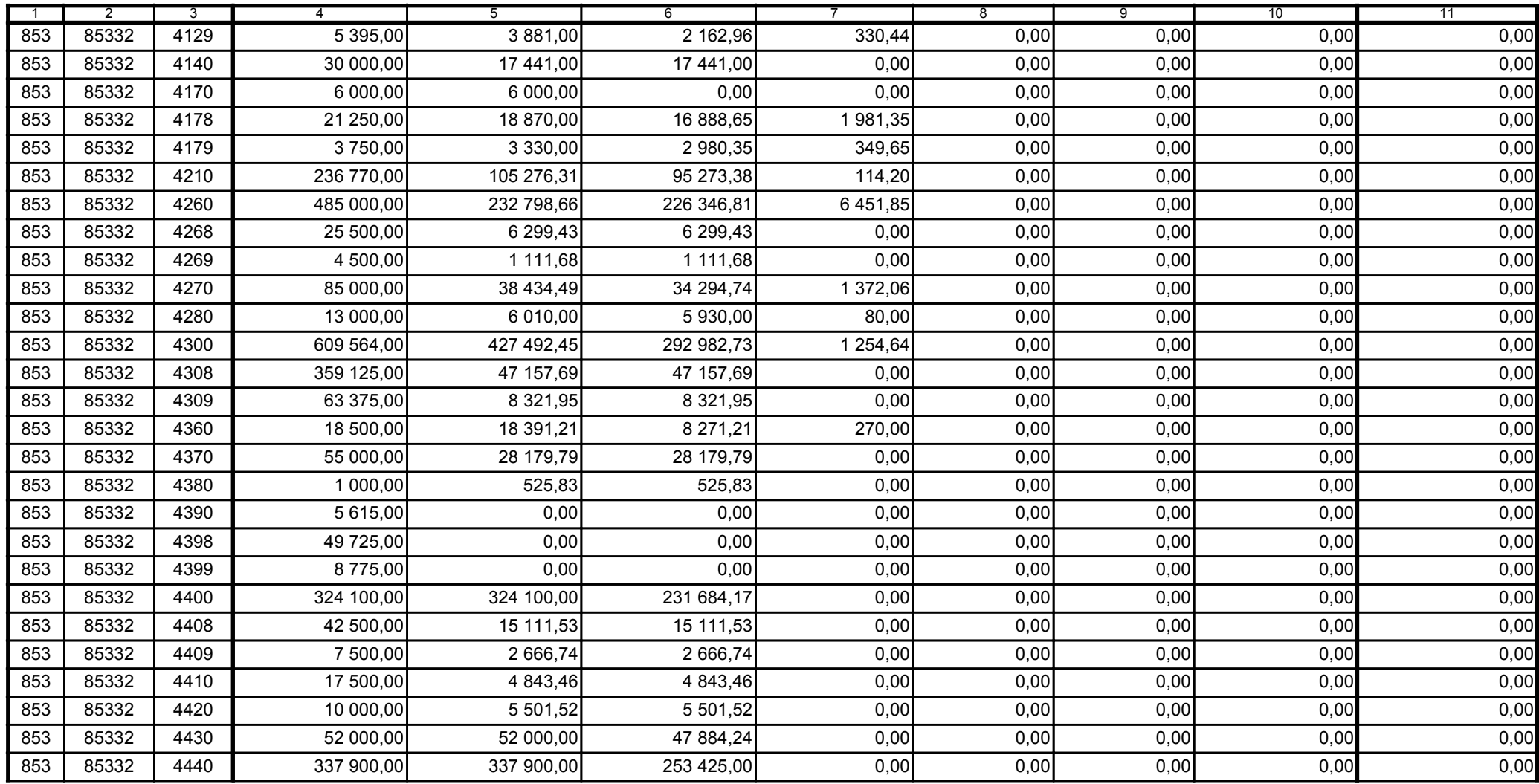

z upoważnienia skarbnika Ewa Gąsiorek

Główny Księgowy / Skarbnik

2014.07.18

z upoważnienia kierownika jednostki Leszek Ruszczyk

Kierownik jednostki / Przewodniczący Zarządu

2014.07.22

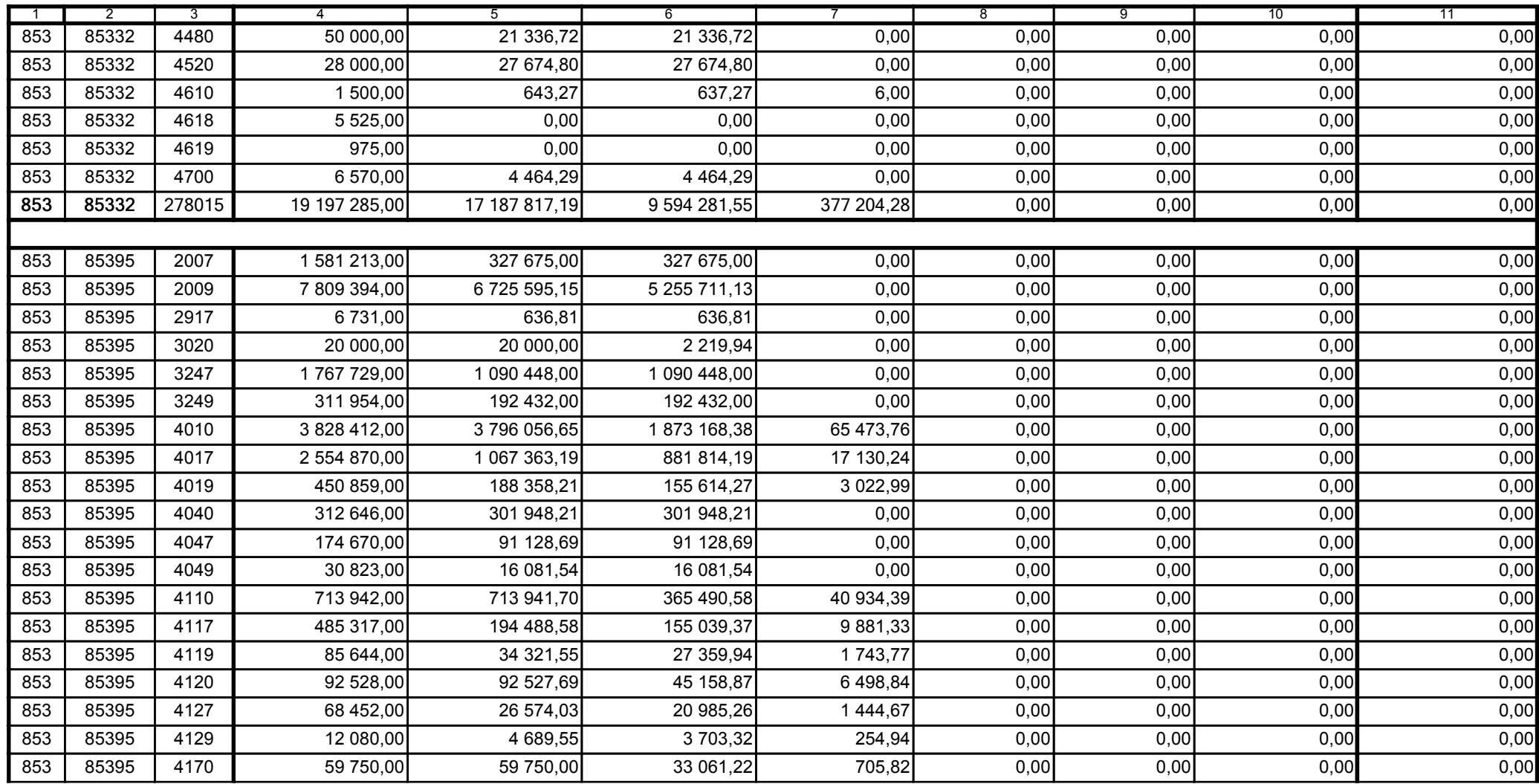

z upoważnienia skarbnika Ewa Gąsiorek

Główny Księgowy / Skarbnik

2014.07.18

z upoważnienia kierownika jednostki Leszek Ruszczyk

Kierownik jednostki / Przewodniczący Zarządu

2014.07.22

## F5EA31B51C3A8AF6

Strona 48 z 60

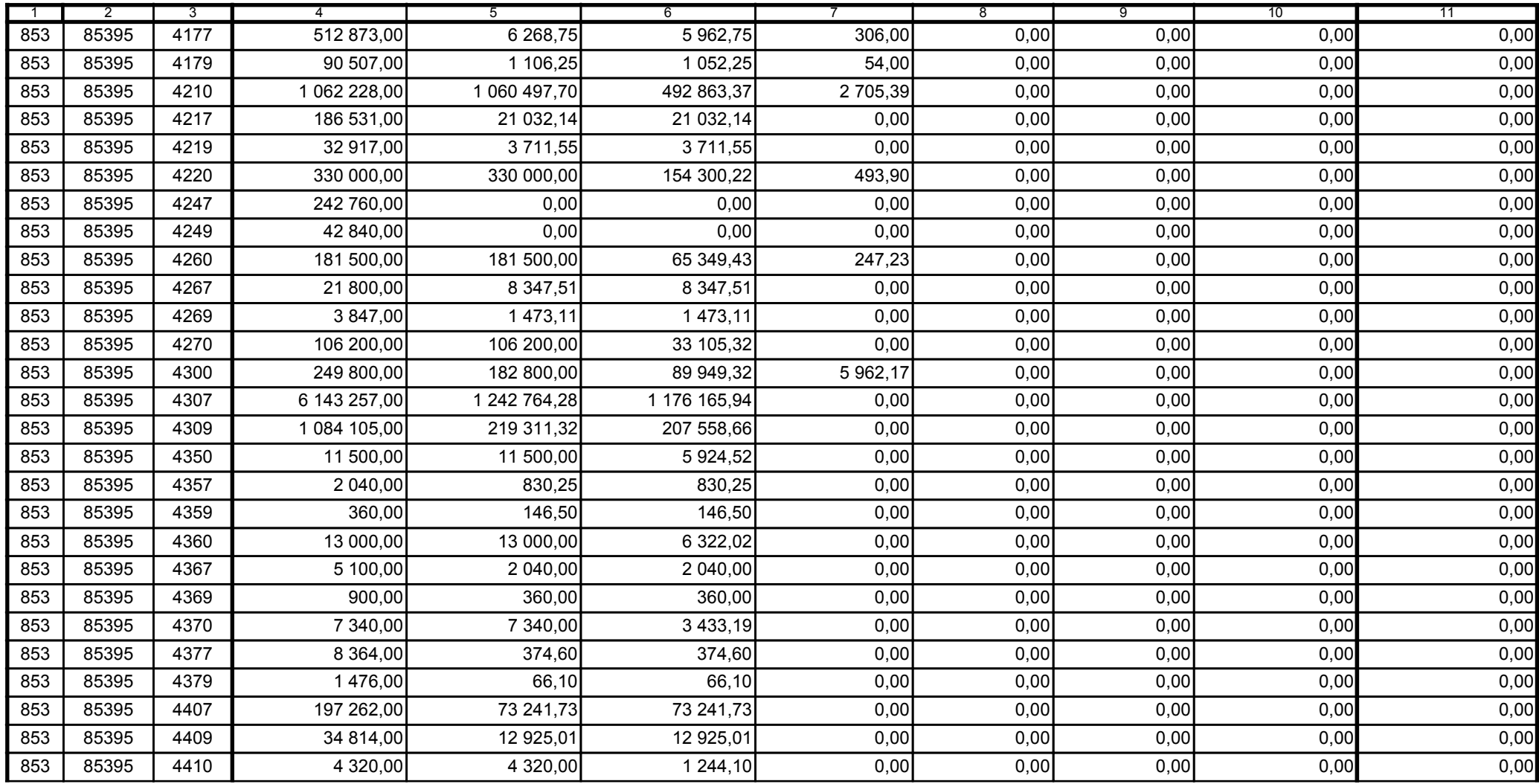

z upoważnienia skarbnika Ewa Gąsiorek

Główny Księgowy / Skarbnik

2014.07.18

z upoważnienia kierownika jednostki Leszek Ruszczyk

Kierownik jednostki / Przewodniczący Zarządu

2014.07.22

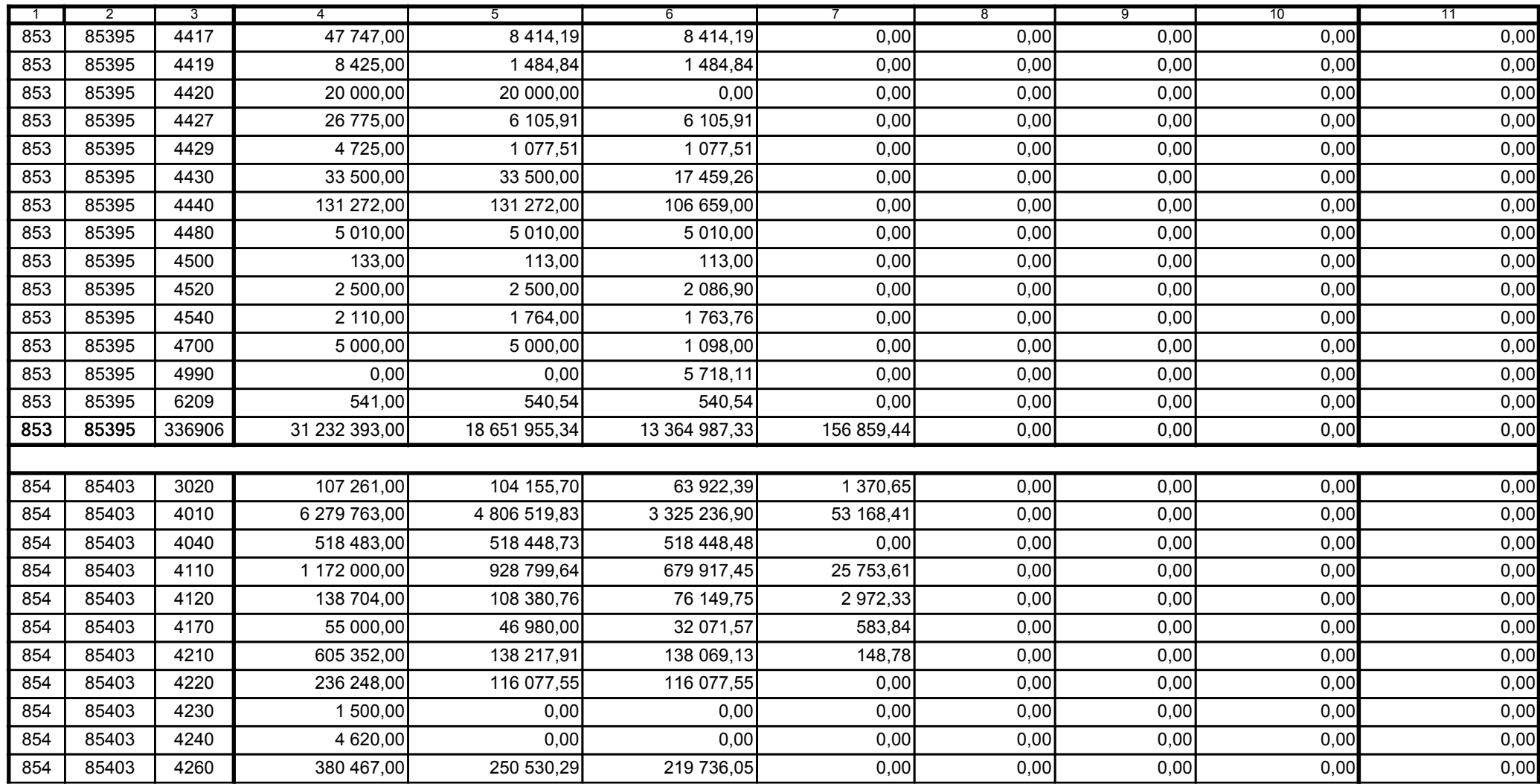

z upoważnienia skarbnika Ewa Gąsiorek

Główny Księgowy / Skarbnik

2014.07.18

z upoważnienia kierownika jednostki Leszek Ruszczyk

Kierownik jednostki / Przewodniczący Zarządu

2014.07.22

## F5EA31B51C3A8AF6

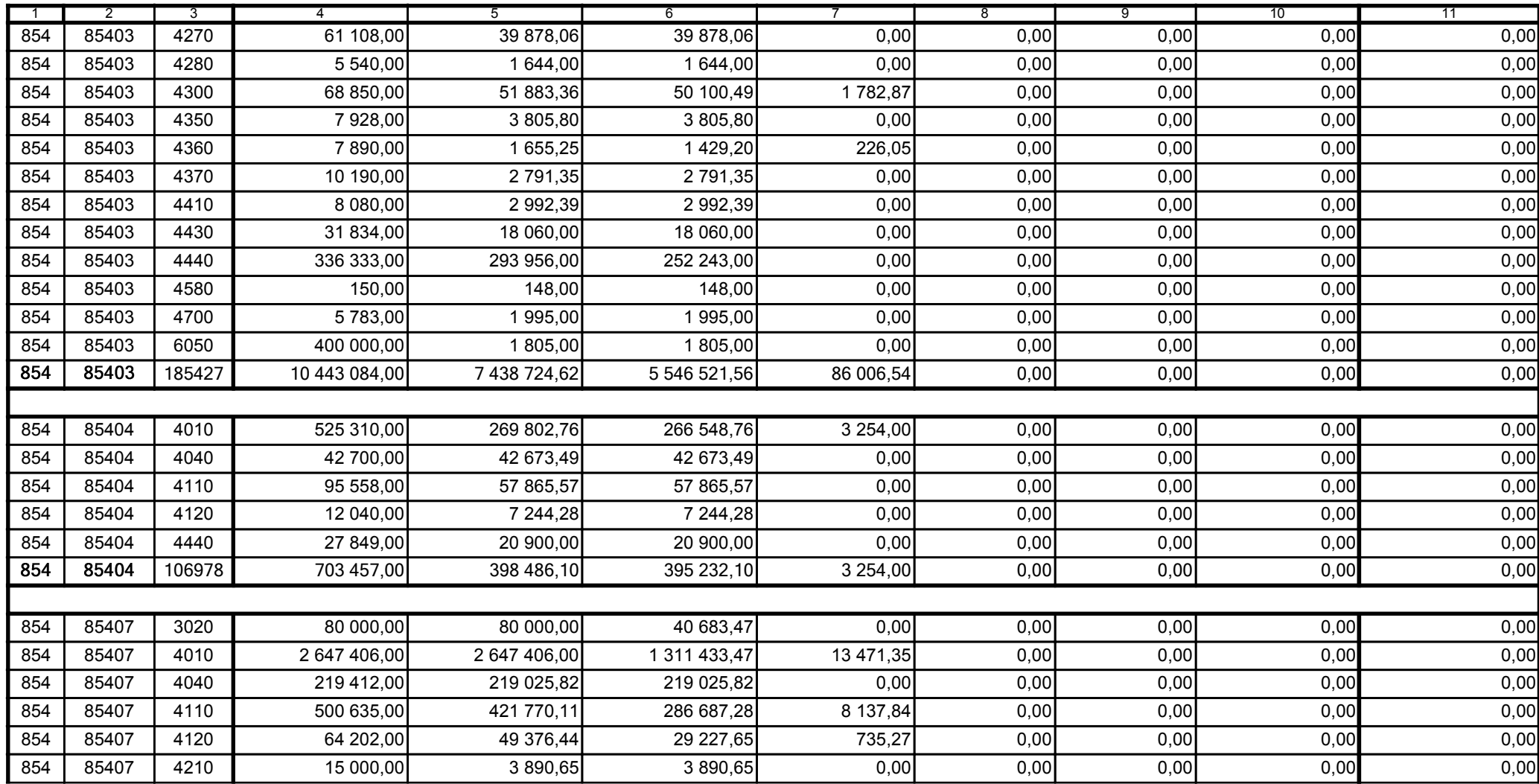

z upoważnienia skarbnika Ewa Gąsiorek

Główny Księgowy / Skarbnik

2014.07.18

z upoważnienia kierownika jednostki Leszek Ruszczyk

Kierownik jednostki / Przewodniczący Zarządu

2014.07.22

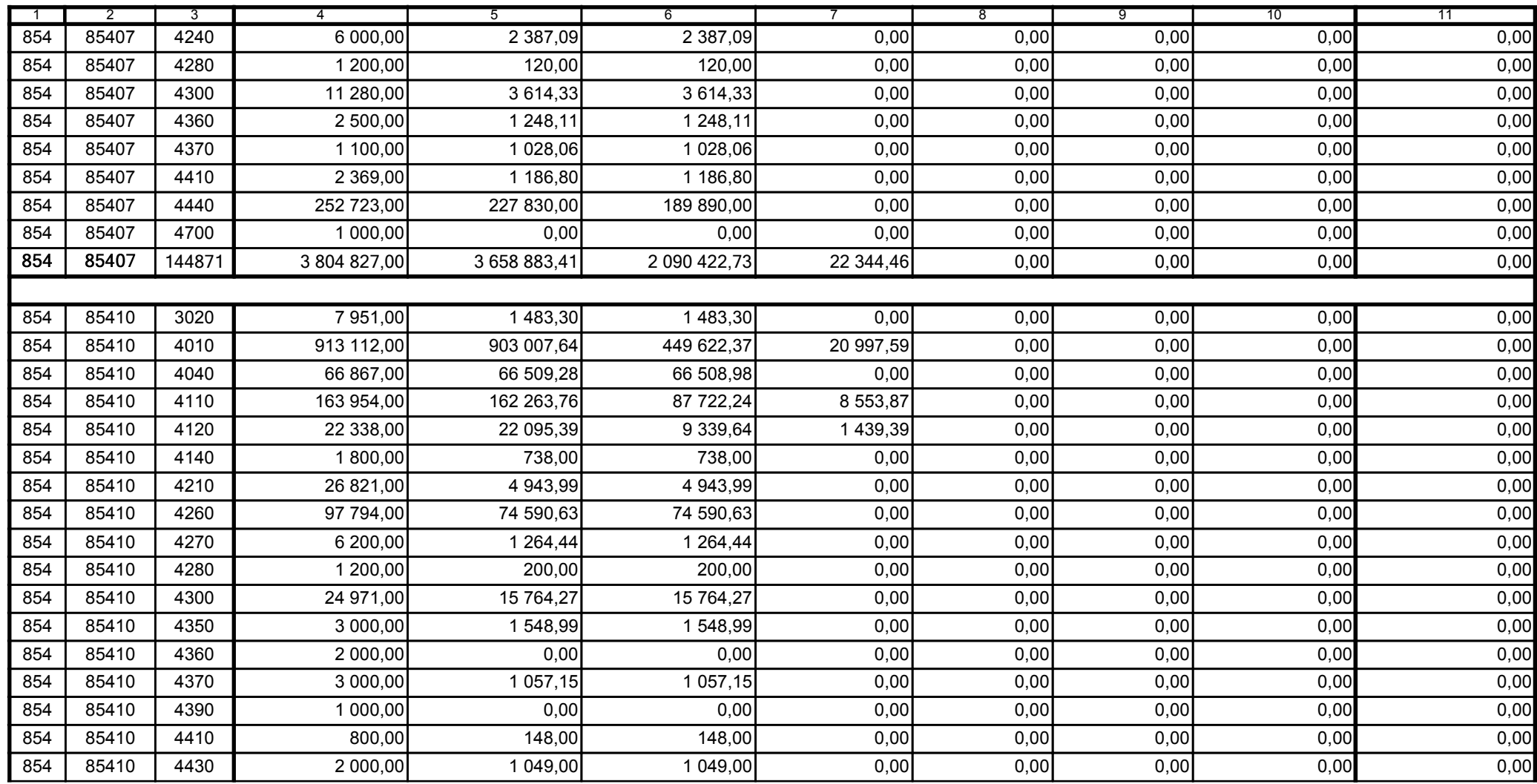

z upoważnienia skarbnika Ewa Gąsiorek

Główny Księgowy / Skarbnik

2014.07.18

z upoważnienia kierownika jednostki Leszek Ruszczyk

Kierownik jednostki / Przewodniczący Zarządu

2014.07.22

## F5EA31B51C3A8AF6

Kopia z dokumentu podpisanego elektronicznie wygenerowana dnia 2014.07.30

Strona 52 z 60

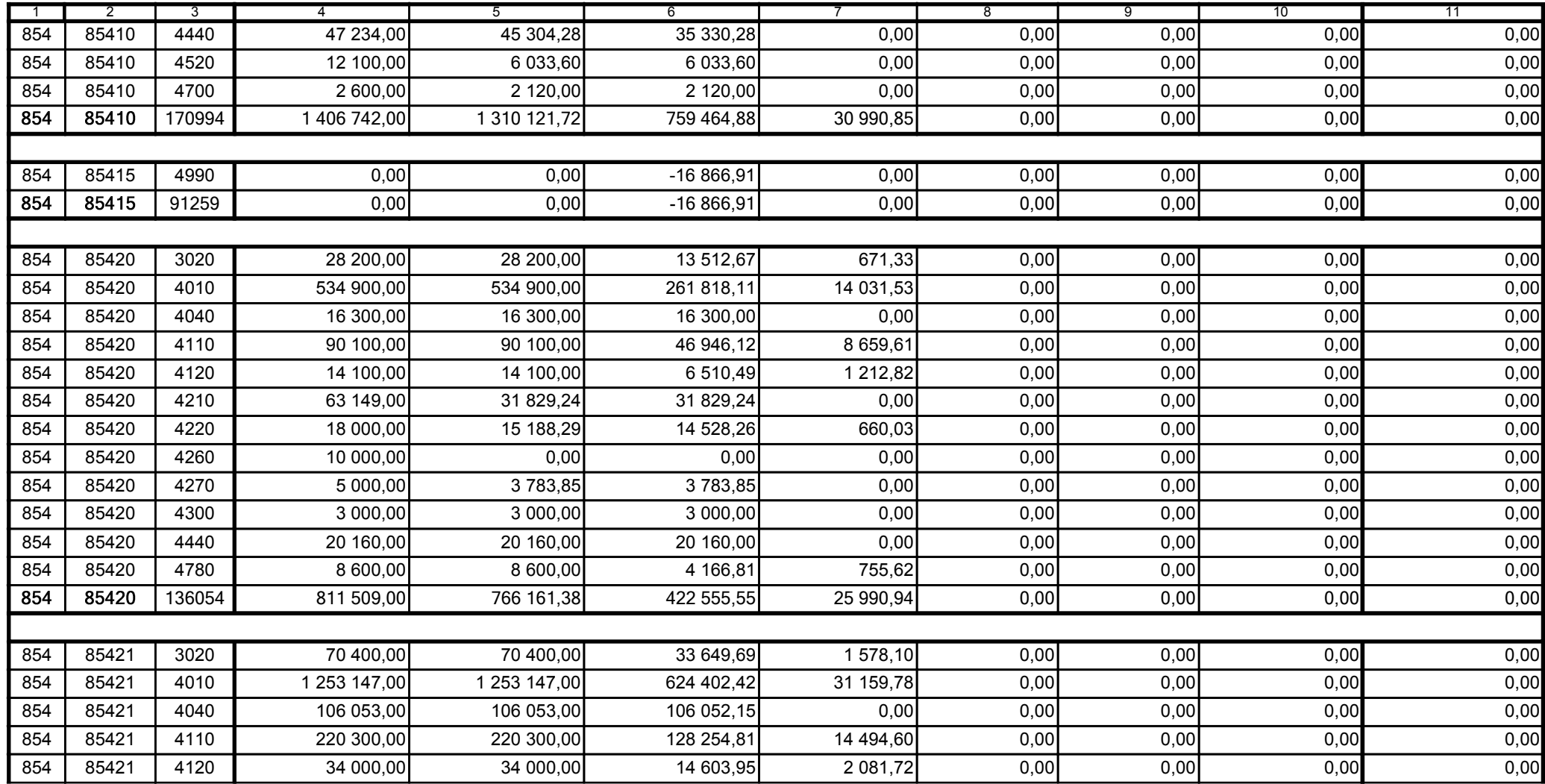

z upoważnienia skarbnika Ewa Gąsiorek

Główny Księgowy / Skarbnik

2014.07.18

z upoważnienia kierownika jednostki Leszek Ruszczyk

Kierownik jednostki / Przewodniczący Zarządu

2014.07.22

## F5EA31B51C3A8AF6

Kopia z dokumentu podpisanego elektronicznie wygenerowana dnia 2014.07.30

Strona 53 z 60

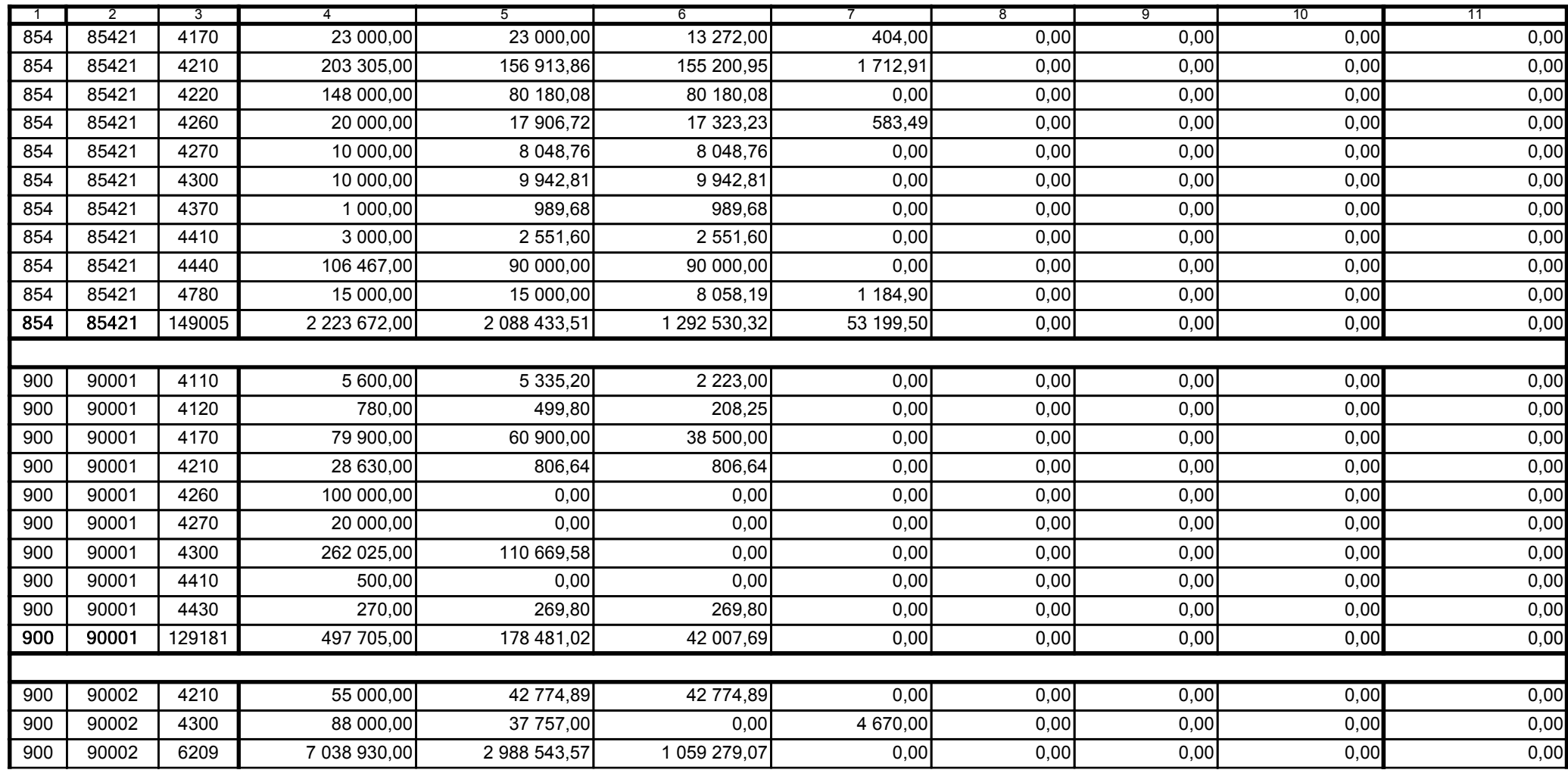

z upoważnienia skarbnika Ewa Gąsiorek

Główny Księgowy / Skarbnik

2014.07.18

z upoważnienia kierownika jednostki Leszek Ruszczyk

Kierownik jednostki / Przewodniczący Zarządu

2014.07.22

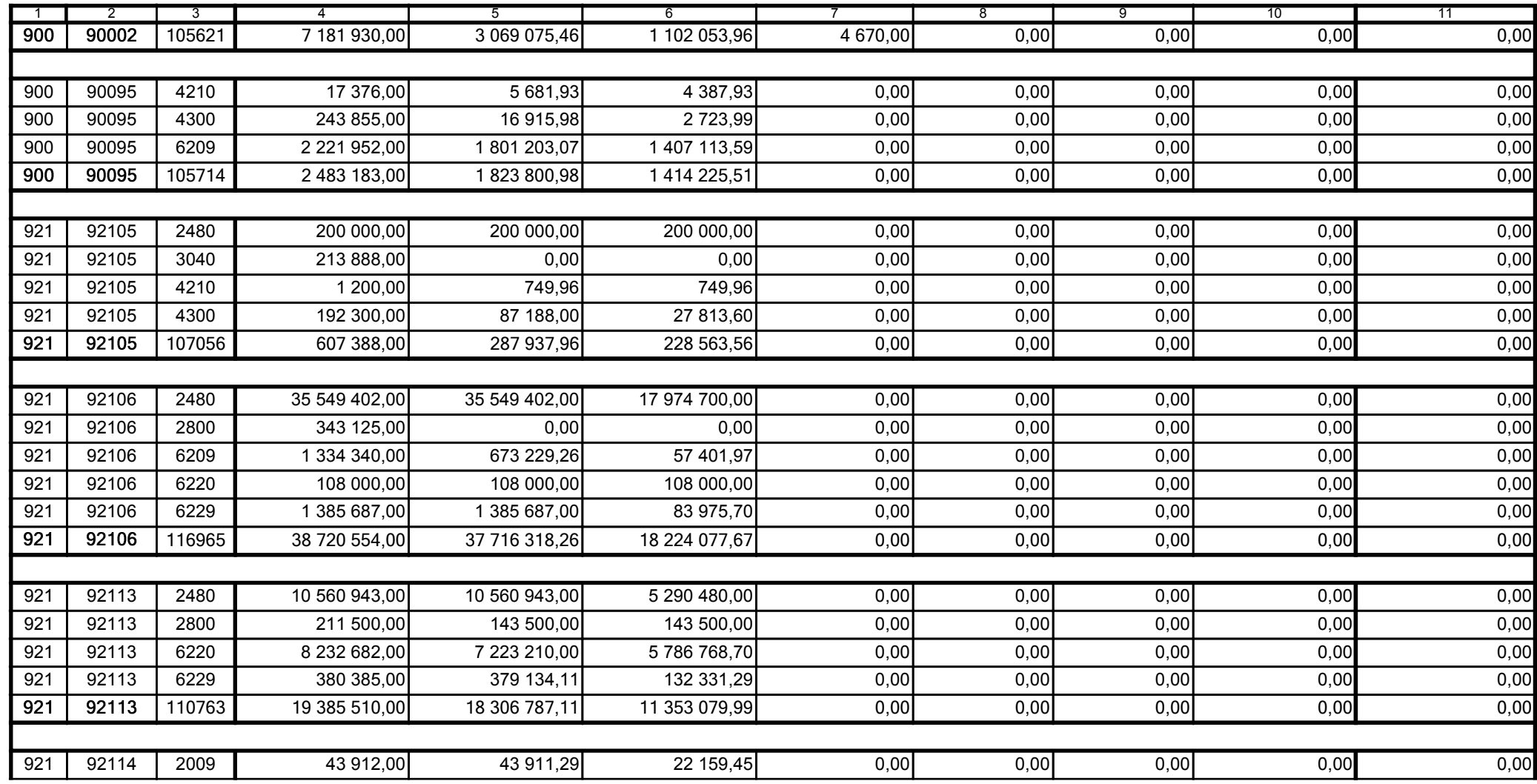

z upoważnienia skarbnika Ewa Gąsiorek

Główny Księgowy / Skarbnik

2014.07.18

z upoważnienia kierownika jednostki Leszek Ruszczyk

Kierownik jednostki / Przewodniczący Zarządu

2014.07.22

## F5EA31B51C3A8AF6

Kopia z dokumentu podpisanego elektronicznie wygenerowana dnia 2014.07.30

Strona 55 z 60

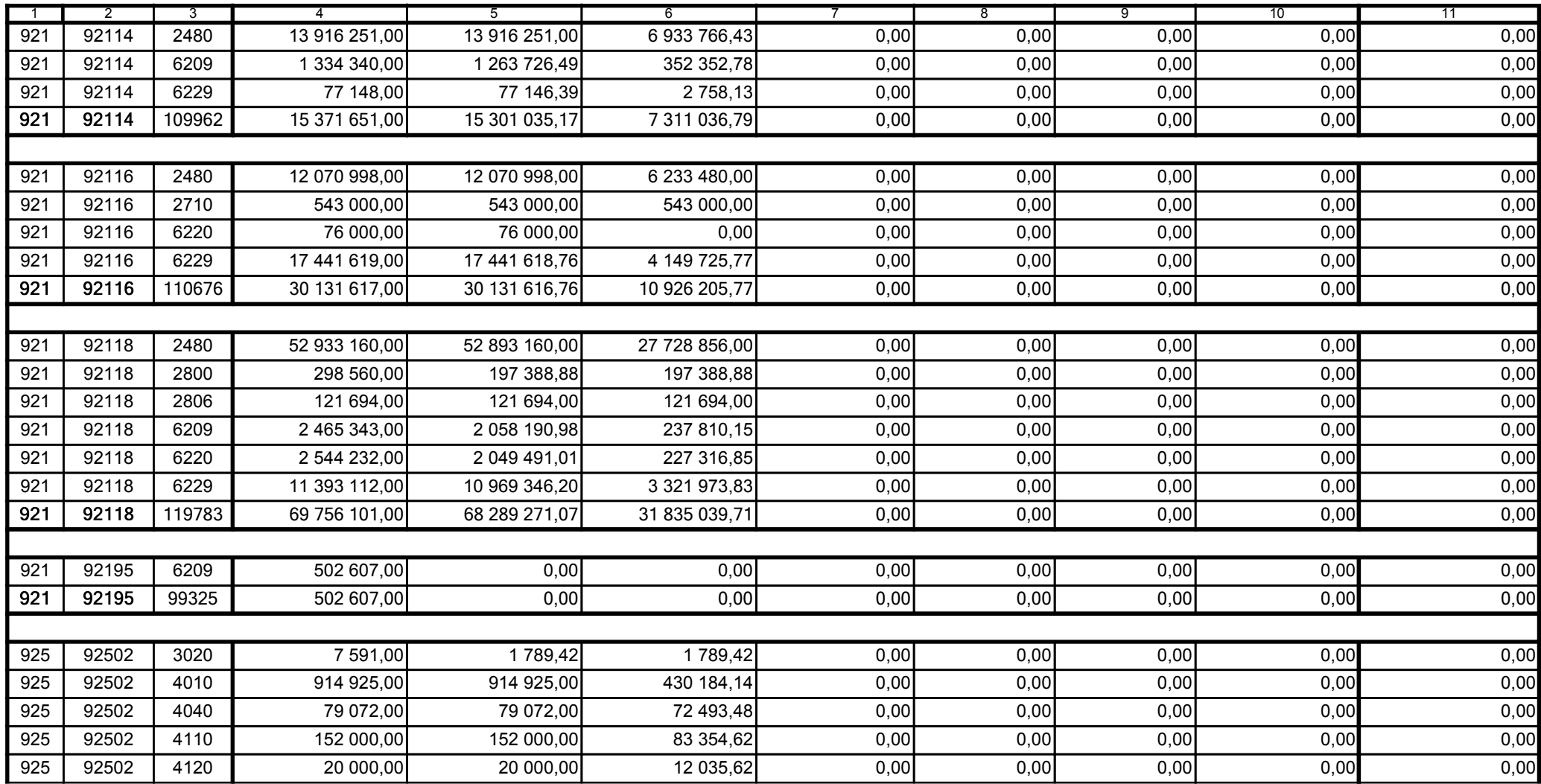

z upoważnienia skarbnika Ewa Gąsiorek

Główny Księgowy / Skarbnik

2014.07.18

z upoważnienia kierownika jednostki Leszek Ruszczyk

Kierownik jednostki / Przewodniczący Zarządu

2014.07.22

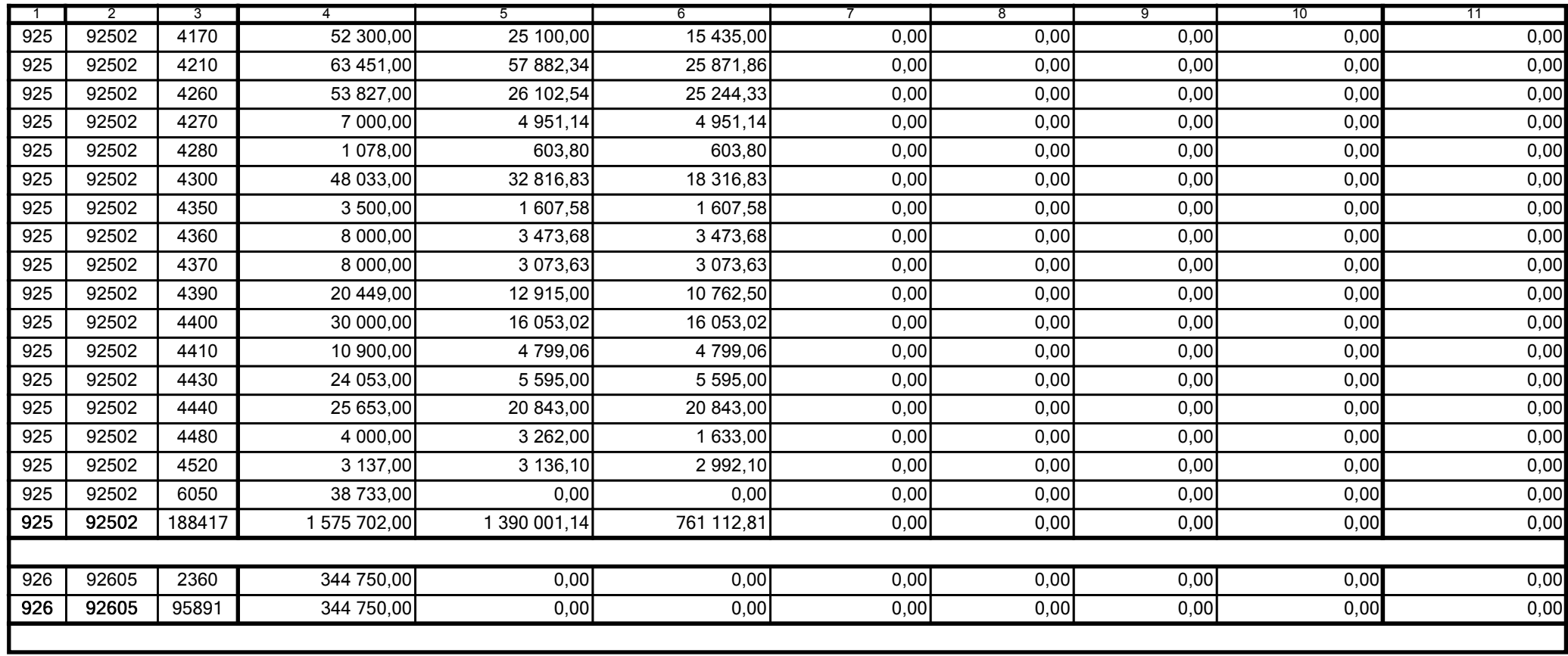

z upoważnienia skarbnika Ewa Gąsiorek

Główny Księgowy / Skarbnik

2014.07.18

z upoważnienia kierownika jednostki Leszek Ruszczyk

Kierownik jednostki / Przewodniczący Zarządu

2014.07.22

F5EA31B51C3A8AF6

Strona 57 z 60

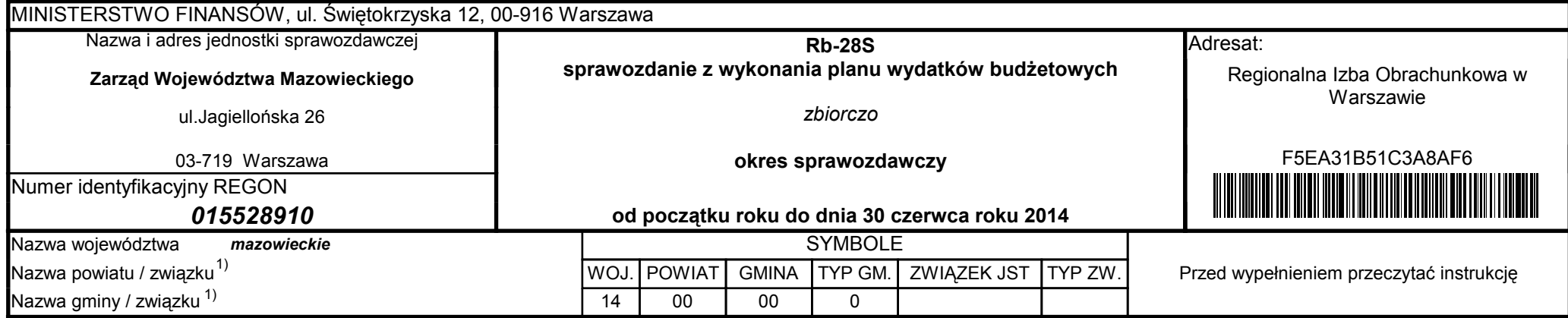

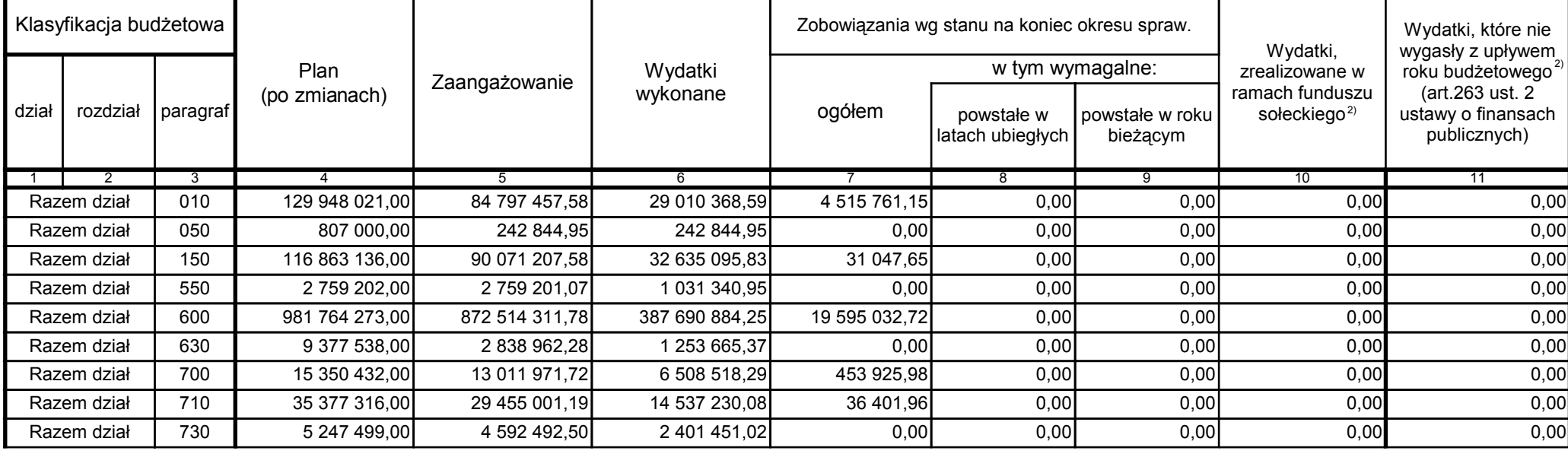

z upoważnienia skarbnika Ewa Gąsiorek

Główny Księgowy / Skarbnik 2014.07.18

z upoważnienia kierownika jednostki Leszek Ruszczyk

Kierownik jednostki / Przewodniczący Zarządu 2014.07.22

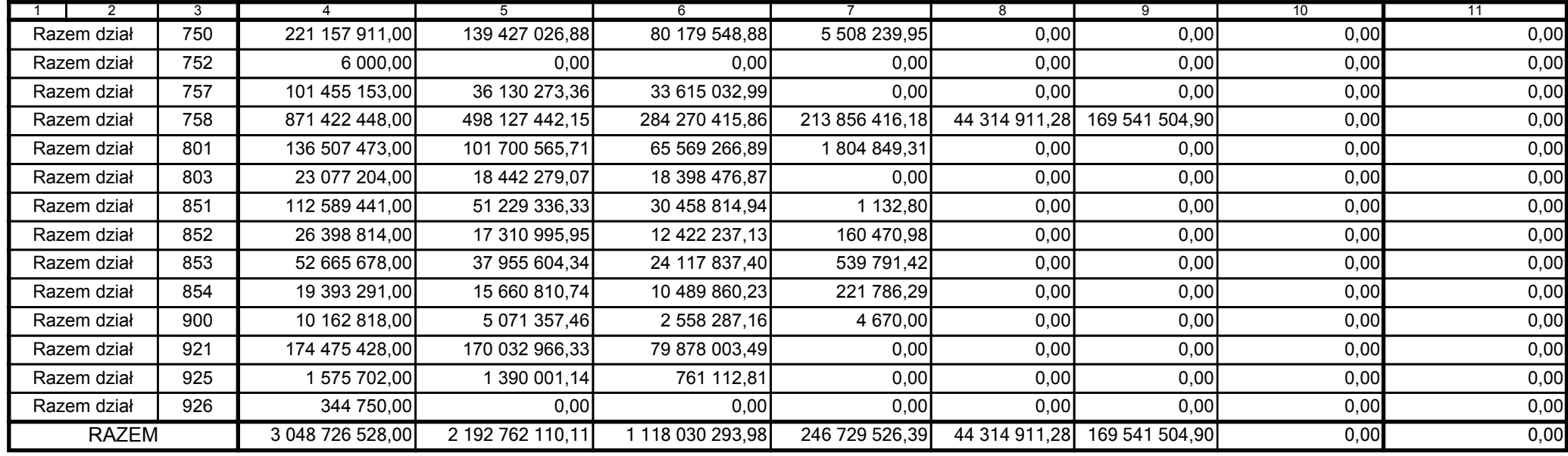

z upoważnienia skarbnika Ewa Gąsiorek

Główny Księgowy / Skarbnik 2014.07.18

z upoważnienia kierownika jednostki Leszek Ruszczyk

Kierownik jednostki / Przewodniczący Zarządu 2014.07.22

**BeSTia** 

F5EA31B51C3A8AF6

z upoważnienia skarbnika Ewa Gąsiorek

Główny Księgowy / Skarbnik 2014.07.18

z upoważnienia kierownika jednostki Leszek Ruszczyk

Kierownik jednostki / Przewodniczący Zarządu 2014.07.22

**BeSTia** 

F5EA31B51C3A8AF6

Strona 60 z 60